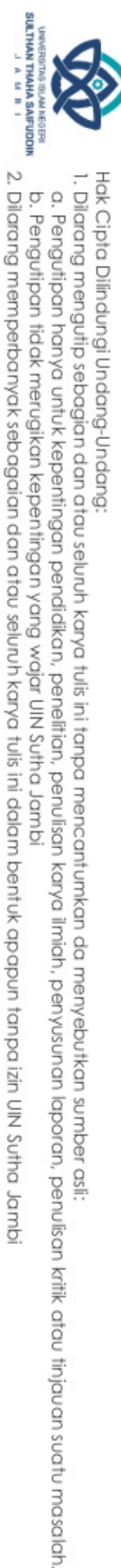

### Hak cipta milik UIN Sutha Jamb

 $^{\circ}$ 

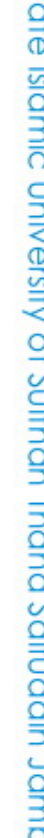

Hak Cipta Dilindungi Undang-Undang:

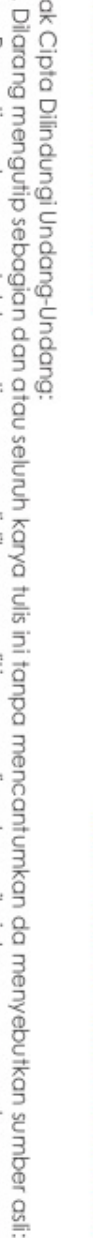

State Islamic University of Sulthan Thaha Saifuddin Jambi

### **PERANCANGAN SISTEM INFORMASI PARIWISATA KOTA JAMBI BERBASIS ANDROID**

**SKRIPSI**

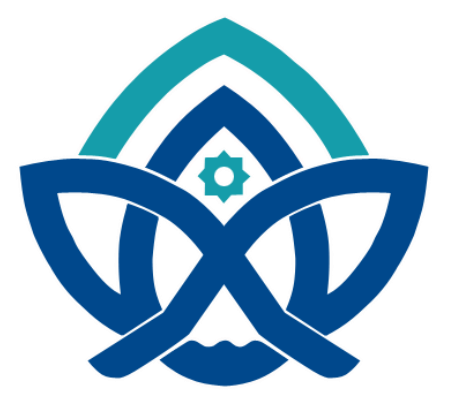

**DEN AYU NIM : 701190005**

**PROGRAM STUDI SISTEM INFORMASI FAKULTAS SAINS DAN TEKNOLOGI UNIVERSITAS ISLAM NEGERI SULTHAN THAHA SAIFUDDIN JAMBI 2023**

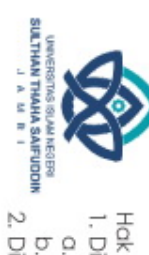

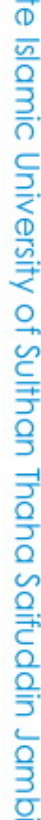

Hak cipta milik UIN Sutha Jamb

◉

## State Islamic University of Sulthan Thaha Saifuddin Jambi

### **PERANCANGAN SISTEM INFORMASI PARIWISATA KOTA JAMBI BERBASIS ANDROID**

**SKRIPSI**

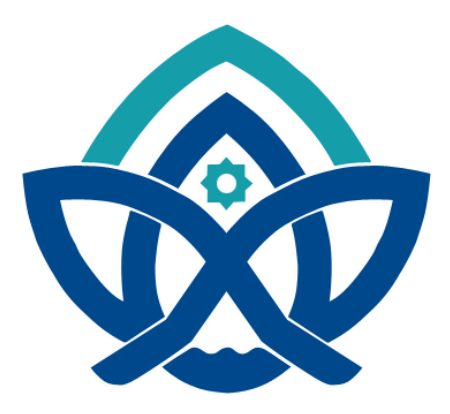

**Oleh: DEN AYU NIM : 701190005**

**Skripsi ini ditulis untuk memenuhi Sebagai persyaratan untuk mendapatkan gelar Sarjana**

### **PROGRAM STUDI SISTEM INFORMASI FAKULTAS SAINS DAN TEKNOLOGI UNIVERSITAS ISLAM NEGERISULTHAN THAHA SAIFUDDIN JAMBI 2023**

### **NOTA DINAS**

Jambi, 4 septembe 2023

### Kepada

◉

Hak cipta milik UIN Sutha Jamb

Hak Cipta Dilindungi Undang-Undang:

a. Pengutipan hanya untuk kepentingan pendidikan, penelitian, penulisan

. Dilarang mengutip sebagian dan atau seluruh karya tulis ini tanpa mencantumkan da menyebutkan sumber asli

State Islamic University of Sulthan Thaha Saifuddin Jamb

Yth. Dekan Fakultas Sains dan Teknologi Uin Sulthan Thaha Saifuddin di Jambi

Assalamualaikum wr.wb.

Dengan ini diberitahukan bahwa saya telah melakukan bimbingan, arahan dan koreksi naskah skripsi dengan:

:Perancangan sistem informasi pariwisata kota jambi Judul berbasis android

Nama : Den Ayu

Nim : 701190005

Jurusan : Sistem Informasi

Saya memandang bahwa naskah skripsi tersebut sudah dapat diajukan kepada Fakultas Sains dan Teknologi UIN Sulthan Thaha Saifuddin untuk diujikan dalam Sidang Munaqasyah.

Wassalamualaikum. wr.wb.

**Pembimbing I** 

Ade Novia Maulana, M. Sc NIP.198811012018011001

**Karya** 

llmiah

downsunan

laporan, penulisan kritik atau tinjauan suatu masalah

Jambi, 4 september 2023

### Kepada

Yth. Dekan Fakultas Sains dan Teknologi Uin Sulthan Thaha Saifuddin di Jambi

Assalamualaikum wr.wb.

Dengan ini diberitahukan bahwa saya telah melakukan bimbingan. arahan dan koreksi naskah skripsi dengan:

Judul :Perancangan sistem informasi pariwisata kota jambi berbasis android

Nama :Den Ayu

Nim :701190005

**Jurusan** :Sistem Informasi

Saya memandang bahwa naskah skripsi tersebut sudah dapat diajukan kepada Fakultas Sains dan Teknologi UIN Sulthan Thaha Saifuddin untuk diujikan dalam Sidang Munáqasyah.

Wassalamualaikum. wr.wh

Pembimbing II

M. Yusuf, S.Kom., M.S.I **NIDN. 2014028804** 

⊚

**Kanya** 

llmiah

penyusunan

laporan, penulisan kritik atau tinjauan suatu masalah

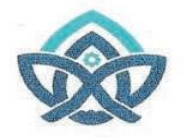

◉

Hak cipta milik UlN Sutha

Jamb

S

tate Islamic University of Sulthan Thaha Saifuddin Jamb

r asli:

Hak Cipta Dilindungi Undang-Undang:

Dilarang

### **KEMENTERIAN AGAMA REPUBLIK INDONESA UNIVERSITAS ISLAM NEGERI** SULTHAN THAHA SAIFUDDIN JAMBI **FAKULTAS SAINS DAN TEKNOLOGI**

Jl. Lintas Jambi Ma. Bulian Km. 16 Sei. Duren Kec. Jaluko Kab. Muaro Jambi 36363 Telp/Fax: (0741) 584118 Web. https://uinjambi.ac.id/email: mail@uinjambi.ac.id

### PENGESAHAN SKRIPSI / TUGAS AKHIR Nomor: B- 802 /D. VII.I/PP.009/06/2023

Skripsi/Tugas Akhir dengan Judul : "Perancangan Sistem Informasi Pariwisata Kota Jambi Berbasis Android"

Yang dipersiapkan dan disusun oleh

Nama **NIM** Telah dimunaqasahkan pada

: Den Ayu : 701190005

 $: 14$  September 2023

Nilai Munaqasah  $: 81.51$ Dan dinyatakan telah diterima oleh Fakultas Sains dan Teknologi UIN Sulthan Thaha Saifuddin Jambi.

> TIM MUNAOASAH: Ketua Sidang

### Dr. Try Susanti, S.Si., M.Si NIP. 197603032005012005

Penguji I

Mutammasikin, M.Kom NIP. 199004092019031014

Pembimbing I

Ade Novia Maulana, M.Sc NIP.198811012018011001

Penguji<sup>II</sup> Utami Mizani Putri., S.T., M, Kom

NIP. 198610162022032001

Pembimbing II M. Yusuf, S. Kom., M.S.I NIDN. 2014028804

Sekretaris Sidang M. Yusuf, S. Kom., M.S.I

Jambi,

NIDN. 2014028804

2023

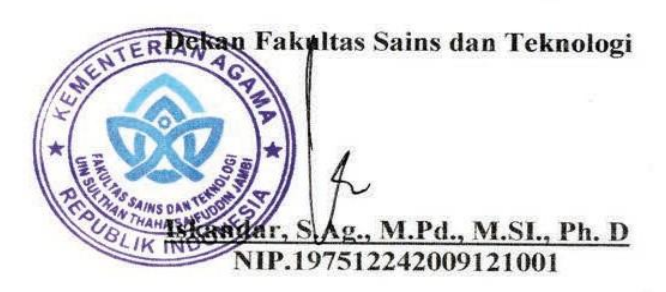

2. Dilarang memperbanyak sebagaian dan atau seluruh karya tulis ini dalam bentuk apapun tanpa izin UIN Sutha Jamb a. Pengutipan hanya untuk kepentingan pendidikan, penelitian, penulisan b. Pengutipan tidak merugikan kepentingan yang wajar UIN Sutha Jambi **Karya** llmiah downsunau laporan, penulisan kritik atau tinjauan suatu masalah

i mengutip sebagian dan atau seluruh karya tulis ini tanpa mencantumkan da menyebutkan sumber

### **PERSEMBAHAN**

Puji syukur kehadiran Allah Subhanallah ta'ala, atas segala rahmat dan kesehatan yang ia beri untuk saya sehingga berhasil menyelesaikan skripsi ini, Puji syukur kuucapkan kepadaMu, telah menghadirkan mereka di hidupku, mereka yang selalu memberikan sekucur semangat dan doa di kala tertatih, karenaMu tugas akhir ini terselesaikan.

Kupersembahkan skripsi ini untuk kedua orang tua ku, Ayahanda Saipul Bahri dan Ibunda Mardiatun, terimakasih atas kasih sayang yang berlimpah dari mulai saya lahir hingga saya sebesar ini. Dan terimakasih juga atas limpahan doa yang tak berkesudahan serta segala hal yang telah kalian lakukan semua yang terbaik untuk saya.

Dan tak luput pula untuk kakak-kakak saya Suriyana, Rosnaini, Jupita dan adik saya tercinta Azahra syaila yang selalu memberikan semangat dan dukungan dalam setiap langkahku. Serta teman-teman seperjuangan angkatan 2019 Khususnya Sistem Informasi A , Tak luput pula ribuan terima kasih kuucapkan kepada dosen pembimbing, dan seluruh civitas akademik fakultas Sains dan teknologi Universitas Islam Negeri Sulthan Thaha Syaifuddin Jambi.

Kuucapkan terima kasih dan sukses buat kita semua. Semoga Allah senantiasa memberikan nikmat iman, rasa syukur dan semoga kita selalu dilindungi oleh Allah SWT. Amiin ya robbal'alamin.

State Islamic University of Sulthan Thaha Saifuddin Jamb

◎ Hak cipta milik UlN Sctta Janp

karya

llmiah

, penyusunan laporan, penulisan kritik atau tinjauan suatu masalah

### PERNYATAAN KEASLIAN NASKAH

Yang bertandatangan dibawah ini:

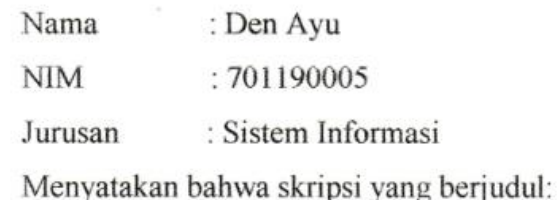

### PERANCANGAN SISTEM INFORMASI PARIWISATA KOTA **JAMBI BERBASIS ANDROID**

Merupakan Skripsi yang saya susun sebagai syarat untuk memperoleh gelar Sarjana dari Fakultas Sains dan Teknologi UIN Sulthan Thaha Saifuddin Jambi adalah hasil karva sendiri.

Adapun bagian-bagian tertentu dalam penulisan skripsi yang saya kutip dari hasil karya orang lain telah dituliskan sumbernya secara jelas sesuai dengan norma, kaidah, dan etika penulisan ilmiah.

Apabila dikemudian hari ditemukan seluruh atau sebagian skripsi bukan hasil karya saya sendiri atau terindikasi adanya unsur plagiat dalam bagian - bagian tertentu, saya bersedia menerima sanksi sesuai dengan peraturan dan perundang-undangan yang berlaku.

Jambi, 6 September 2023

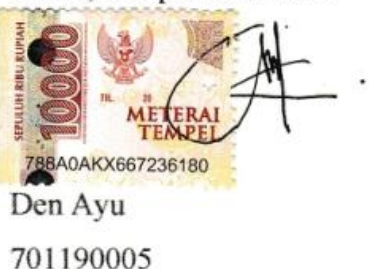

State Islamic University of Sulthan Thaha Saifuddin Jamb

Hak Cipta Dilindungi Undang-Undang:

a. Pengutipan hanya untuk kepentingan pendidikan, penelitian, penulisan

**Karya** 

llmiah

, penyusunan laporan, penulisan kritik atau tinjauan suatu masalah

b. Pengutipan tidak merugikan kepentingan yang wajar UIN Sutha Jambi

2. Dilarang memperbanyak sebagaian dan atau seluruh karya tulis ini dalam bentuk apapun tanpa izin UIN Sutha Jamb

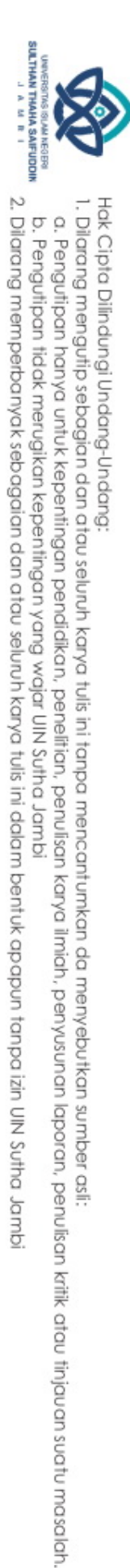

@ Hak cipta milik UIN Sutha Jambi

## State Islamic University of Sulthan Thaha Saifuddin Jambi

### **HALAMAN MOTTO**

" *Berusahalah untuk tidak menjadi manusia yang berhasil tapi berusahalah menjadi manusia yang berguna*" (Albert Einstein)

### **ABSTRACT**

. Dilarang mengutip sebagian dan atau seluruh karya tulis ini tanpa mencantumkan da menyebutkan sumber asli.

a. Pengulipan hanya univkepentingan pendidikan, penelitian, penulisan

 *Jambi City or also known as the Capital City of Jambi Province which is very broad is an area rich in natural and cultural tourism destinations. Therefore, many visitors want to see these tourist destinations, but due to constraints, it is difficult to get clear information to determine which destinations are good to visit. Therefore the researchers aim to design an Android-based tourism system that will present information, images, videos. In this study, data collection used qualitative methods and applications were designed using the waterfall method. The results of this study are the design of an Android-based tourism information system for the city of Jambi which has been designed to assist users in obtaining information on tourist attractions and tourist sites in Jambi City so that visitors can visit the desired destination without feeling doubtful about the information that has been presented. .*

*Keywords: (Tourism, Jambi City, Android Application)*

State Islamic University of Sulthan Thaha Saifuddin Jamb

i karya ilmiah, penyusunan laporan, penulisan kritik atau tinjauan suatu masalah

@ Hak cipta milik CIN Sctha Jamp

Hak Cipta Dilindungi Undang-Undang:

### **ABSTRAK**

 Kota Jambi atau disebut juga dengan Ibu Kota Provinsi Jambi yang sangat Luas merupakan daerah yang kaya akan Destinasi Wisata alam dan kebudayaannya. Oleh sebab itu banyaknya pengunjung ingin melihat Destinasi Wisata tersebut tapi dikarenakan terkendalanya Sulitnya mendapatkan Informasi yang jelas, untuk menentukan Destinasi mana yang bagus untuk di kunjungi. Oleh karena itu peneliti memiliki tujuan untuk merancang sebuah *sistem* pariwisata berbasis android yang akan menyajikan sebuah informasi, gambar, vidio. Pada penelitian ini pengumpulan data menggunakan metode kualitatif dan aplikasi di rancang menggunakan metode *waterfall*. Hasil dari penelitian ini adalah perancangan sistem informasi pariwisata kota jambi berbasis android yang telah dirancang dapat membantu pengguna dalam memperoleh informasi Tempat wisata dan lokasi wisata yang ada di Kota Jambi sehingga pengunjung bisa berkunjung ke destinasi yang diinginkan tanpa merasa ragu atas informasi yang telah di sajikan. .

vii

**Kata kunci**: (Pariwisata, Kota Jambi, Aplikasi *Android*)

State Islamic University of Sulthan Thaha Saifuddin Jamb

i karya ilmiah, penyusunan laporan, penulisan kritik atau tinjauan suatu masalah

@ Hak cipta milik UlN Sutha Jamb

Hak Cipta Dilindungi Undang-Undang:<br>1. Dilarang mengutip sebagian dan atau seluruh karya tulis ini tanpa mencantumkan da menyebutkan sumber asli.

a. Pengutipan hanya untuk kepentingan pendidikan, penelitian, penulisan

### **KATA PENGANTAR**

Alhamdulillah wa syukurillah, senantiasa kami panjatkan kehadiran Allah SWT, yang telah melimpahkan rahmat dan karunianya kepada peneliti, sehingga peneliti dapat menyelesaikan penulisan Proposal ini yang berjudul, "Perancangan Sistem Informasi Pariwisata Kota Jambi Berbasis Android" Laporan Skripsi ini yang saya tulis sebagai salah satu syarat guna memperoleh gelar sarjana pendidikan Stara satu (S1) pada Program Studi Sistem Informasi Fakultas Sains Dan Teknologi UIN Sulthan Thaha Saifuddin Jambi.

Penulisan menyadari bahwa dalam penyusunan Skripsi ini tidak lepas dari bantuan dari beberapa pihak karena itu pada kesempatan ini peneliti menyampaikan ucapan terima kasih kepada Yth;

- 1. Bapak Prof. DR. H. Su'aidi Asy'ari, Ma, Ph. D. Rektor UIN Sulthan Thaha Saifuddin Jambi.
- 2. Bapak Iskandar. S.Ag.,M.Pd.,M.S.I.,M.H.,Ph.D. Dekan Fakultas Sains dan Teknologi UIN Sulthan Thaha Saifuddin Jambi.
- 3. Ibu Dr.Try Susanti,M.Si Ketua Prodi studi Sistem Informasi UIN Sulthan Thaha Saifuddin Jambi.
- 4. Bapak Ade Novia Maulana,M.Sc. Dosen Pembimbing Akademik sekaligus Pembimbing 1 yang telah menyediakan sebagian waktunya dan mencurahkan buah pemikiran demi mengarahkan penelitian dalam menyelesaikan skripsi ini.
- 5. Bapak M.Yusuf,S.Kom.,M.S.I. sebagai dosen pembimbing II yang telah meluangkan waktunya dengan padat aktivitasnya yang dilakukan dan mencurahkan pemikirannya demi mengarahkan penelitian dalam menyelesaikan skripsi ini.
- 6. Terima Kasih kepada orang tua, saudari, atas do'anya serta bimbingan dan kasih sayangnya.
- 7. Terima kasih kepada bapak-bapak dan ibu-ibu dosen serta staf Fakultas Sains dan Teknologi UIN Sulthan Thaha Saifuddin Jambi.

@ Hak cipta milik DIN Sottra Jamp

S

tate Islamic University of Sulthan Thaha Saifuddin Jamb

- 8. Dan tidak lupa pula saya ucapkan kepada almamater yang saya sandang dalam masa melaksanakan masa perkuliahan.
- 9. Terima Kasih kepada teman teman local A (SI) yang turut mensuport kegiatan saya.

Serta seluruh pihak yang mustahil yang dapat peneliti sebutkan satu persatu namun akan selalu teringat jasamu, semoga bantuan, bimbingan, semangat, dan do'a serta dukungan yang di berikan kepada peneliti di balas oleh Allah SWT.

> **Jambi, 6 Mei 2023 Penyusun**

**Den Ayu NIM:701190005**

2. Dilarang memperbanyak sebagaian dan atau seluruh karya tulis ini dalam bentuk apapun tanpa izin UIN Sutha Jamb

Hak Cipta Dilindungi Undang-Undang:<br>1. Dilarang mengutip sebagian dan atau seluruh karya tulis ini tanpa mencantumkan da menyebutkan sumber asli.

a. Pengutipan hanya untuk kepentingan pendidikan, penelitian, penulisan b. Pengutipan tidak merugikan kepentingan yang wajar UIN Sutha Jambi

State Islamic University of Sulthan Thaha Saifuddin Jamb

i karya ilmiah, penyusunan laporan, penulisan kritik atau tinjauan suatu masalah

### **DAFTAR ISI**

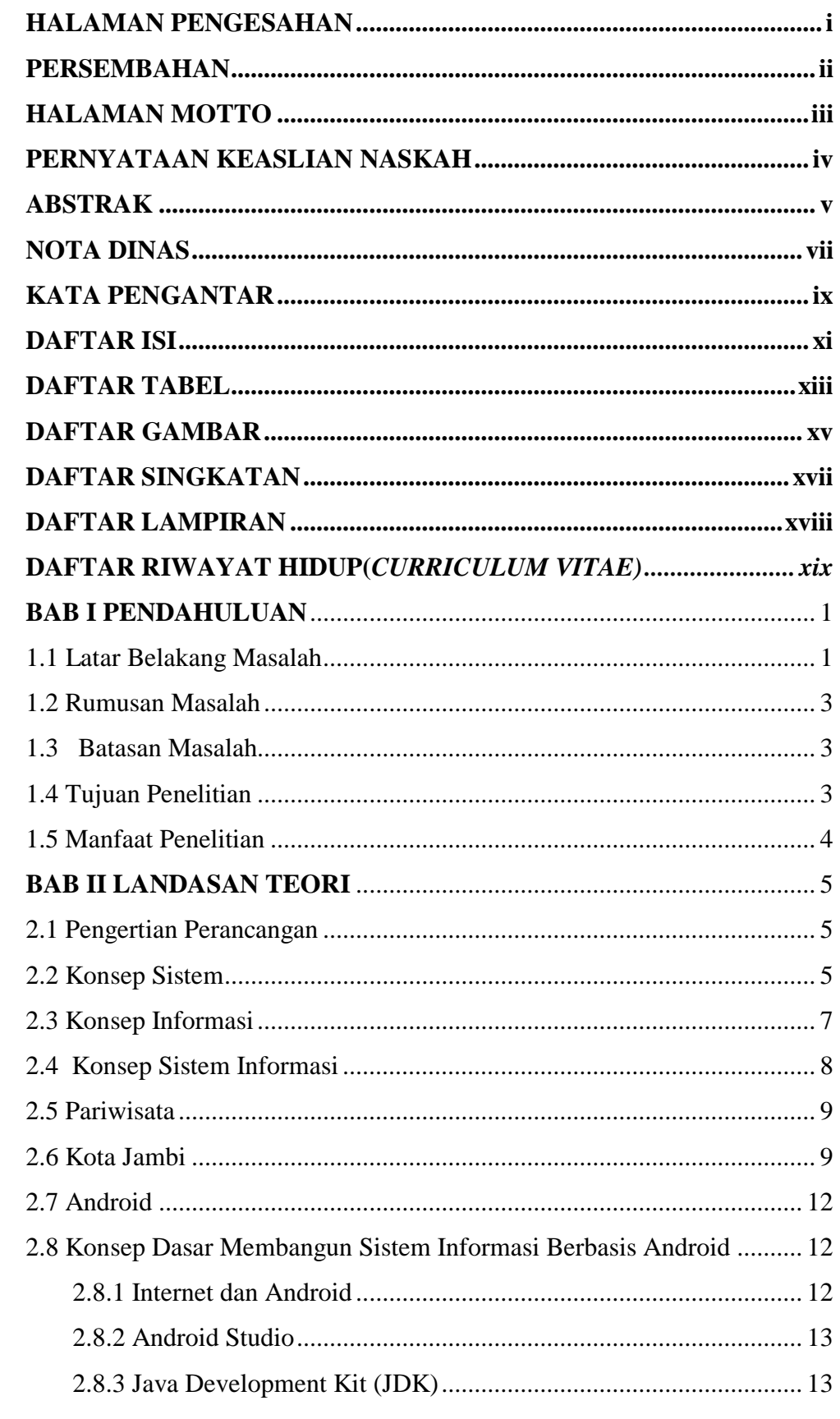

 $\mathbf{\bar{X}}$ 

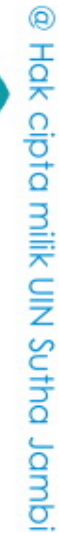

State Islamic University of Sulthan Thaha Saifuddin Jambi

Hak Cipta Dilindungi Undang-Undang:<br>1. Dilarang mengutip sebagian dan atau seluruh karya tulis ini tanpa mencantumkan da menyebutkan sumber asli:

**SULTHAN THAHA SAIFUDDIN**<br>SULTHAN THAHA SAIFUDDIN

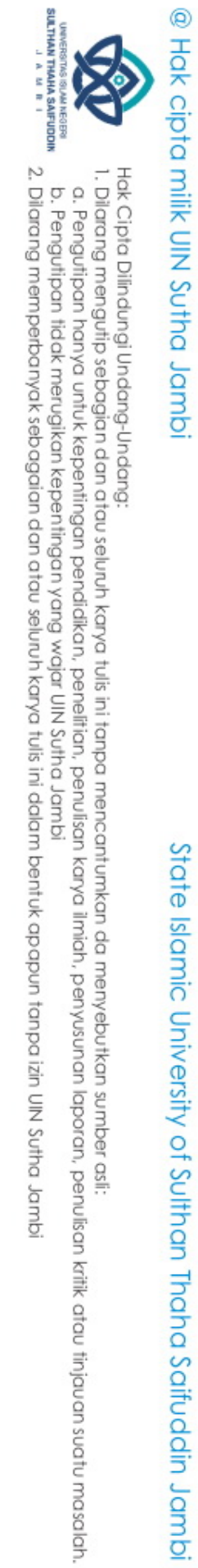

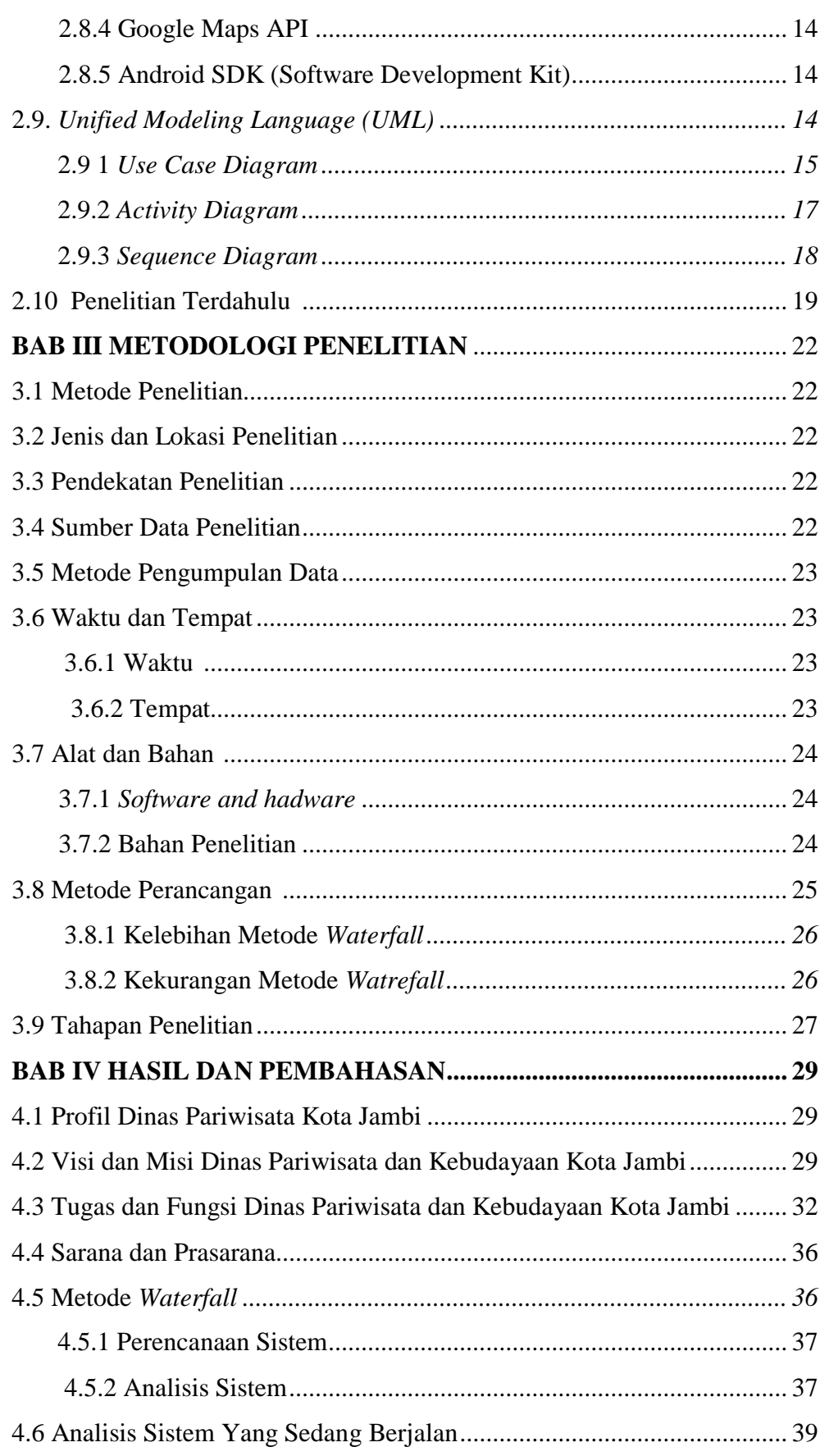

 $\overline{X}$ 

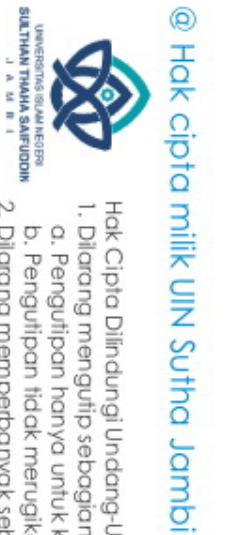

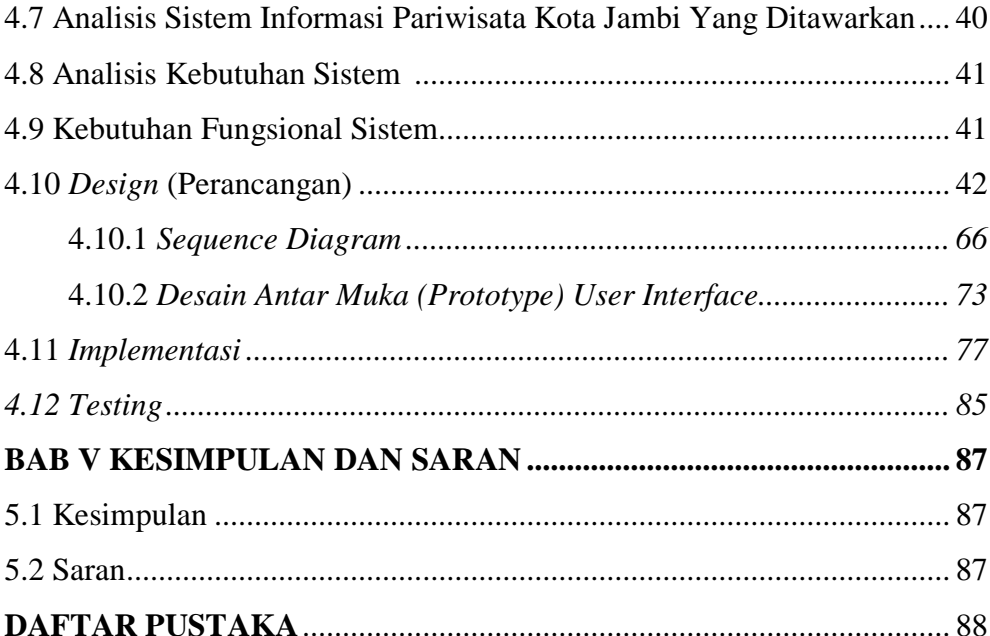

xii

## State Islamic University of Sulthan Thaha Saifuddin Jambi

### **DAFTAR TABEL**

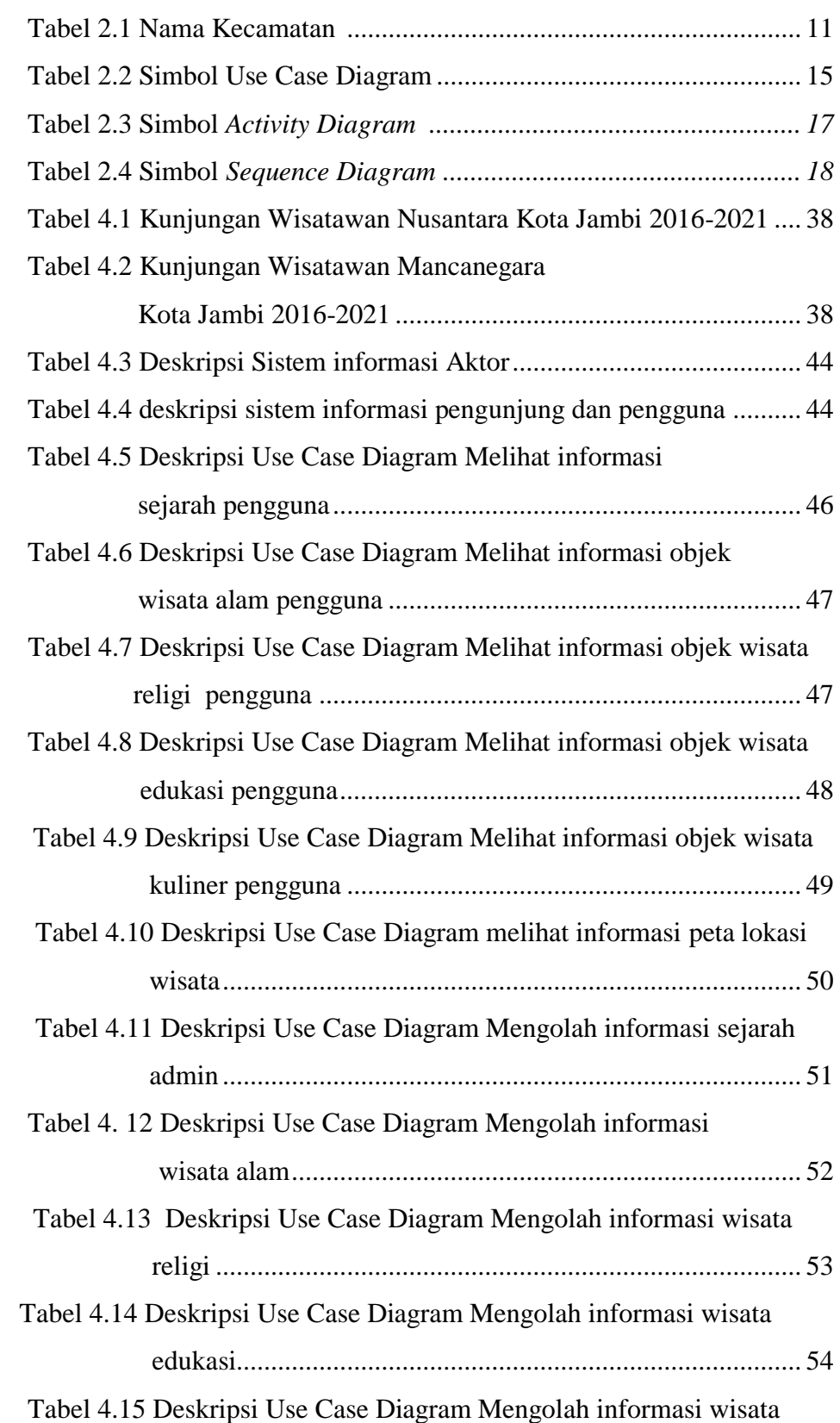

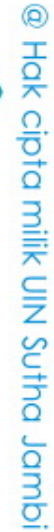

**SULTHAN THAHA SAIFUDDIN**<br>SULTHAN THAHA SAIFUDDIN

a. Pengutipan hanya untuk kepentingan pendidikan, penelitian, penulisan karya ilmiah, penyusunan laporan, penulisan kritik atau tinjauan suatu masalah.<br>b. Pengutipan tidak merugikan kepentingan yang wajar UIN Sutha Jambi<br>2

Hak Cipta Dilindungi Undang-Undang:<br>1. Dilarang mengutip sebagian dan atau seluruh karya tulis ini tanpa mencantumkan da menyebutkan sumber asli:

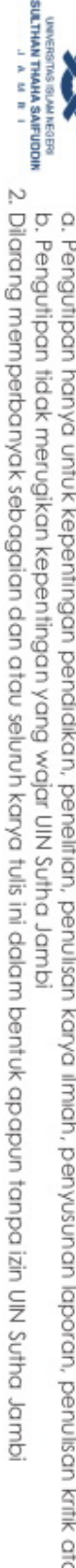

- a. Pengutipan hanya untuk kepentingan pendidikan, penelitian, penulisan karya ilmiah, penyusunan laporan, penulisan kritik atau tinjauan suatu masalah
	-
	-
	-
	-
	-

@ Hak cipta milik UlN Sutha Jamb

- 
- 
- 

State Islamic University of Sulthan Thaha Saifuddin Jambi

Tabel 4.16 Deskripsi Use Case Diagram Mengolah informasi peta lokasi

### **DAFTAR GAMBAR**

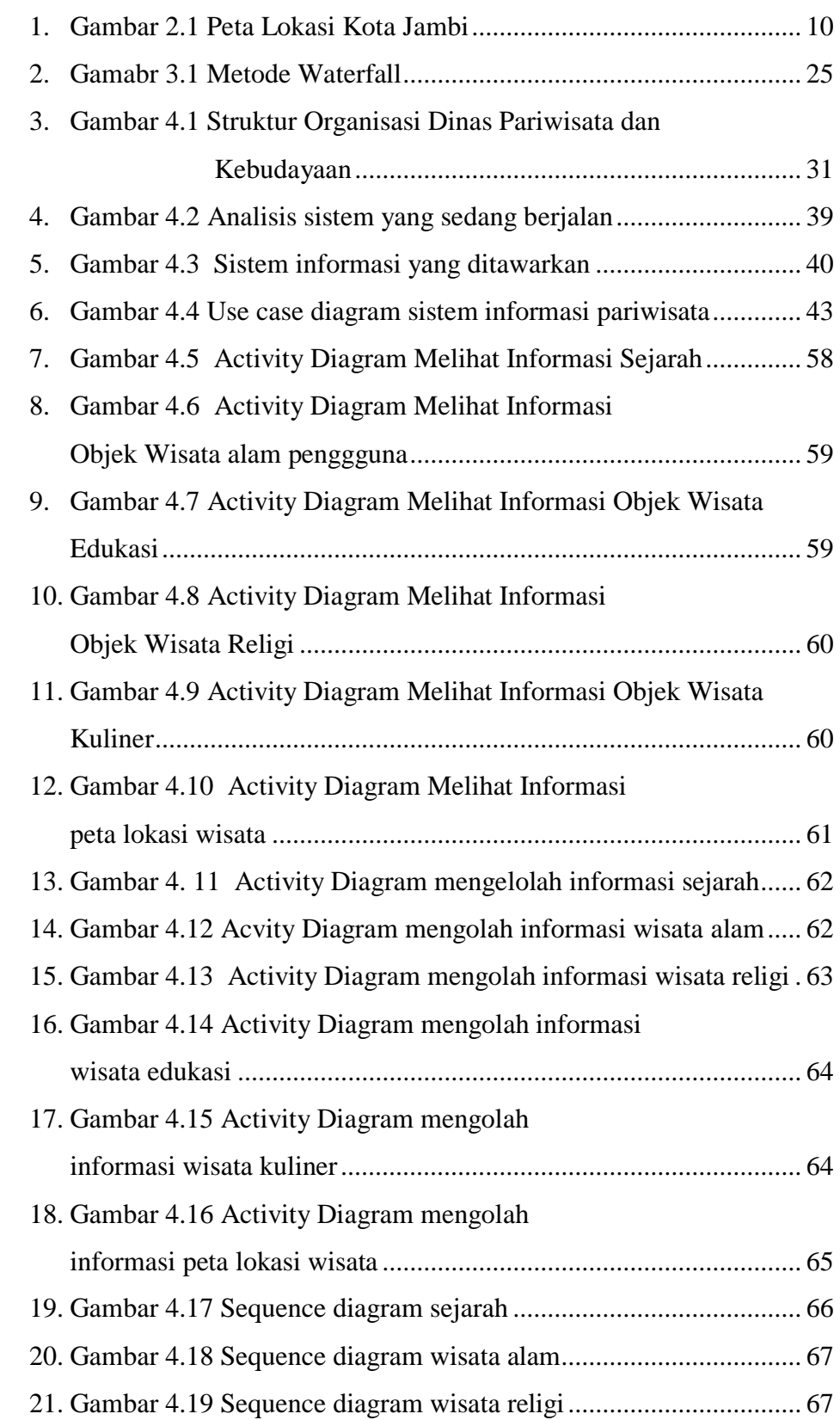

**SULTHAN THAHA SAIFUDDIN**<br>SULTHAN THAHA SAIFUDDIN

a. Pengutipan hanya untuk kepentingan pendidikan, penelitian, penulisan karya ilmiah, penyusunan laporan, penulisan kritik atau tinjauan suatu masalah.<br>b. Pengutipan tidak merugikan kepentingan yang wajar UIN Sutha Jambi<br>2

Hak Cipta Dilindungi Undang-Undang:<br>1. Dilarang mengutip sebagian dan atau seluruh karya tulis ini tanpa mencantumkan da menyebutkan sumber asli:

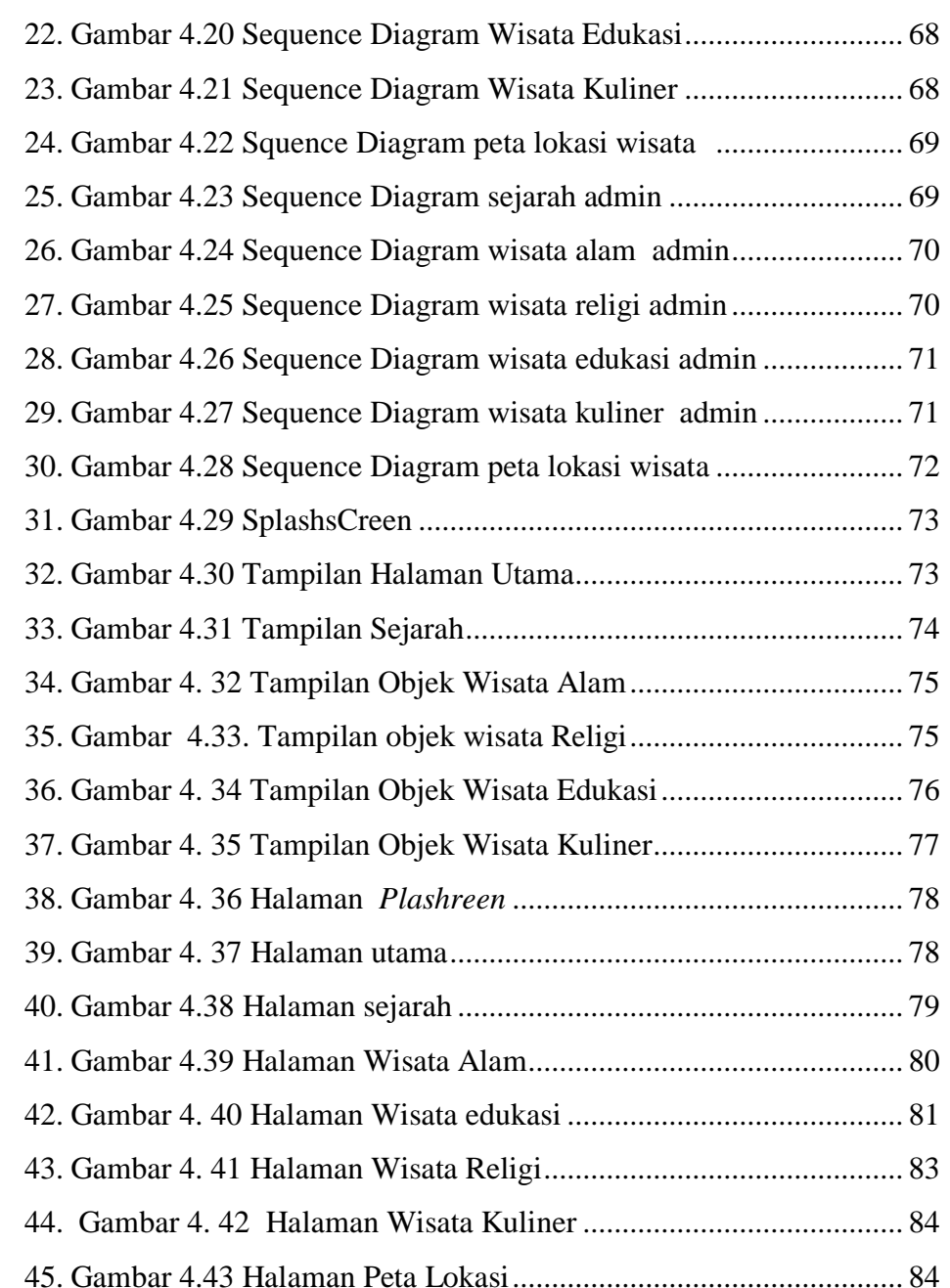

### @ Hak cipta milik UIN Sutha Jambi

State Islamic University of Sulthan Thaha Saifuddin Jambi

a. Pengutipan hanya untuk kepentingan pendidikan, penelitian, penulisan karya ilmiah, penyusunan laporan, penulisan kritik atau tinjauan suatu masalah.<br>b. Pengutipan tidak merugikan kepentingan yang wajar UIN Sutha Jambi<br>2

Hak Cipta Dilindungi Undang-Undang:<br>1. Dilarang mengutip sebagian dan atau seluruh karya tulis ini tanpa mencantumkan da menyebutkan sumber asli:

**SULTHAN THAHA SAFUDOIN**<br>SULTHAN THAHA SAFUDOIN

xvi

### **DAFTAR SINGKATAN**

 $DISPARBUD$  $DISSPORA$  $TCP/IP$  $JDK$ **UML** 

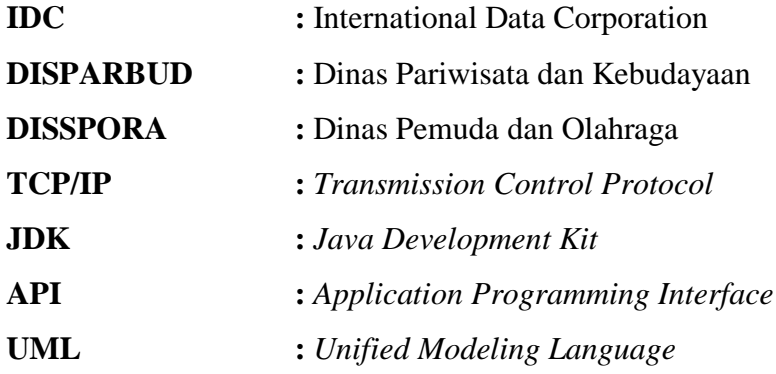

## State Islamic University of Sulthan Thaha Saifuddin Jambi

Hak Cipta Dilindungi Undang-Undang:<br>1. Dilarang mengutip sebagian dan atau seluruh karya tulis ini tanpa mencantumkan da menyebutkan sumber asli:

**SULTHAN THAHA SAFUDDIN**<br>SULTHAN THAHA SAFUDDIN

@ Hak cipta milik UlN Sutha Jamb

a. Pengutipan hanya untuk kepentingan pendidikan, penelitian, penulisan karya ilmiah, penyusunan laporan, penulisan kritik atau tinjauan suatu masalah.<br>b. Pengutipan tidak merugikan kepentingan yang wajar UIN Sutha Jambi<br>2

### **DAFTAR LAMPIRAN**

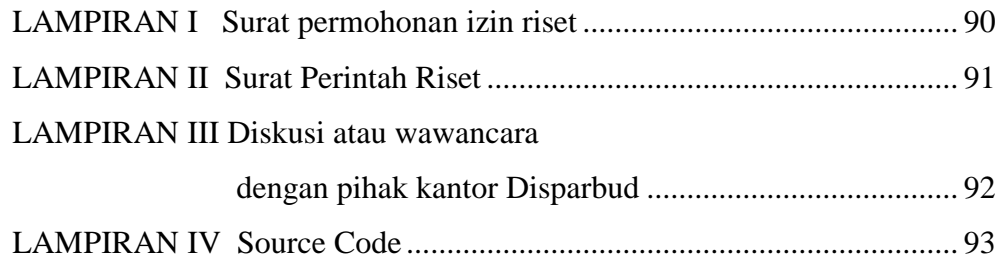

# State Islamic University of Sulthan Thaha Saifuddin Jambi

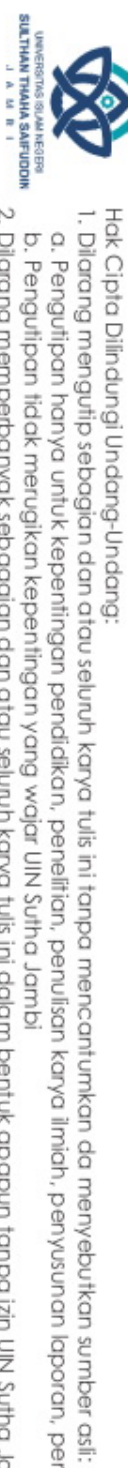

@ Hak cipta milik UlN Sutha Jambi

a. Pengutipan hanya untuk kepentingan pendidikan, penelitian, penulisan karya ilmiah, penyusunan laporan, penulisan kritik atau tinjauan suatu masalah.<br>b. Pengutipan tidak merugikan kepentingan yang wajar UIN Sutha Jambi<br>2

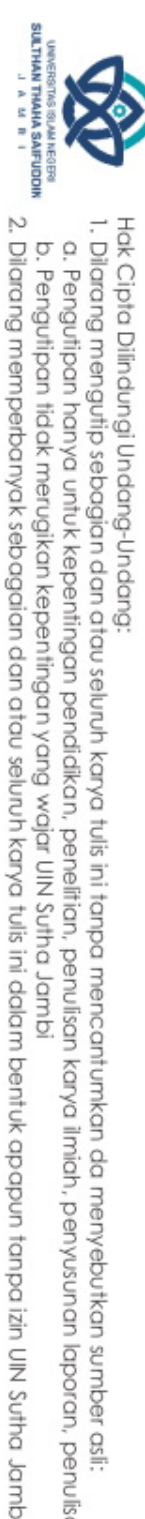

@ Hak cipta milik UIN Sutha Jamb

### **DAFTAR RIWAYAT HIDUP (***CURRICULUM VITAE)* **A. Identitas Diri**

Nama : Den Ayu Jenis Kelamin : Perempuan Tempat /Tanggal Lahir : Mersam/ 03 November 2001 Alamat : Desa Mersam Email : denayu0301@gmail.com HP : 085211274379

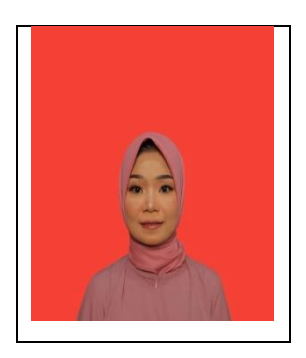

### **B. Riwayat Pendidikan**

- 1. Pendidikan Formal :
	- a. SD NEGERI 91/1 MERSAM Tahun 2012/2013
	- b. SMP NEGERI 5 BATANGHAR Tahun 2015/2016
	- c. SMA NEGERI 4 BATANGHARI Tahun 2018/2019

2. Pendidikan Non- Formal :

- a. Sertifikat Lombar Lagu dan Tari Daerah Jambi FlS2N
- b. Sertifikat Kuliah Tamu Transintegrasi Ilmu Prodi Sistem Informasi
- 3. Prestasi Akademik
- 4. Karya Ilmiah

Jambi,6 september 2023

Den Ayu NIM: 701190005

Hak Cipta Dilindungi Undang-Undang:<br>1. Dilarang mengutip sebagian dan atau seluruh karya tulis ini tanpa mencantumkan da menyebutkan sumber asli:

S

tate Islamic University of Sulthan Thaha Saifuddin Jamb

a. Pengutipan hanya untuk kepentingan pendidikan, penelitian, penulisan **karya** llmiah downsunan

b. Pengutipan tidak merugikan kepentingan yang wajar UIN Sutha Jambi laporan, penulisan kritik atau tinjauan suatu masalah

### **BAB I PENDAHULUAN**

### **1.1 Latar Belakang Masalah**

@ Hak cipta milik UlN Sutha Jamb

Hak Cipta Dilindungi Undang-Undang:

 Sesuai dengan rumusan pada Pasal 1 angka 3 Undang-Undang Nomor 10 Tahun 2009 tentang Kepariwisataan, pariwisata adalah berbagai macam kegiatan wisata dan didukung berbagai fasilitas serta layanan yang disediakan oleh masyarakat, pengusaha, pemerintah dan pemerintah daerah. Dalam Pasal 1 angka 5 Undang-Undang Nomor 10Tahun 2009 tentang Kepariwisataan menjabarkan daya tarik wisata adalah segala sesuatu yang memiliki keunikan, keindahan dan nilai yang berupa keanekaragaman kekayaan alam, budaya dan hasil buatan manusia yang menjadi sasaran atau tujuan kunjungan wisatawan. Daerah tujuan pariwisata yang selanjutnya disebut destinasi pariwisata adalah kawasan geografis yang berada dalam satu atau lebih wilayah administratif yang di dalamnya terdapat daya tarik wisata, fasilitas umum, fasilitas pariwisata, aksesibilitas serta masyarakat yang saling terkait dan melengkapi terwujudnya kepariwisataan Firy (2018:138).

Menurut Pendit (2003:20) dalam Sitorus (2008:34), mendefinisikan pariwisata sebagai suatu proses kepergian sementara dari seseorang atau lebih menuju tempat lain di luar tempat tinggalnya. Dorongan kepergiannya adalah karena berbagai kepentingan, baik karena kepentingan ekonomi, sosial, kebudayaan, politik, agama, kesehatan maupun kepentingan lain seperti karena sekedar ingin tahu, menambah pengalaman ataupun untuk belajar. Pariwisata dalam hal ini merupakan aktifitas rekreasi yang dilakukan sewaktu-waktu dengan tujuan menghibur diri dan orang lain dengan bepergian ke tempat-tempat yang dianggap layak kunjung dan memberi kesan hangat dan baik kepada mereka setelah lepas dari tempat tersebut. Pariwisata memang telah menjadi alternatif pokok jika para individu yang sekolah, bekerja, dan lain-lain untuk sekedar lepas dari masa jenuh dan meninggalkan rutinitas tersebut untuk sementara waktu, mengapa penelitian ini dilakukan karena sistem informasi pariwisata yang baik dapat menjadi salah satu faktor yang menentukan kesuksesan sektor pariwisata suatu daerah. Dengan adanya

State Islamic University of Sulthan Thaha Saifuddin Jamb

sistem informasi yang baik, diharapkan dapat menarik minat wisatawan untuk berkunjung ke Kota Jambi dan meningkatkan perekonomian daerah.

 Dalam hal ini informasi tentang wisata Kota Jambi yang menjadi tujuan destinasi bagi masyarakat untuk mengisi waktu liburan dan berakhir pekan. Ketika berpikir untuk melakukan perjalanan wisata, ada beberapa pertimbangan yang dilakukan oleh masyarakat sebagai calon wisatawan seperti ingin berkunjung ke tempat yang mengesankan, tempat yang belum mereka kunjungi, dan tentunya tempat pariwisata tersebut sesuai dengan keinginan mereka.

 Saat ini untuk memutuskan destinasi wisata, wisatawan hanya melakukan pencarian informasi seperti mengunjungi penyedia jasa perjalanan, bertanya ke teman – teman, masyarakat, serta melakukan browsing internet. Oleh karena itu wisatawan terkendala dalam memperoleh sumber informasi yang cukup jelas dan seringkali kebingungan saat akan mengunjungi destinasi wisata akibat dari minimnya informasi yang di peroleh wisatawan. untuk informasi pariwisata saat ini telah di inisiasi oleh Dinas Pariwisata Kota Jambi namun hanya sebatas informasi umum pada websitnya.

 Dengan teknologi yang berkembang saat ini serta penggunaan *gadget* yang semakin banyak digunakan oleh masyarakat selaku calon wisatawan, maka perlu adanya tampilan visual berupa gambar terkait destinasi wisata yang akan di kunjungi. gambar yang akan ditampilkan pada informasi pariwisata akan menampilkan destinasi wisata alam, wisata kuliner, wisata edukasi, wisata religi serta wisatawan dapat melihat peta lokasi wisata tersebut.

Menurut International Data Corporation (IDC) hingga akhir tahun 2013, smartphone dengan sistem operasi Android telah menguasai 78,6% dari permintaan pasar di dunia. Hal ini menunjukkan bahwa sistem operasi Android paling popular digunakan. (Devita,2014)

Maka dengan memanfaatkan *gadget* diharapkan dapat mempermudah wisatawan mencari informasi tentang destinasi wisata yang diinginkan maka munculah sebuah gagasan untuk membantu permasalahan yang terjadi pada

i karya ilmiah, penyusunan laporan, penulisan kritik atau tinjauan suatu masalah

@ Hak cipta milik UlN Sutha Jamb

Hak Cipta Dilindungi Undang-Undang:<br>1. Dilarang mengutip sebagian dan atau seluruh karya tulis ini tanpa mencantumkan da menyebutkan sumber asli.

karya

llmiah

upunsn/uad

laporan, penulisan kritik atau tinjauan suatu masalah

S

tate Islamic University of Sulthan Thaha Saifuddin Jamb

a. Pengutipan hanya untuk kepentingan pendidikan, penelitian, penulisan

calon wisatawan dengan membuat "Perancangan Sistem Informasi Pariwisata Kota Jambi Berbasis Android".

### **1.2 Rumusan Masalah**

@ Hak cipta milik UIN Sutha Jamb

Berdasarkan Identifikasi masalah diatas maka penulis merumuskan masalah yaitu:

- 1. Bagaimana memberikan solusi kepada masyarakat di Kota Jambi untuk mendapatkan informasi pariwisata dengan lengkap dan jelas?
- 2. Bagaimana merancang sistem informasi pariwisata kota jambi berbasis android?

### **1.3 Batasan Masalah**

Agar penelitian ini dapat berjalan dengan baik dan terarah, maka dibuatlah batasan-batasan pada ruang lingkup pada ruang penelitian sebagai berikut :

- 1. Data Informasi yang ditampilkan dalam aplikasi ini hanya meliputi destinasi wisata kota jambi, antara lain menampilkan destinasi wisata alam, wisata kuliner, wisata edukasi, wisata religi dan dapat melihat peta lokasi wisata.
- 2. Perancangan ini dibuat dengan menggunakan android, dengan *software* android *ionic.*
- 3. Bidang yang diteliti hanya sebatas informasi pariwisata Kota Jambi.
- 4. Penelitian ini hanya sebatas *prototype*.

### **1.4 Tujuan**

Dari rumusan masalah dapat disimpulkan bahwa tujuan penelitian adalah sebagai berikut:

- 1. Dengan adanya sistem informasi berbasis android ini wisatawan dapat mengakses informasi tentang destinasi wisata kapan saja dan dimana saja. hal ini dapat mempermudah mereka untuk merencakan perjalanan dan mengetahui informasi tentang destinasi yang mereka tuju.
- 2. Merancang Sistem Informasi Pariwisata Kota Jambi Berbasis Android.

### **1.5 Manfaat**

Penelitian ini diharapkan dapat memberi manfaat berupa:

- 1. Sebagai sarana promosi wisata Kota Jambi.
- 2. Dapat dijadikan sebagai sumber informasi ketika akan berwisata di Kota Jambi sehingga calon wisatawan bisa mengetahui wisata apa saja yang ada di Kota Jambi.
- 3. Dapat membantu masyarakat/wisatawan dalam mencari informasi destinasi wisata dengan mudah tanpa harus bertanya pada orang lain tentang wisata Kota Jambi.
- 4. Memudahkan masyarakat dalam mencari kumpulan destinasi wisata Kota Jambi.
- 5. Sebagai media yang memberikan informasi pariwisata di Kota Jambi dengan beberapa kelebihan, baik dari segi kemudahan operasional, serta kelengkapan *picture* aplikasinya.

## State Islamic University of Sulthan Thaha Saifuddin Jamb

karya ilmiah, penyusunan laporan, penulisan kritik atau tinjauan suatu masalah

Hak Cipta Dilindungi Undang-Undang:<br>1. Dilarang mengutip sebagian dan atau seluruh karya tulis ini tanpa mencantumkan da menyebutkan sumber asli.

a. Pengutipan hanya untuk kepentingan pendidikan, penelitian, penulisan

### **BAB II LANDASAN TEORI**

### **2.1 Pengertian Perancangan**

 perancangan merupakan suatu langkah untuk memberikan gambaran secara umum kepada manusia atau pengguna tentang sistem yang diusulkan. Perancangan adalah sebuah proses untuk mendefinisikan sesuatu yang akan dikerjakan dengan menggunakan teknik yang bervariasi serta di dalamnya melihatkan deskripsi mengenai arsitektur serta detsil komponen dan juga keterbatasan yang akan di alami dalam proses pengerjaannya. Jadi, perancangan itu merupakan sebuah langkah untuk menggambarkan sistem yang di rancang kepada pengguna agar sistem sesuai dengan yang diharapkan.

 Menurut Sommerville dalam buku Agus Mulyanto ( 2009 : 259 ) proses perancangan bisa melibatkan pengembangan beberapa model sistem pada tingkat abstraksi yang berbeda-beda.

 Menurut Soetam Rizky (2011 : 140) perancangan adalah sebuah proses untuk mendefinisikan sesuatu yang akan dikerjakan dengan menggunakan teknik yang bervariasi serta didalamnya melibatkan deskripsi mengenai arsitektur serta detail komponen dan juga keterbatasan yang akan dialami dalam proses pengerjaannya. Berdasarkan beberapa pendapat diatas penulis menyimpulkan bahwa perancangan adalah tahapan setelah analisis sistem yang tujuannya untuk menghasilkan rancangan yang memenuhi kebutuhan yang ditentukan selama tahap analisis.

### **2.2 Konsep Sistem**

Ada pun pengertian sistem menurut para ahli diantaranya sebagai berikut:

 Menurut (Mulyadi, 2014) Sistem merupakan sarana yang sangat penting dan bermanfaat bagi perusahaan, karena sistem dapat memberikan informasi kepada manajemen perusahaan agar dapat mengalokasikan

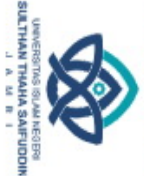

Hak Cipta Dilindungi Undang-Undang:<br>1. Dilarang mengutip sebagian dan atau seluruh karya tulis ini tanpa mencantumkan da menyebutkan sumber asii:

Hak cipta milik UIN Sutha Jamb

2. Dilarang memperbanyak sebagaian dan atau seluruh karya tulis ini dalam bentuk apapun tanpa izin UN Sutha Jamb

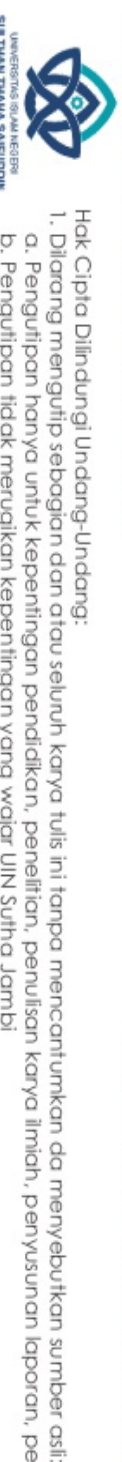

Hak Cipta Dilindungi Undang-Undang

Hak cipta milik UlN Sutha Jamb

State Islamic University of Sulthan Thaba Saifuddin Jamb

karya ilmiah, penyusunan laporan, penulisan kritik atau tinjauan suatu masalah

berbagai sumber 7 daya perusahaan secara efektif dan efisien. Sistem adalah sekelompok unsur yang erat berhubungan satu dengan lainnya, yang berfungsi bersama-sama untuk mencapai tujuan tertentu.

 Menurut (Mulyanto, 2009) Sistem dapat di artikan sebagai kumpulan dari elemen –elemen yang berinteraksi untuk mencapai suatu tujuan tertentu sebagai satu kesatuan.

 Sistem adalah sekelompok komponen atau elemen yang digabungkan menjadi satu dan dihubungkan untuk memudahkan informasi, materi atau energi untuk mencapai suatu tujuan. Sistem juga merupakan kesatuan bagian yang saling berhubungan yang berada dalam suatu wilayah serta memiliki item item penggerak, contoh umum misalnya seperti negara. Negara merupakan suatu kumpulan dari beberapa elemen kesatuan lain seperti provinsi yang saling berhubungan sehingga membentuk suatu negara dimana yang berperan sebagai penggeraknya yaitu rakyat yang berada di negara tersebut. Kata "sistem" banyak sekali digunakan dalam percakapan sehari hari, dalam forum diskusi maupun dokumen ilmiah. Kata ini digunakan untuk banyak hal, dan pada banyak bidang pula, sehingga maknanya menjadi beragam. Dalam pengertian yang paling umum, sebuah sistem adalah sekumpulan benda yang memiliki hubungan di antara mereka.Ada beberapa elemen yang membentuk sebuah sistem, yaitu : tujuan, masukan, proses, keluaran, batas, mekanisme pengendalian dan umpan balik serta lingkungan. Berikut penjelasan mengenai elemen elemen yang membentuk sebuah sistem:

a. Tujuan

Tujuan inilah yang menjadi motivasi yang mengarahkan sistem. Tanpa tujuan, sistem menjadi tak terarah dan tak terkendali.

b. Masukan

Masukan dapat berupa hal hal yang berwujud (tampak secara fisik) maupun yang tidak tampak.

c. Proses

Proses merupakan bagian yang melakukan perubahan atau transformasi dari masukan menjadi keluaran yang berguna dan lebih bernilai.

d. Keluaran

Keluaran (output) merupakan hasil dari pemrosesan. Pada sistem informasi, keluaran bisa berupa suatu informasi, saran, cetakan laporan, dan sebagainya.

e. Batas

Yang disebut batas (boundary) sistem adalah pemisah antara sistem dan daerah di luar sistem (lingkungan). Batas sistem menentukan konfigurasi, ruang lingkup, atau kemampuan sistem.

- f. Mekanisme Pengendalian dan Umpan Balik Mekanisme pengendalian (control mechanism) diwujudkan dengan menggunakan umpan balik (feedback), yang mencuplik keluaran. Umpan balik ini digunakan untuk mengendalikan baik masukan maupun proses.
- g. Lingkungan

Lingkungan adalah segala sesuatu yang berada di luar sistem. Lingkungan bisa berpengaruh terhadap operasi sistem dalam arti bisa merugikan atau menguntungkan sistem itu sendiri.

### **2.3 Konsep Informasi**

 Menurut (Kristato, 2008) Informasi merupakan kumpulan data yang diolah menjadi bentuk yang lebih berguna dan lebih berarti bagi yang menerimanya. Menutur (Mulyanto,2009) Informasi adalah daya yang diolah menjadi bentuk yang lebih berguna dan lebih berarti bagi yang menerimanya. Dari beberapa pendapat di atas penulis menyimpulkan bahwa informasi adalah suatu uraian kalimat ataupun data yang di sampaikan ke pada penerimanya yang bersifat real agar menjadi sesuatu yang bermanfaat bagi penggunanya.

Adapun kualitas dari suatu informasi tergantung dari empat hal sebagai berikut:

1. Akurat

Informasi harus bebas dari kesalahan – kesalahan dan tidak bias atau menyesatkan. Akurat juga berarti informasi harus jelas mencerminkan

### Prok cipta milik NIN Sutha Jamb Hak Cipta Dilindungi Undang-Undang

. Dilarang memperbanyak sebagaian dan atau seluruh karya tulis ini dalam bentuk apapun tanpa izin UN Sufha Jamb

maksudnya. Informasi harus akurat karena dari sumber informasi sampai ke penerima infromasi banyak terjadi gangguan (noise) yang dapat merubah atau merusak informasi tersebut.

2. Tepat pada waktunya

Informasi yang datang pada penerima tidak boleh terlambat. Informasi yang sudah using tidak akan mempunyai nilai lgi, karena informasi merupakan landasan di dalam pengambilan keputusan. Bila pengambilan keputusan terlambat, maka akan berakibat fatal bagi suatu organisasi.

3. Relevan

Informasi dikatakan relevan apabila informasi tersebut mempunyai manfaat pemakainnya. Relevansi informasi untuk tiap – tiap orang dengan yang lainnya berbeda.

4. Ekonomis, efisien, dan dapat dipercaya

Informasi yang dihasilkan sebaiknya memiliki manfaat yang lebih besar dibandingkan dengan biaya mendapatkannya dan sebagian besar informasi tidak dapat ditaksir keuntungannya dengan satuan nilai uang tetapi dapat ditaksir nilai efektivitasnya. Selain itu informasi yang dihasilkan juga bisa dipercaya kebenarannya dan tidak mengada – ada. (Kristanto, 2008).

### **2.4 Konsep Sistem Informasi**

 Dalam penelitian ini terdapat beberapa pendapat dari para ahli tentang sistem informasi yang mengemukakan pendapat nya masing–masing diantara nya sebagai berikut:

 Menurut (Jogiyanto, 2005) Sistem Informasi Adalah suatu sistem didalam suatu organisasi yang mempertemukan kebutuhan pengolahan transaksi harian, mendukung operasi, bersifat manajerial dan kegiatan strategis dari suatu organisasi dan menyediakan pihak luar tertentu dalam laporan – laporan yang di perlukan.

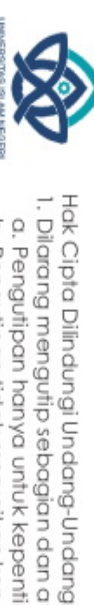

Hak cipta milik UlN Sutha Jamb

. Dilarang memperbanyak sebagaian dan atau seluruh karya tulis ini dalam bentuk apapun tanpai zin UN Sutha Jamb

Hak Cipta Dilindungi Undang-Undang . Dilarang mengutip sebagian dan atau seluruh karya tulis ini tanpa mencantumkan da menyebutkan sumber asli.<br>Construction and the construction of the second seluruh and the second of the construction of the construction

Hak cipta milik UlN Sutha Jamb

 Menurut O'Brien (2003) sistem informasi adalah kombinasi dari manusia, software, hardware, jaringan komunikasi, dan sumber data yang informasinya dikumpulkan, ditransformasikan, dan tersebar dalam suatu organisasi (Lavarino, 2016).

 Sistem informasi adalah suatu sistem yang menyediakan informasi untuk manajemen pengambilan keputusan/kebijakan dan menjalankan operasional dari kombinasi orang – orang, teknologi informasi dan prosedur – prosedur yang terorganisasi (Kusumawati, 2017). Berdasarkan beberapa pendapat diatas penulis menyimpulkan bahwa sistem informasi adalah sekumpulan semua sumber yang terpercaya untuk dijadikan suatu rujukan dalam suatu kejadian yang akan dijadikan informasi yang sangat bermanfaat dan bisa di pertangung jawabkan terhadap informasi tersebut.

### **2.5 Pariwisata**

 Menurut Karyono (1997:89) pariwisata merupakan salah satu sektor yang di andalkan pemerintah untuk memperoleh devisa selain dari penghasil non migas. Peranan pariwisata dalam membangun nasioanal, di samping sebagai sumber perolehan devisa juga banyak memberikan sumbangan terhadap bidang – bidang lainnya. Diantaranya menciptakan dan memperluas lapangan pekerjaan, meningkatkan pendapatan masyarakat dan pemerintah, mendorng pelestarian lingkungan hidup dan budaya bangsa, serta memperkokoh persatuan dan kesatuan bangsa dan lain sebagainya (Seroawan, 2016).

### **2.6 Kota jambi**

 Kota Jambi adalah ibu kota Propinsi Jambi dan merupakan salah satu dari 10 daerah kabupaten/kota yang ada dalam Propinsi Jambi. Secara historis, Pemerintah Kota Jambi dibentuk dengan Ketetapan Gubernur Sumatera No.103/1946 sebagai Daerah Otonom Kota Besar di Sumatera, kemudian diperkuat dengan Undang-undang No.9/1956 dan dinyatakan

State Islamic University of Sulthan IHatra Saifuddin Jamp.

. Pengutipan hanya untuk kepentingan pendidikan, penelitian, penulisan<br>. Pengutipan tidak merugikan kepentingan yang wajar UIN Sutha Jambi karya iimiah, penyusunan laporan, penulisan kritik atau tinjauan suatu masalah

Hak Cipta Dilindungi Undang-Undang . Dilarang mengutip sebagian dan atau seluruh karya tulis ini tanpa mencantumkan da menyebutkan sumber asli

@ Hak cipta milik UlN Sutha Jamb State Islamic University of Sulthan IHatra Saifuddin Jamp.

sebagai Daerah Otonom Kota Besar dalam lingkungan Propinsi Sumatera Tengah.

 Dengan dibentuknya Propinsi Jambi tanggal 6 Januari 1948, maka sejak itu pula Kota Jambi resmi menjadi Ibukota Propinsi, dengan demikian Kota Jambi sebagai Daerah Tingkat II pernah menjadi bagian dari tiga Propinsi yakni Propinsi Sumatera, Propinsi Sumatera Tengah dan Propinsi Jambi sekarang. Salah satu tuntutan era reformasi yang berkembang saat ini, memberikan kekuasaan bagi pemerintah daerah untuk pelaksanaan otonomi daerah. Perubahan paradigma pemerintahan yang semula sentralistik menjadi desentralistik membutuhkan komitmen birokrat dalam mengelola institusi publik. Dalam pelaksanaannya pejabat publik harus mampu memberikan pelayanan kepada masyarakat dengan prinsip Good Governance antara lain mengedepankan prinsip keadilan, akuntabilitas, transparansi dan responbilitas dalam mewujudkan tercapainya tujuan pembangunan nasional. [\(http://dishub.jambikota.go.id/\)](http://dishub.jambikota.go.id/)

1. Letak Gegrafis Kota Jambi

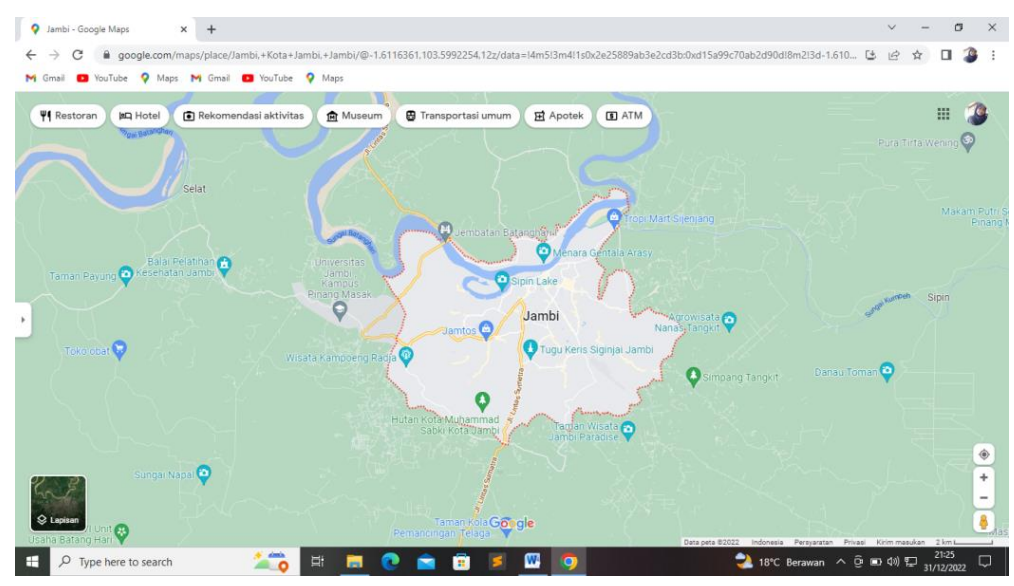

Gambar 2.1 Peta lokasi Kota Jambi

### 2. Nama Kecamatan Kota Jambi

Luas Kota Jambi yaitu 205,38 Km2 yang terdiri dari beberapa kecamatan yaitu:

| No | Nama Kecamatan          | Luas Wilayah       |
|----|-------------------------|--------------------|
| 1. | Kecamatan Kota Baru     | 77.78 Km (37,87%)  |
| 2. | Kecamatan Jambi Selatan | 34.07 Km (16,59 %) |
| 3. | Kecamatan Jelutung      | 7.92 Km (3, 86 %)  |
| 4. | Kecamatan Pasar Jambi   | 4.02 Km $(1,96\%)$ |
| 5. | Kecamatan Telanai Pura  | 30.39 Km (14,80 %) |
| 6. | Kecamatan Danau Teluk   | 15.70 Km (7,64 %)  |
| 7. | Kecamatan Pelayangan    | 15.29 Km (7,44 %)  |
| 8. | Kecamatan Jambi timur   | 20.21 Km (9,84 %)  |
|    | Jumlah                  | 205.38 Km2         |

Table 2.1 Nama Kecamatan.

 Dari hasil penelitian di atas dapat dipahami bahwa geografis wilayah Kota Jambi terletak di antara : 103º30'1,67" Bujur Timur sampai 103⁰40'0,22" Bujur Timur 01⁰30'2,98" Lintang Selatan sampai 01⁰40'1,07" Lintang Selatan. Geografi wilayah Kota Jambi secara keseluruhan terdiri atas daratan dengan luas 205,38 ha atau 205.38 Km².

 Dari hasil wawancara dengan Bapak Nanang Sunarya selaku Kabid Daya Tarik Destinasi Pariwisata menyatakan bahwa. Dinas Pariwisata dan Kebudayaan Kota Jambi adalah dinas yang dibentuk berdasarkan Undang-Undang Nomor 14 Tahun 2016 Tentang Pembentukan Organisasi Dinas-Dinas Daerah Kota Jambi. Pada awalnya Dinas Pariwisata dan Kebudayaan Kota Jambi adalah Dinas Pemuda Olahraga Seni Budaya dan Pariwisata Kota Jambi. Dinas ini memiliki gedung yang beralamatkan di Jl. Basuki Rahmat Kec. Kota Baru Jambi, tepatnya berada di kawasan perkantoran Walikota Jambi. Kantor Dinas Pariwisata dan Kebudayaan Kota Jambi ini dikepalai oleh bapak Vetmaizar Wetra, SH., ME pada saat itu.

 Namun pada tahun 2017 dinas ini di pecah menjadi 2 dinas yaitu Dinas Pemuda dan Olahraga (DISSPORA) dan Dinas Pariwisata dan Kebudayaan (DISPARBUD). Sebelumnya Dinas Pariwisata dan Kebudayaan

karya ilmiah, penyusunan laporan, penulisan kritik atau tinjauan suatu masalah

Hak cipta milik UlN Sutha Jamb

Hak Cipta Dilindungi Undang-Undang

2. Dilarang memperbanyak sebagaian dan atau seluruh karya tulis ini dalam bentuk apapun tanpa izin UN Sutha Jamb a. Pengutipan hanya untuk kepentingan pendidikan, penelitian, penulisan<br>b. Pengutipan tidak merugikan kepentingan yang wajar UIN Suha Jambi

. Dilarang mengutip sebagian dan atau seluruh karya tulis ini tanpa mencantumkan da menyebutkan sumber asli.

Kota Jambi ini berlokasi di Jl. Kapten Saleh No. 2015, Paal Lima Kota Baru, Kota Jambi, Jambi 36129. Namun pada tahun 2021 Dinas Pariwisata dan Kebudayaan Kota Jambi ini pindah ke kawasan gedung Putro Retno di Jl. Raden Mattaher Kel. Rajawali, Kec. Jambi Timur 36143. Saat ini Dinas Pariwisata dan Kebudayaan Kota Jambi di kepalai oleh Ibu Mariani Yanti, SP., MPM., Ph.D. Adapun jam pelayanannya dari jam 08.00 – 16.00 WIB. Kota Jambi dikenal juga dengan sebutan "Tanah Pilih Pusako Betuah" merupakan Ibukota Provinsi Jambi. Yang mana wilayah Kota Jambi ini dikelilingi oleh wilayah Kabupaten Muaro Jambi dari arah utara, selatan, barat maupun dari timur

### **2.7 Android**

 Android adalah sebuah sistem operasi untuk perangkat mobile berbasis linux yang mencakup sistem operasi, middleware dan aplikasi.Android juga menyediakan platform terbuka bagi para pengembang untuk membangun sebuah aplikasi sendiri yang akan digunakan untuk berbagai macam piranti gerak. Pada mulanya, Google inc membeli Android inc., sebagai piranti baru untuk ponsel, selanjutnya dalam pengembangannya dibentuklah Open Handset Alliance, konsorsium dari 34 perusahaan piranti keras, piranti lunak, dan telekomunikasi, termasuk Google, HTC, Intel, Motorola, Qualcomm, T-Mobile, dan Nvidia (Safaat, 2018).

### **2.8 Konsep Dasar Membangun Sistem Informasi Berbasis Android**

### **2.8.1 Internet dan android**

*Intercnected Network* atau Internet merupakan sekumpulan jaringan yang terhubung satu dengan lainnya, dimana jaringan menyediakan sambungan menuju global informasi. Internet telah memungkinkan komunikasi antar computer dengan menggunakan *Transmission Control* Protocol (TCP/IP) yang di dukung media komunikasi, seperti satelit dan paket radio. (Oetomo, 2007).

⊚

Hak cipta milik UIN Sutha Jamb

Hak Cipta Dilindungi Undang-Undang

 $\overline{\circ}$  o

karya ilmiah, penyusunan

laporan, penulisan kritik atau tinjauan suatu masalah

. Dilarang mengutip sebagian dan atau seluruh karya tulis ini tanpa mencantumkan da menyebutkan sumber asli.<br>Constitution and disebut dan disebut karya tulis ini tanpa mencantumkan da menyebutkan sumber asli.

Sistem cara kerja dari internet yaitu server menyimpan atau menyediakan informasi dan memproses permintaan dari klien, yang meminta informasi, maka server mengirimnya. Informasi yang di akses dapat berupa teks, gambar, dan suara. Server juga mengirimkan printah – printah ke klien tentang bagaimana cara menampilkan semua informasi tersebut. Klien membuat permintaan informasi dan kemudian mengangani pengaksesan informasi tersebut.

Android adalah sebuah sistem operasi untuk perangkat mobile berbasis linux yang mencakup sistem operasi, middleware dan aplikasi.Android juga menyediakan platform terbuka bagi para pengembang untuk membangun sebuah aplikasi sendiri yang akan digunakan untuk berbagai macam piranti gerak. Pada mulanya, Google inc membeli Android inc., sebagai piranti baru untuk ponsel, selanjutnya dalam pengembangannya dibentuklah Open Handset Alliance, konsorsium dari 34 perusahaan piranti keras, piranti lunak, dan telekomunikasi, termasuk Google, HTC, Intel, Motorola, Qualcomm, T-Mobile, dan Nvidia (Safaat, 2018).

### **2.8.2 Android Studio**

Android studio adalah sebuah IDE untuk android development yang dikenalkan pihak google pada acara Google i/o du tahun 2013. Android studio merupakan suatu pengembangan dari Eclipse IDE. (Smith, 2017).

### **2.8.3** *Java Development Kit* **(JDK)**

*Java Development Kit* (JDK) adalah sebuah produk yang dikembangkan oleh Orecle produk ditunjukan untuk para Developer java. JDK dilengkapi dengan banyak komponen untuk melakukan pemprograman, JDK juga berisi paket *Java Runtime Environment* (JRE) yang komplet, biasanya disebut *private runtime* dari atas *java Virtual Machine* dan semua class library yang ada di environment

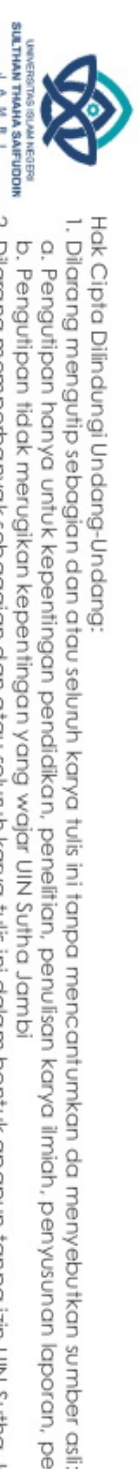

A Hak cipta milik CINS Sutta Jamp

. Dilarang memperbanyak sebagaian dan atau seluruh karya tulis ini dalam bentuk apapun tanpa izin UN Sutha Jamb a. Pengutipan hanya untuk kepentingan pendidikan, penelitian, penulisan<br>b. Pengutipan tidak merugikan kepentingan yang wajar UIN Sutha Jambi i karya ilmiah, penyusunan laporan, penulisan kritik atau tinjauan suatu masalah

produk dan juga library tambahan yang berguna untuk developer. (Riky Nurjawam, 2013:20).

### **2.8.4 Google Maps API**

Google Maps adalah layanan aplikasi peta online yang disediakan oleh Google secara gratis. Layanan peta Google Maps secara resmi dapat diakses melalui situs "http://maps.google.com". Pada situs tersebut dapat dilihat informasi geografis pada hampir semua permukaan di bumi kecuali daerah kutub utara dan selatan. Layanan ini dibuat sangat interaktif, karena di dalamnya peta dapat digeser sesuai keinginan pengguna, mengubah level zoom, serta mengubah tampilan jenis peta. Google Maps mempunyai banyak fasilitas yang dapat dipergunakan misalnya pencarian lokasi dengan memasukkan kata kunci, kata kunci yang dimaksud seperti nama tempat, kota, atau jalan, fasilitas lainnya yaitu perhitungan rute perjalanan dari satu tempat ke tempat lainnya (Amri dkk, 2010).

### **2.8.5 Android SDK** *(Software Development Kit)*

Android SDK adalah tools API (*Application Programming Interface)* yang diperlukan untuk mulai mengembangkan aplikasi pada platform Android menggunakan bahasa pemrpgraman Java. Android merupakan subset perangkat lunak untuk ponsel yang meliputi sistem operasi, middleware dan aplikasi kunci yang di release oleh Google (Safaat, 2012).

### **2.9** *Unified Modeling Language (UML)*

*Unified Modeling Language (UML)* adalah bahasa spesifikasi standar yang dipergunakan untuk mendokumentasikan, menspesifikasikan dan membanngun perangkat lunak. UML merupakan metodologi dalam mengembangkan sistem berorientasi objek dan juga merupakan alat untuk mendukung pengembangan sistem" (Windu dan Grace, 2013).

State Islamic Driversity of Sultran Indua Satiodia Jamb

Hak cipta milik UlN Sutha Jamb
# *2.9.1 Use Case Diagram*

Use case menggambarkan tampilan luar dari sistem yang akan kita modelkan. Model use case dapat dideskripsikan dalam use case diagram, tetapi perlu diingat bahwa diagram berbeda dari model karena model lebih luas dari diagram. Use case harus mampu menggambarkan urutan aktor yang menghasilkan nilai yang terukur (Suendri, 2019). Simbol yang digunakan dalam Use case diagram yaitu:

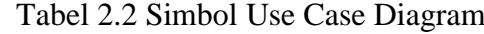

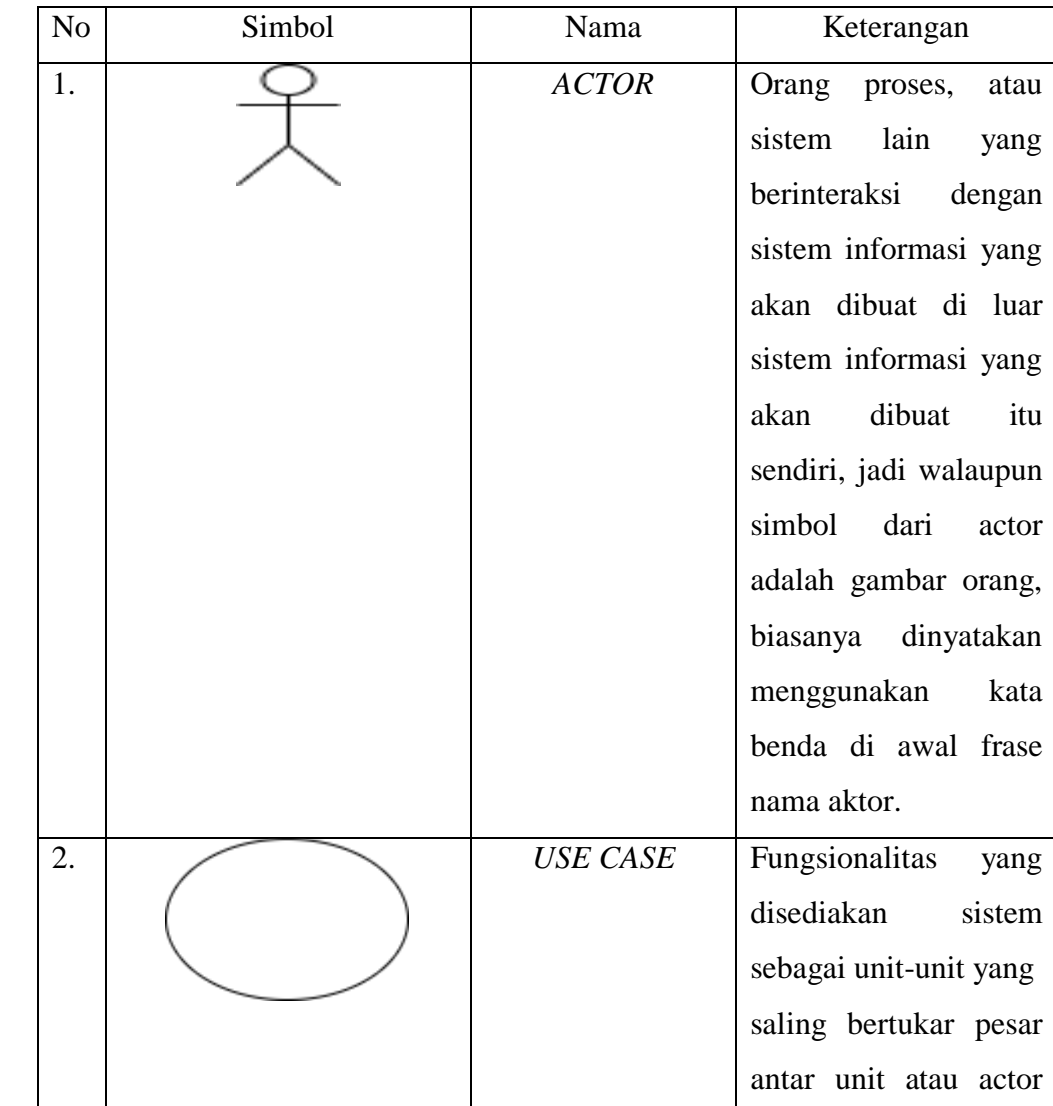

# @ Hak cipta milik UlN Sutha Jamb

State Islamic University of Sulthan Thaha Saifuddin Jambi

Hak Cipta Dilindungi Undang-Undang:<br>1. Dilarang mengutip sebagian dan atau seluruh karya tulis ini tanpa mencantumkan da menyebutkan sumber asli:<br>a. Pengutipan hanya untuk kepentingan pendidikan, penelitian, penulisan kary

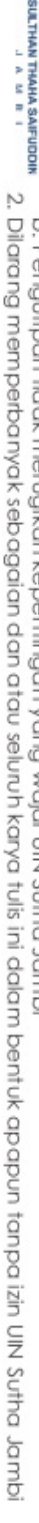

- 
- 
- 
- 
- 
- 
- 
- 
- 

@ Hak cipta milik UIN Sutha Jambi

State Islamic University of Sulthan Thaha Saifuddin Jambi

 $\overline{\phantom{a}}$ 

 $\overline{\phantom{a}}$ 

- 
- 
- 
- 
- 
- 
- 
- 
- 
- Hak Cipta mengutip sebagian dan atau seluuh karya tulis ini tanpa mencantumkan da menyebutkan sumber asli:<br>a. Pengutipan hanya untuk kepentingan pendicilkan, penelitian, penulisan karya ilmiah, penyusunan laporan, penulisa

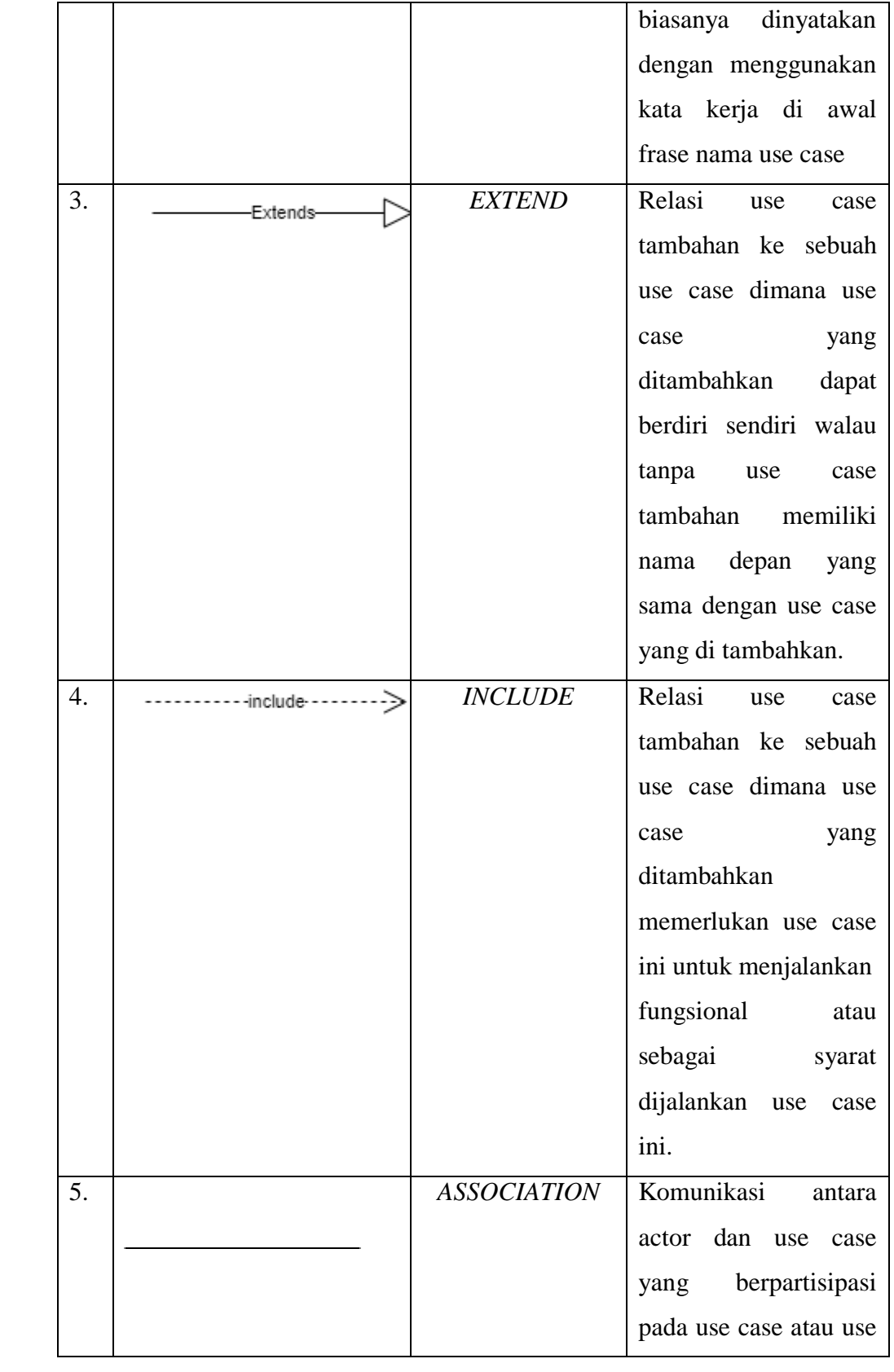

 $\mathsf{l}$ 

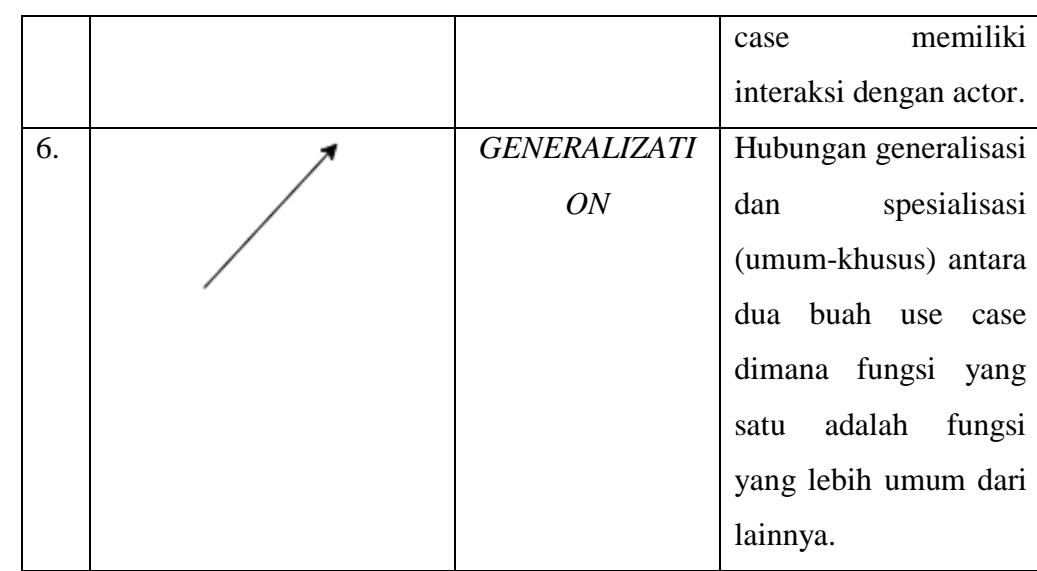

# *2.9.2 Activity Diagram*

Diagram aktivitas menunjukkan aktivitas sistem dalam bentuk serangkaian tindakan, bagaimana setiap tindakan dimulai, dan keputusan yang mungkin terjadi sebelum tindakan berakhir. Diagram aktivitas juga dapat menggambarkan proses beberapa tindakan pada saat yang bersamaan. Diagram aktivitas adalah aktivitas, objek, status, transisi status, dan peristiwa.Dengan kata lain, diagram alur kerja aktivitas menggambarkan perilaku sistem dari aktivitas (Suendri, 2019). Berikut simbol *activity diagram*, yaitu:

Tabel 2.3 Simbol *Activity Diagram*

| N <sub>0</sub> | Simbol | Nama                  | Keterangan                         |
|----------------|--------|-----------------------|------------------------------------|
|                |        | <i><b>INITIAL</b></i> | aktivitas<br><b>Status</b><br>awal |
|                |        |                       | sistem, sebuah diagram             |
|                |        |                       | aktivitas memiliki sebuah          |
|                |        |                       | satutus awal.                      |

# @ Hak cipta milik UlN Sutha Jamb

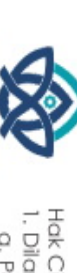

Hak Cipta Dilindungi Undang-Undang

l. Dilarang mengutip sebagian dan atau seluruh karya tulis ini tanpa mencantumkan da menyebutkan sumber asli:<br>I. Dilarang mengutip sebagian dan atau seluruh karya tulis ini tanpa mencantumkan da menyebutkan sumber asli: karya ilmiah, penyusunan laporan, penulisan kritik atau tinjauan suatu masalah

State Islamic University of Sulthan Thaha Saifuddin Jambi

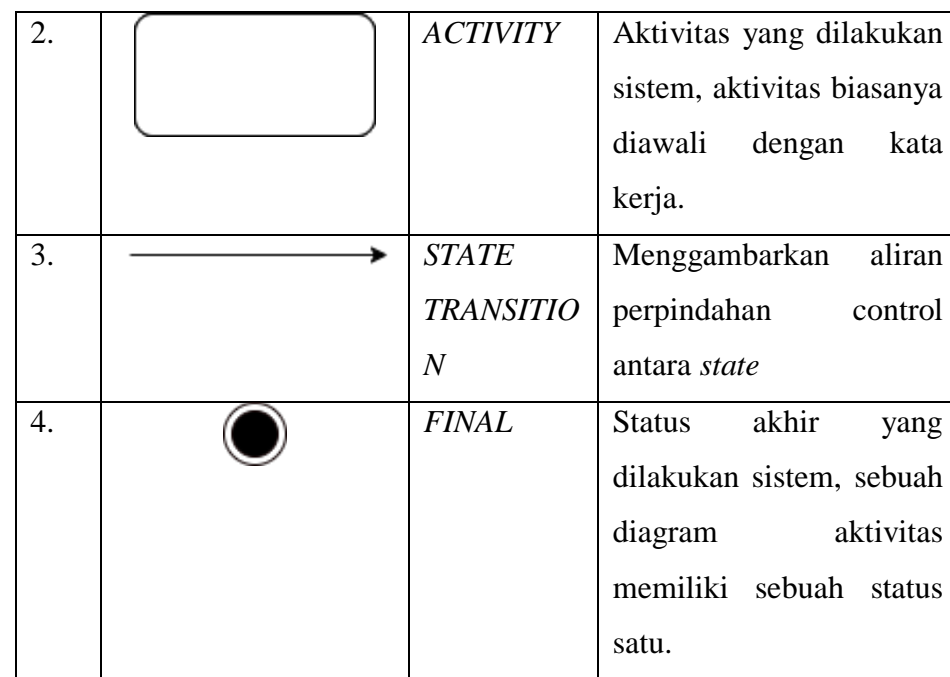

# *2.9.3 Sequence Diagram*

Sederhananya, *sequence diagram* adalah deskripsi langkah demi langkah, termasuk urutan waktu (sequence) perubahan logis yang harus dilakukan untuk menghasilkan sesuatu berdasarkan use case diagram (Suendri, 2019). Berikut simbol *sequence diagram*, yaitu:

Tabel 2.4 Simbol *Sequence Diagram*

| N <sub>o</sub> | Simbol | Nama                 | Keterangan               |
|----------------|--------|----------------------|--------------------------|
| 1.             |        | <i><b>ENTITY</b></i> | Ini<br>Class,<br>Entity  |
|                |        | <b>CLASS</b>         | bagian<br>dari<br>adalah |
|                |        |                      | berisi<br>dan<br>sistem  |
|                |        |                      | serangkaian.             |
| 2.             |        | <b>MASSAGE</b>       | Simbol<br>Message,       |
|                |        |                      | untuk mengirim           |
|                |        |                      | pesan antar kelas.       |

# @ Hak cipta milik UlN Sutha Jambi

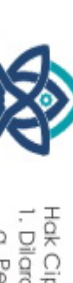

Hak Cipta Dilindungi Undang-Undang:<br>1. Dilarang mengutip sebagian dan atau seluruh karya tulis ini tanpa mencantumkan da menyebutkan sumber asli:

# State Islamic University of Sulthan Thaha Saifuddin Jambi

i karya ilmiah, penyusunan laporan, penulisan kritik atau tinjauan suatu masalah

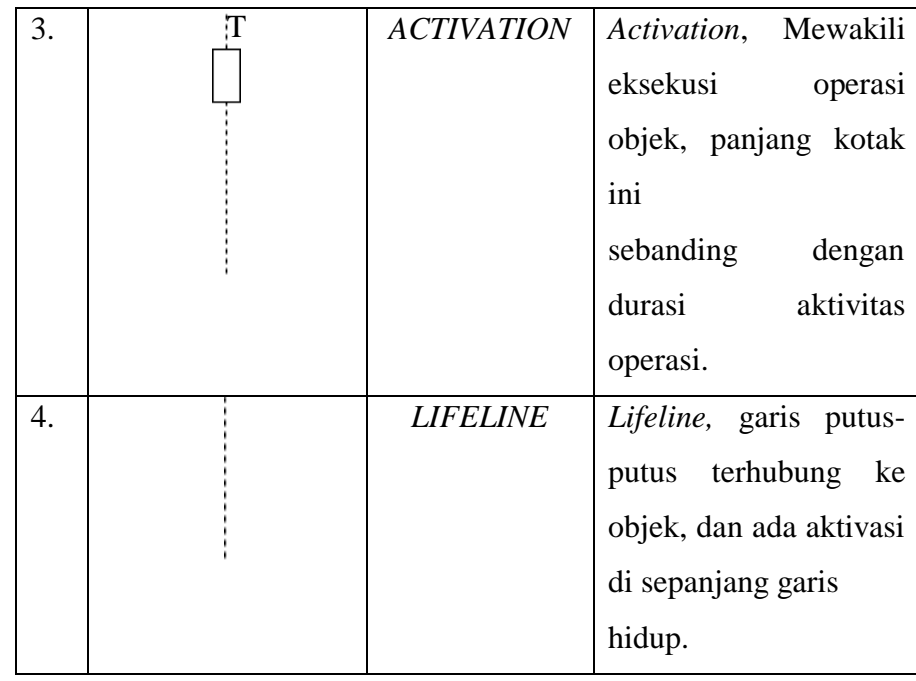

#### **2.10 Penelitian Terdahulu**

 Penelitian ini mengenai perancangan Sistem informasi Pariwisata Kota Jambi Berbasis Android Berdasarkan eksplorasi peneliti, ditemukan beberapa tulisan yang berkaitan dengan penelitian ini yaitu sebagai berikut:

Penelitian pertama yang berjudul " Perancangan sistem informasi pariwisata pada dinas pariwisata kabupaten tanah laut" oleh Ihsanul Fikri, Rusdina, Silvia Ratna:2022. Penelitian ini membahas tentang aplikasi yang berfungsi untuk membantu pemerintah daerah sebagai sarana penyampaian informasi destinasi wisata di Kabupaten Tanah Laut, memberikan keuntungan kepada pengelola objek wisata dalam mempromosikan potensi dan pesona wisata nya dengan cara yang tidak konvensional lagi, dan manajeman data menjadi terdokumentasidengan baik dan terpusat.

Pada penelitian ini, terdapat kesamaan dengan penelitian di atas, yaitu sama-sama memberikan informasi destinasi wisata. Adapun yang menjadi perbedaanya yaitu studi kasus penelitian di atas berlokasi di Kabupaten Tanah Laut sedangkan peneliti berada di Kota jambi dan peneliti juga akan membahas tentang wisata edukasi, wisata religi, wisata alam.

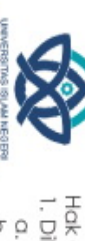

Hak Cipta Dilindungi Undang-Undang a. Pengutipan hanya untuk kepentingan pendidikan, penelitian, penulisan<br>b. Pengutipan tidak merugikan kepentingan yang wajar UIN Suha Jambi<br>b. Pengutipan tidak merugikan kepentingan yang wajar UIN Suha Jambi

2. Dilarang memperbanyak sebagaian dan atau seluruh karya tulis ini dalam bentuk apapun tanpa izin UN Sutha Jamb

State Islamic Driversity of Sultran Thata saifuddin Jamp.

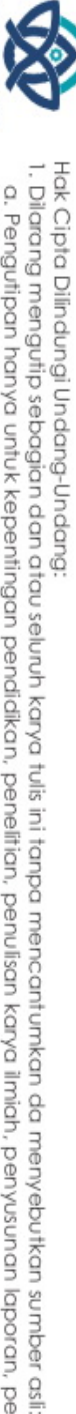

Hak cipta milik UlN Sutha Jamb

a. Pengutipan hanya untuk kepentingan pendidikan, penelitian, penulisan<br>b. Pengutipan tidak merugikan kepentingan yang wajar UIN Suha Jambi

. Dilarang memperbanyak sebagaian dan atau seluruh karya tulis ini dalam bentuk apapun tanpa izin UN Sufha Jamb

State Islamic University of Sultran Iraba saifuddin Jamp

penelitian kedua membahas tentang "Aplikasi Sistem Informasi Pariwisata Tourism Pada DKI Jakarta Berbasis Android" oleh Mohamad Natsir:2019. Penelitian ini membahas tentang objek wisata bertujuan untuk memberikan kemudahan kepada masyarakat DKI Jakarta tentang informasi pariwisata pada DKI Jakarta Berbasis Android.

Pada penelitian ini, terdapat kesamaan dengan penelitian di atas, yaitu sama-sama menunjukan letak tempat wisata dan berbasis android. Adapun yang menjadi perbedaannya yaitu studi kasus penelitian di atas berlokasi di DKI Jakarta sedangkan penulis berlokasi di Jambi.

Penelitian ketiga membahas tentang "Sistem Informasi Pariwisata Di Kecamatan Sijuk Berbasis Web dan Mobile" oleh Wiratama Hadi Prananto, Bagus Mulyawan:2018). penelitian ini bertujuan dapat mempermudahkan wisatawan menemukan informasi destinasi pariwisata serta dalam proses pemesanan *homestay* serta pemesanan kendaraan. Bertujuan untuk memberikan kemudahan kepada calon wisatawan atau pengunung dapat mendapatkan informasi yang lengkap tentang destinasi wisata yang terdapat di Kecamatan Sijuk.

Pada penelitian ini terdapat kesamaan dengan penelitian di atas, yaitu sama – sama bertujuan memberikan kemudahan untuk calon pengunjung pariwisata. Adapun yang menjadi perbedaannya yaitu studi kasus penelitian di atas berlokasi di Kecamatan Sijuk sedangkan peneliti berlokasi Di jambi dan peneliti juga membahas tentang wisara kuliner, wisata edukasi, wisata alam, wisata religi.

Penelitian keempat membahas tentang "Rancang Bangun Sistem Informasi Pariwisata Sulawesi Selatan Berbasis Android Dengan Menggunkan Metode *Prototyping"* oleh Izmy Alwiah Musdar, Hamdan Arfandy:2020. Penelitian ini membahas tentang objek-objek wiata yang ada di wilayah Sulawesi Selatan seperti ampilan menu destinasi, tampilan menu Informasi Event, tampilan menu informasi wisata kuliner, tampilan menu Destinasi Wisata.

Pada penelitian ini terdapat kesamaan dengan penelitian di atas, yaitu sama – sama bertujuan memberikan kemudahan untuk calon pengunjung pariwisata. Adapun yang menjadi perbedaannya yaitu studi kasus penelitian di atas berlokasi di Sulawesi Selatan sedangkan peneliti berlokasi Di jambi dan peneliti juga membahas tentang wisara kuliner, wisata edukasi, wisata alam, wisata religi.

Pada penelitian kelima membahas tentang" perancangan sistem informasi pariwisata Kota salatiga berbasis web" oleh Ivan Yulianto, Agustinus Fritz, dan Christ Rudianto:2018. Penelitian ini memberikan kemudahan kepada pengguna dalam mendapat akses informasi di Kota salatiga yang meliputi Pariwisata kuliner dan budaya.

Pada penelitian ini terdapat kesamaan dengan penelitian di atas, yaitu sama – sama bertujuan memberikan kemudahan untuk calon pengunjung pariwisata. Adapun yang menjadi perbedaannya yaitu studi kasus penelitian di atas berlokasi di Kota Salatiga sedangkan peneliti berlokasi Di jambi dan peneliti juga membahas tentang wisara kuliner, wisata edukasi, wisata alam, wisata religi.

State Islamic Driversity of Sultran Thata saifuddin Jamp.

I. Dilarang mengutip sebagian dan atau seluruh karya tulis ini tanpa mencantumkan da menyebutkan sumber asli.

@ Hak cipta milik UlN Sutha Jamb

Hak Cipta Dilindungi Undang-Undang

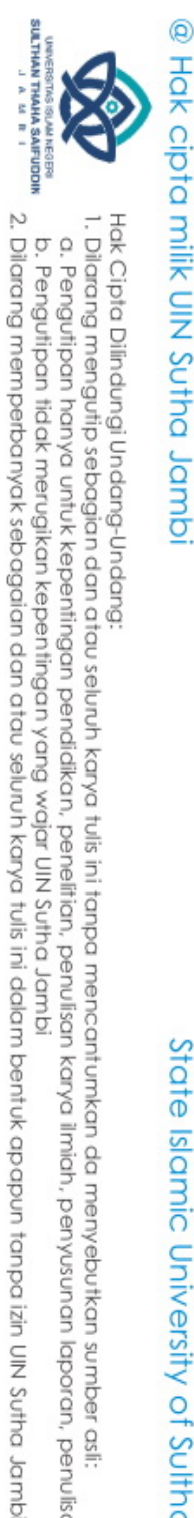

Hak Cipta Dilindungi Undang-Undang

# **BAB III METODOLOGI PENELITIAN**

# **3.1 Metode Penelitian**

Metode yang digunakan dalam pembuatan Aplikasi Sistem Informasi Pariwisata Kota Jambi adalah menggunakan metode waterfall model, alasan menggunakan metode waterfall model adalah karena metode ini tahapan dan juga urutan dari motode yang dilakukan berurutan dan berkelanjutan, seperti layaknya sebuah aitr terjun(Sukamto & Shalahuddin, 2013).

# **3.2 Jenis dan Lokasi Penelitian**

 Dalam melakukan penelitian ini, penulis menggunakan penelitian deskriptip kualitatif yang bertujuan untuk memahami realitas sosial, yaitu bisa melihat dunia dari apa yang ada, bukan dunia yang seharusnya atau dengan kata lain memahami suatu masalah secara mendalam. Jenis penelitian deskriptif kualitatif yang digunakan adalah design and creation yang merupakan jenis penelitian untuk mengembangkan produk di bidang teknologi informasi dan komunikasi. Adapun lokasi penelitian ini dilakukan di Kantor Dinas Pariwisata dan kebudayaan Kota Jambi.

# **3.3 Pendekatan Penelitian**

 Penelitian ini menggunakan pendekatan penelitian saintifik yaitu pendekatan berdasarkan ilmu pengetahuan dan teknologi.

# **3.4 Sumber Data Penelitian**

 Sumber data pada penelitian ini adalah dengan melakukan observasi secara langsung pada objek Wisata di Kota Jambi dan wawancara dengan narasumber yakni calon pengunjung destinasi wisata, maupun pihak – pihak yang terkait yaitu dengan Bapak Nanang Sunarya selaku Kabid Daya Tarik

State Islamic University of Sultran Iraba saifuddin Jamp

karya ilmiah, penyusunan

laporan, penulisan kritik atau tinjauan suatu masalah

State Islamic Driversity of Sultran Thata saifuddin Jamp.

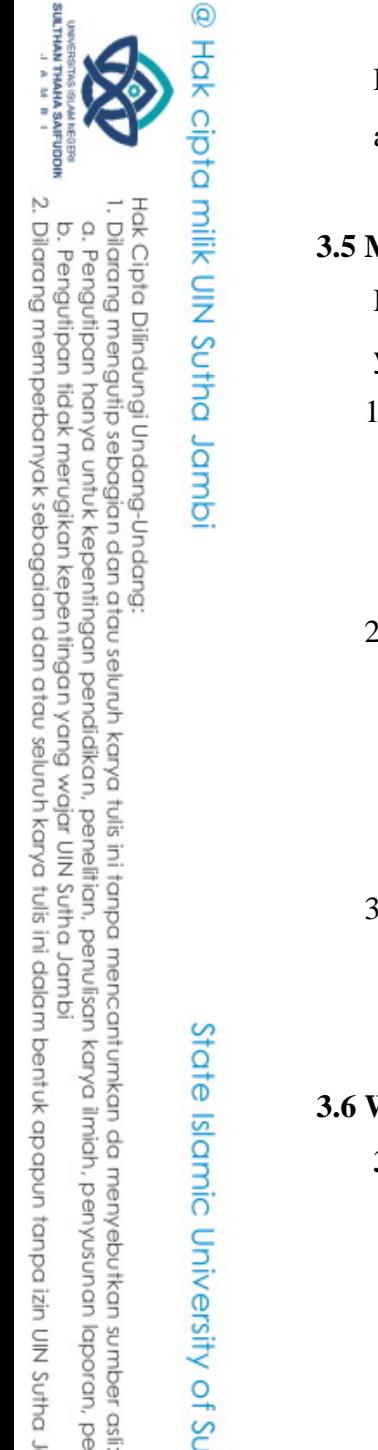

Destinasi Pariwisata Kantor Dinas Pariwisata dan Kebudayaan Kota Jambi agar data yang diperoleh lebih akurat.

# **3.5 Metode Pengumpulan Data**

Metode pengumpulan data yang digunakan pada penelitian untuk system ini yaitu:

1. Observasi

Melakukan peninjauan atau pengamatan secara langsung ke lapangan dengan mengumpulkan data dan informasi terkait objek wisata di Kota Jambi.

2. Wawancara

Melakukan Tanya jawab langsung antara pengumpul data terhadap narasumber yaitu calon pengunjung, dan pihak – pihak kantor Dinas Pariwisata dan Kebudayaan Kota Jambi yang terkait untuk memperoleh informasi agar data yang diperoleh lebih akurat.

3. Studi Pustaka

Pengumpulan data dengan cara mengumpulkan literature jurnal, buku, tesis, dan bacaan – bacaan yang ada terkait dengan judul penelitian.

# **3.6 Waktu dan Tempat**

# **3.6.1 Waktu**

 untuk waktu yang digunakan peneliti untuk penelitian ini adalah sejak tanggal pemberian izin studi dengan jangka waktu sekitar 2 (dua) bulan, 1(satu) bulan pengumpulan data, 1(satu) bulan pengolahan data dan perancangan sistem yang meliputi penyajian dalam bentuk skripsi dan proses bimbingan berlangsung.

#### **3.6.2 Tempat**

 Untuk lokasi penelitian dilakukan di Kantor Dinas Pariwisata dan Kebudayaan Kota Jambi, yang beralamat di Jl. Dara Jingga No. 16-22, Rajawali, Kec. Jambi Tim., Kota Jambi, Jambi 36123.

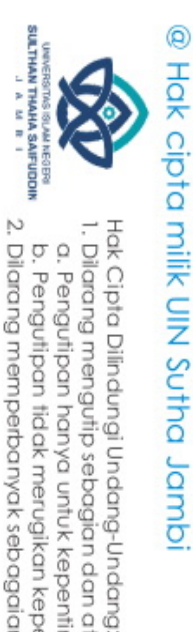

 $\overline{\circ}$  o

# **3.7 Alat dan Bahan**

### **3.7.1** *Software and Hadware*

 Adapun instrument alat penelitian yang digunakan dalam penelitian yaitu:

1. Perangkat keras (*Software)*

Perangkat keras yang digunakan untuk mengembangkan dan memuji coba dengan spesifikasi:

- a. Smartphone Oppo A16 dengan spesifik:
	- 1. Android versi 11.
	- 2. Versi Kernel 4.19.127+Fri.
- b. Laptop ASUS 858KHD6 dengan spesifikasi:
	- 1. Prosessor Intel(R) Celeron(R) N4000 CPU @ 1.10GHz 1.10 GHz.
	- 2. Harddisk 1000 GB.
	- 3. Memory 4 GB.
- *2.* Perangkat lunak *(Hadware)*

Adapun perangkat lunak yang digunakan dalam perancangan ini adalah sebagai berikut:

- a) Bahasa pemprograman java, dalam hal ini digunakan Java Development Kit (JDK) 1.6 dan java Runtime Enviroment(JRE).
- b) Sistem operasi windows 7 (64 bit).
- c) Android software Development Kid (Android SDK).
- d) Android studio.
- e) Notepad.

# **3.7.2 Bahan Penelitian**

- 1. Buku pustaka.
- 2. Jurnal.
- 3. Skripsi terdahulu.
- 4. Artikel.
- 5. Internet.

. Dilarang mengutip sebagian dan atau seluruh karya tulis ini tanpa mencantumkan da menyebutkan sumber asli.<br>A "Pana" mana bangutip sebagian dan atau seluruh karya tulis ini tanpa mencantumkan da menyebutkan sumber asli

. Pengutipan hanya untuk kepentingan pendidikan, penelitian, penulisan<br>. Pengutipan tidak merugikan kepentingan yang wajar UIN Sutha Jambi karya ilmiah, penyusunan laporan, penulisan kritik atau tinjauan suatu masalah

State Islamic University of Sulthan Thaha Saifuddin Jambi

6. Sumber data lainnnya yang terkait dengan penelitian.

### **3.8 Metode Perancangan**

Menurut Rizki Alfiasca Pascapraharastyan(2014: 140), Metode Waterfall adalah metode yang melakukan pendekatan secara sistematis dan urut mulai dari level kebutuhan sistem lalu menuju ketahap analisis, desain, coding, testing/verification, dan maintenance. Disebut dengan waterfall karena tahap demi tahap yang dilalui pada metode ini harus menunggu selesainya tahap sebelumnya yaitu tahap requirement. Akan tetapi Pressman (2008) memecah model ini menjadi 6 tahapan meskipun secara garis besar sama dengan tahapan-tahapan model waterfall pada umumnya. Berikut adalah penjelasan dari tahap-tahap yang dilakukan di dalam model ini menurut Pressman :

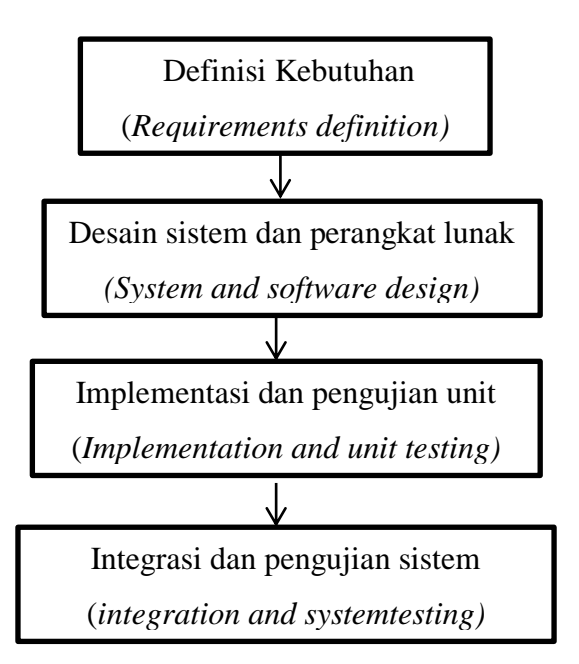

Gambar 3.1 Model Waterfall.

Tahapan tahapan dari metode waterfall adalah sebagai berikut :

1. *Requirement Analysis* Seluruh kebutuhan software bisa didapatkan dalam fase ini, termasuk didalamnya kegunaan software yang diharapkan pengguna dan batasan software.

karya ilmiah, penyusunan laporan, penulisan kritik atau tinjauan suatu masalah

Hak cipta milik UIN Sutha Jamb

Hak Cipta Dilindungi Undang-Undang

 $\Omega$ 

. Dilarang mengutip sebagian dan atau seluruh karya tulis ini tanpa mencantumkan da menyebutkan sumber asli.<br>. Dilarang mengutip sebagian dan atau seluruh karya tulis ini tanpa mencantumkan da menyebutkan sumber asli.

- 2. System Design Tahap ini dilakukan sebelum melakukan coding. Tahap ini bertujuan untuk memberikan gambaran yang seharusnya dikerjakan dan bagaimana tampilannya.
- 3. Implementation Dalam tahap ini dilakukan pemrograman. Pembuatan software dipecah menjadi modul kecil yang nantinya akan digabungkan dalam tahap berikutnya.
- 4. Integration & Testing Di tahap ini dilakukan penggabungan modul yang sudah dibuat dan dilakukan pengujian untuk mengetahui apakah software yang dibuat telah sesuai dengan desainnya ataukah masih terdapat kesalahan atau tidak.

*Waterfall* atau air terjun adalah model yang dikembangkan untuk pengembangan perangkat lunak, membuat perangkat lunak. Model ini berkembang secara sistematis dari satu tahap ke tahap lain dalam mode seperti air terjun. Model waterfall ini mengusulkan suatu pendekatan kepada pengembangan software yang sistematik dan sekuensial mulai dari tingkat kemajuan sistem pada seluruh analisis, desain, kode, pengujian, dan pemeliharaan.

3.8.1 Kelebihan Metode *Waterfall*

- 1. Kualitas dari sistem yang dihasilkan akan baik, karena pelaksananya dilakukan secara bertahap.
- 2. Proses pengembangan model fase *one by one,* sehinggan meminimalis kesalahan yang mungkin akan terjadi.
- 3. Dokumen pengembangan sistem sangat terorganisir, karena setiap fase harus terselesaikan dengan lengkap sebelum melangkah ke fase berikutnya.

3.8.2 Kekurangan Metode *Waterfall*

1. Waktu pengembangan lama dan biaya mahal.

Hak cipta milik UlN Sutha Jamb

- 2. Diperlukan manajemen yang baik, karena proses pengembangan tidak dapat dilakukan secara berulang sebelum terjadinya suatu produk.
- 3. Kesalahan kecil akan menjadi masalah besar jika tidak diketahui sejak awal pengembangan yang berakibatkan pada tahapan selanjutnya.
- 4. Pada kenyataannya, jarang mengikuti urutan sekuensial (runtutan) seperti pad ateori. Interasi (perulangan) sering terjadi menyebabkan masalah baru.

# **3.9 Tahapan Penelitian**

Pada bab ini diuraikan juga kerangka kerja penelitian (*Frame Work)* yang digunakan dalam penyelesaian penelitian ini. Kerangka kerja ini merupakan tahap-tahap yang akan dilakukan dalam penyelesaian masalah yang akan dibahas. Adapun kerangka kerja dari penelitian ini sebagai berikut

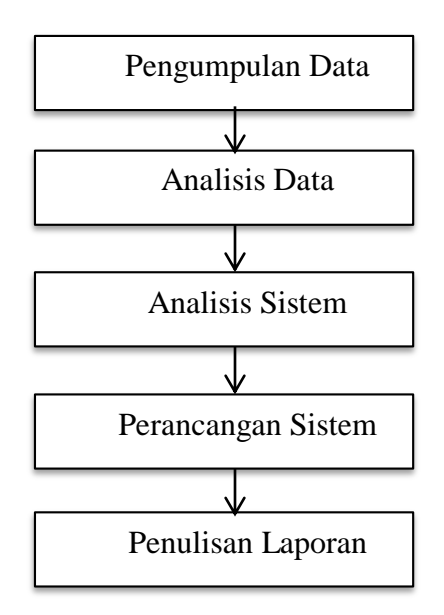

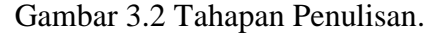

Pada sub bab ini akan diuraikan kerangka kerja penelitian berdasarkan gambar di atas.

State Islamic University of Sulthan Thaha Saifuddin Jambi

karya ilmiah, penyusunan laporan, penulisan kritik atau tinjauan suatu masalah

Hak Cipta Dilindungi Undang-Undang . Dilarang mengutip sebagian dan atau seluruh karya tulis ini tanpa mencantumkan da menyebutkan sumber asli

@ Hak cipta milik CING Yarba Jamb

1. Pengumpulan Data

Kerangka kerja ini dimulai dari pengumpulan data yang terdiri dari penelitian lapangan (*field research)* di Kantor Dinas Priwisata dan Kebudayaan Kota Jambi.

2. Analisis Data

Setelah pengumpulan data di atas selesai, selanjutnya dilakukan analisis terhadap data. Hal ini bertujuan untuk melakukan pengelompokkan terhadap data tersebut sehingga akan memudahkan penulis di dalam melakukan analisis berikutnya.

3. Analisis Sistem

Setelah analisis data dilakukan, maka kerangka penelitian berikutnya yaitu merumuskan masalah dan menetapkan variabel-variabel.

4. Perancangan Sistem

Tahap ini membahas tentang perancangan dari model sistem dengan menentukan rancangan di dalam rancangan bangun sistem informasi Pariwisata Kota Jambi Berbasis Android.

5. Penulisan Laporan

Pada tahapan ini peneliti menulis isi dari semua data yang di dapatkan dari narasumber dan hasil dari penelitian ini.

laporan, penulisan kritik atau tinjauan suatu masalah

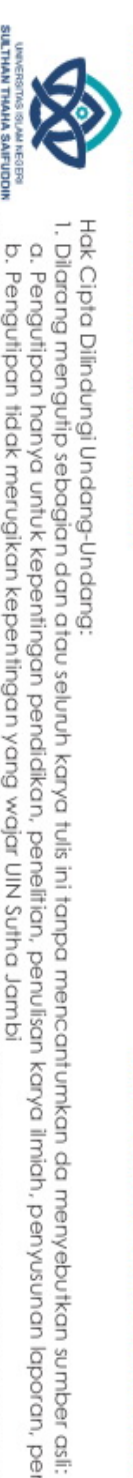

@ Hak cipta milik UlN Sutha Jamb

# **BAB IV HASIL DAN PEMBAHASAN**

## **4.1 Profil Dinas Pariwisata Kota Jambi**

 Dinas Pariwisata dan Kebudayaan Kota Jambi adalah dinas yang dibentuk berdasarkan Undang-Undang Nomor 14 Tahun 2016 Tentang Pembentukan Organisasi Dinas-Dinas Daerah Kota Jambi. Pada awalnya Dinas Pariwisata dan Kebudayaan Kota Jambi adalah Dinas Pemuda Olahraga Seni Budaya dan Pariwisata Kota Jambi. Dinas ini memiliki gedung yang beralamatkan di Jl. Basuki Rahmat Kec. Kota Baru Jambi, tepatnya berada di kawasan perkantoran Walikota Jambi. Kantor Dinas Pariwisata dan Kebudayaan Kota Jambi ini dikepalai oleh bapak Vetmaizar Wetra, SH., ME pada saat itu.

 Namun pada tahun 2017 dinas ini di pecah menjadi 2 dinas yaitu Dinas Pemuda dan Olahraga (DISSPORA) dan Dinas Pariwisata dan Kebudayaan (DISPARBUD). Sebelumnya Dinas Pariwisata dan Kebudayaan Kota Jambi ini berlokasi di Jl. Kapten Saleh No. 2015, Paal Lima Kota Baru, Kota Jambi, Jambi 36129. Namun pada tahun 2021 Dinas Pariwisata dan Kebudayaan Kota Jambi ini pindah ke kawasan gedung Putro Retno di Jl. Raden Mattaher Kel. Rajawali, Kec. Jambi Timur 36143. Saat ini Dinas Pariwisata dan Kebudayaan Kota Jambi di kepalai oleh Ibu Mariani Yanti, SP., MPM., Ph.D. Adapun jam pelayanannya dari jam 08.00 – 16.00 WIB. Kota Jambi dikenal juga dengan sebutan "Tanah Pilih Pusako Betuah" merupakan Ibukota Provinsi Jambi. Yang mana wilayah Kota Jambi ini dikelilingi oleh wilayah Kabupaten Muaro Jambi dari arah utara, selatan, barat maupun dari timur.

# **4.2 Visi dan Misi Dinas Pariwisata dan Kebudayaan Kota Jambi**

29

1. Visi

"Pariwisata Unggul Berbasis Budaya Melayu

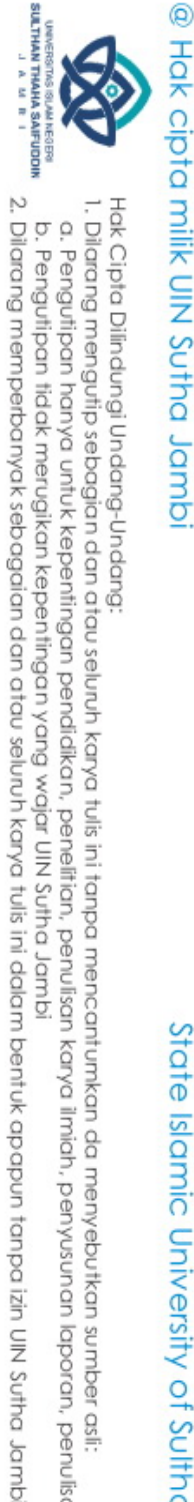

 $\overline{\sigma}$  o . Pengutipan hanya untuk kepentingan pendidikan, penelitian, penulisan<br>. Pengutipan tidak merugikan kepentingan yang wajar UIN Sutha Jambi karya ilmiah, penyusunan laporan, penulisan kritik atau tinjauan suatu masalah 2. Misi

Dalam rangka mendukung pencapaian Visi Dinas Pariwisata dan Kebudayaan Kota Jambi agar terlaksana dengan baik, maka ditetapkan Misi sebagai berikut:

- a. Mengembangkan daerah tujuan wisata yang berdaya saing dan berkelanjutan yang didukung oleh kebudayaan melayu sebagai kekayaan dan kearifan local.
	- b. Meningkatan kualitas sumber daya manusia pariwisata.
	- c. Meningkatkan peran serta dan kerjasama stakeholder.
	- d. Melaksanakan pengembangansapta pesona dan wisata syariah.

#### **4.3 Tugas dan Fungsi Dinas Pariwisata dan Kebudayaan Kota Jambi**

 Kantor Dinas Pariwisata dan Kebudayaan Kota Jambi dalam melaksanakan tugas mengacu kepada Peraturan Walikota Jambi Nomor 68 Tahun 2020 Tentang kedudukan, Sususnan Organisasi, Tugas dan Fungsi Serta Tata Kerja Pada Dinas Pariwisata dan Kebudayaan Kota Jambi. Dalam hal ini Dinas Pariwisata dan Kebudayaan Kota Jambi menyelengarakan fungsi sebagai berikut:

- 1. Perumusan kebijakan teknis di bidang pariwisata dan kebudayaan.
- 2. Penyelenggarakan urusan pemerintah dan pelayanan umum di bidang pariwisata dan kebudayaan.
- 3. Pembinaan, pengembangan, pengendalian, dan pengawasan di bidang pariwisata dan kebudayaan.
- 4. Koordinasi hubungan kerja sama dengan instansi pemerintah, swasta maupun luar negeri

Pembagian tugas dan fungsi bidang Dinas Pariwisata dan Kebudayaan Kota Jambi yaitu:

1. Kepala Dinas

Tugas pokok Kepala Dinas adalah memimpin, mengatur, mengkoordinasikan dan mengendalikan seluruh kegiatan

Hak cipta milik UlN Sutha Jamb

Hak Cipta Dilindungi Undang-Undang

. Dilarang mengutip sebagian dan atau seluruh karya tulis ini tanpa mencantumkan da menyebutkan sumber asli.<br>Construction and the construction of the second seluruh and the second of the construction of the construction

karya ilmiah, penyusunan

laporan, penulisan kritik atau tinjauan suatu masalah

penyelenggaraan tugas dan fungsi Dinas Pariwisata dan Kebudayaan Kota Jambi. Kepala Dinas bertanggung jawab kepada Walikota melalui sekretaris daerah. Adapun fungsi Kepala Dinas yaitu:

- a. Perumusan kebijakan teknis di bidang pariwisata dan kebudayaan
- b. Penyelenggrakan urusan pemerintahan dan pelayanan umum di bidang pariwisata dan kebudayaan
- c. Pembinaan, pengembangan, pengendalian dan pengawasan di bidang pariwsata dan kebudayaan.

# 2. Sekretariat

Sekretariat membawahi Sub Bagian dan Aset, Sub Bagian Umum dan Kepegawaian, Sub Bagian Perancangan dan Pelaporan. Adapun tugas pokok dan fungsi Sekretariat yaitu:

- a. Merencanakan, melaksankan, mengkoordinasikan kegiatan penyusunan perencanaan dinas dan pelaporan kijerna kegiatan dinas
- b. Merencakan, melaksanakan dan pembinaan, pelayanan dan penyelengarakan administrasi kepegawaian, perlengkapan, rumah tangga dan umum
- c. Merencakan, melaksanakan dan pembinaan, ketatalaksankan admistrasi keuangan dan pengelolaan asset barang milik daerah
- d. Penyusunan rancangan kebijakan teknis sesuai ketentuan yang berlaku sebagai bahan perumusan di secretariat
- e. Pelaksanaan kegiatan penyusunan perjanjian kinerja dinas
- f. Pelaksanaan kegiatan penyusunan dan mengkoordinasi dokumen penilaian E- SAKIP

# 3. Bidang Daya Tarik dan Destinasi Wisata

Bidang Daya Tarik dan Destinasi Wisata terdiri dari Seksi Pengelolaan Daya Tarik Pariwisata, Seksi Pengelolaan Destinasi dan Kawasan Strategis Pariwisata, Seksi Pengelolaan Destinasi dan

i karya ilmiah, penyusunan laporan, penulisan kritik atau tinjauan suatu masalah

Hak cipta milik UlN Sutha Jamb

Kawasan Strategis Pariwisata, Seksi TDUP dan Investasi Pariwisata. Adapun tugas pokok dan fungsi Bidang Daya Tarik dan Destinasi Wisata yaitu:

- a. Perencanaan pariwisata
- b. Pengadaan sarana dan prasarana objek wisata
- c. Penetapan kawasan pariwisata
- d. Penyusunan rancangan kebijakan teknis sesuai ketentuan yang berlaku
- e. sebagai bahan perumusan di bidang daya tarik destinasi pariwisata
- f. Pelaksanaan pengadaan sarana prasarana objek wisata
- g. Pelaksanaan penetapan kawasan destinasi wisata dan kawasan objek wisata
- 4. Bidang Kebudayaan dan Kesenian

Bidang Kebudayaan dan Kesenian terdiri dari Seksi Pengembangan Kebudayaan, Seksi Pengembangan Kesenian, Seksi Sejarah dan Kepurbakalaan.

Adapun tugas pokok dan fungsi Bidang Kebudayaan dan Kesenian yaitu :

a. Pengelolaan kebudayaan

b. Pembinaan sumber daya manusia, lembaga, dan pranata adat

c. Penetapan dan pengelolaan cagar budaya

d.Menyusun rancangan kebijakan teknis sesuai ketentuan yang berlaku sebagai bahan perumusan di bidang pariwisata

e. Menyusun dan menandatangani perjanjian kinerja bidang secara berjenjang sesuai ketentuan yang berlaku sebagai pedoman pelaksanaan tugas

f. Pelaksanaan pengelolaan kebudayaan yang masyarakat pelakunya dalam daerah Kota Jambi

laporan, penulisan kritik atau tinjauan suatu masalah

Hak Cipta Dilindungi Undang-Undang

Prok cipta milik UlN Sutha Jamb

I. Dilarang mengutip sebagian dan atau seluruh karya tulis ini tanpa mencantumkan da menyebutkan sumber asli.<br>I. Dilarang mengutip sebagian dan atau seluruh karya tulis ini tanpa mencantumkan da menyebutkan sumber asli. a. Pengutipan hanya untuk kepentingan pendidikan, penelitian, penulisan<br>b. Pengutipan tidak merugikan kepentingan yang wajar UIN Suha Jambi<br>b. Pengutipan tidak merugikan kepentingan yang wajar UIN Suha Jambi karya ilmiah, penyusunan

5. Bidang Sumber Daya Pariwisata dan Ekonomi Kreatif

Bidang Sumber Daya Pariwisata dan Ekonomi Kreatif terdiri dari Seksi Sumber Daya Pariwisata, Seksi Peningkatan Kompetensi Tenaga Kerja Pariwisata, dan Seksi Ekonomi Kreatif. Adapun tugas pokok dan fungsi Bidang

Sumber Daya Pariwisata dan Ekonomi Kreatif yaitu :

- a. Pelaksanaan peningkatan kapasitas sumber daya manusia pariwisata dan ekonomi kreatif tingkat dasar pemberdayaan masyarakat pariwisata dan ekonomi kreatif
- b. Pelaksanaan peningkatan peran serta masyarakat dalam pengembangan kemitraan pariwisata
- c. Pelaksanaan pengembangan dan revitalisasi prasarana kota kreatif
- d. Penyusunan program kerja bidang sumber daya pariwisata dan ekonomi kreatif
- e. Penyusunan rancangan kebijakan teknis sesuai ketentuan yang berlaku sebagai bahan perumusan di bidang sumber daya pariwisata dan ekonomi kreatif
- f. Penyusunan dan menandatangani perjanjian kinerja bidang sumber daya pariwisata dan ekonomi kreatif secara berjenjang sesuai ketentuan yang berlaku sebagai pedoman pelaksanaan tugas

# 6. Bidang Promosi dan Kemitraan

Bidang Promosi dan Kemitraan terdiri dari Seksi Promosi dan Pemasaran, Seksi Data dan Publikasi, Seksi Kerja sama dan Kemitraan. Adapun tugas pokok dan fungsi Bidang Promosi dan Kemitraan yaitu :

a. Promosi dan pemasaran pariwisata dalam dan luar negeri

I. Dilarang mengutip sebagian dan atau seluruh karya tulis ini tanpa mencantumkan da menyebutkan sumber asli:<br>. a. Pengutipan hanya untuk kepentingan pendidikan, penelitian, penulisan karya ilmiah, penyusunan laporan, penu

a. Pengutipan hanya untuk kepentingan pendidikan, penelitian, penulisan<br>b. Pengutipan tidak merugikan kepentingan yang wajar UIN Sutha Jambi<br>2. Pengutipan tidak merugikan kepentingan yang wajar UIN Sutha Jambi

. Dilarang memperbanyak sebagaian dan atau seluruh karya tulis ini dalam bentuk apapun tanpa izin UN Sutha Jamb

Hak Cipta Dilindungi Undang-Undang

Prok cipta milik UlN Sutha Jamb

- b. Penguatan promosi pariwisata melalui media
- c. Peningkatan kerja sama dan kemitraan
- d.Penyusunan rancangan kebijakan teknis sesuai ketentuan yang berlaku sebagai bahan perumusan di bidang Promosi dan Kemitraan
- e. Pelaksanaan Promosi dan pemasaran pariwisata dalam dan luar negeri
- f. Pelaksanaan penyediaan sarana dan prasarana serta bahan-bahan promosi dan pameran pariwisata.

## **4.4 Sarana dan Prasarana**

Sarana adalah segala jenis peralatan yang berfungsi sebagai alat utama/alat langsung untuk mencapai tujuan. sedangakan prasarana adalah merupakan seperangkat alat yang berfungsi secara tidak langsung untuk mencapai tujuan.

Sarana dan prasarana di Kantor Dinas dan Kebudayaan Pariwisata Kota Jambi antara lain sebagai berikut:

- Gedung Aula.
- ▶ Gedung Pertemuan.
- $\triangleright$  Ruang Kepala Dinas.
- $\triangleright$  Ruang Sekretaris.
- Ruang Bidang Promosi.
- Ruang Kepala Bidang Kebudayaan.
- Ruang Kepala Bidang Ekonomi Kreatif dan sumber daya Pariwisata.
- Ruang Kepala Bidang Daya Tarik Destinasi Pariwisata
- $\triangleright$  Ruang Umpek (Umum dan Kepegawaian).
- Tempat kerja para staf diantaranya (ada Komputer, printer, notebook, leptop, media sosial, website.
- $\triangleright$  Ruang menyusui.
- $\triangleright$  Gudang.
- $\triangleright$  Televisi.

State Islamic Chiversity of Suffran Thana Sails definition

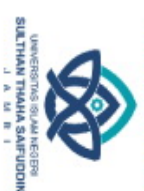

 $\overline{\circ}$  o

Prok cipta milik UlN Sutha Jamb

Hak Cipta Dilindungi Undang-Undang

I. Dilarang mengutip sebagian dan atau seluruh karya tulis ini tanpa mencantumkan da menyebutkan sumber asli.

karya

ilmiah, penyusunan

laporan, penulisan kritik atau tinjauan suatu masalah

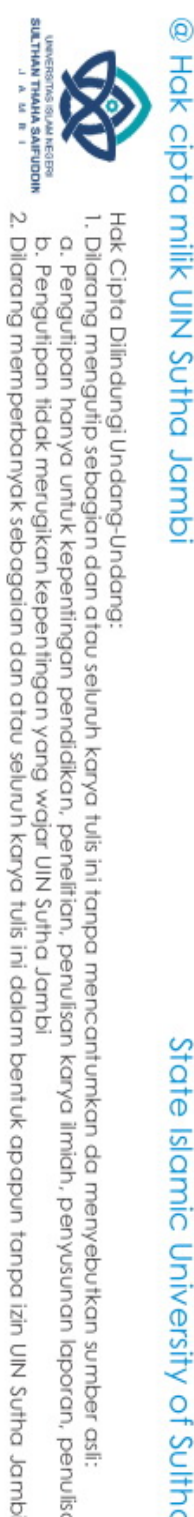

State Islamic University of Sulthan IHatra Saifuddin Jamp.

- $\triangleright$  Ruang Informasi digital.
- $\triangleright$  Kendaraan dinas(mobil dan motor).
- > Pakaian Tari.
- $\triangleright$  Pakaian Bujang Gadis.

# **4.5 Metode** *Waterfall*

Pada tahap ini peneliti menggunakan metode waterfall untuk metode perancangan aplikasi dikarenakan metode waterfall salah satu metode perancangan perangkat lunak yang mengikuti pendekatan linear dan sekuensial pada tahapan yang dilakukan dalam metode waterfall biasanya melibatkan penelitian untuk memahami dan merencankansecara menyeluruh sebelum memasuki tahapan implementasi. Ada beberapa tahapan yang dilakukan oleh peneliti untuk tahapan metode waterfall ini adalah sebagai berikut:

# **4.5.1 Perencanaan Sistem**

Pada tahapan ini peneliti terlebih dahulu melakukan perencanaan sistem, mengapa peneiliti melakukan perencanaan sistem ini dikarenakan untuk melihat gambaran secara lengkap sistem yang akan di rancang dan dapat mengidentifikasi kebutuhan dan tujuan, menghindari kesalahan dan ketidakcocokan, melakukan pendekatan dan perencanaan sistem, mengurangi resiko dan meningkatkan keberhasilan implementasi kedalam bahasa pemprograman sebagai pembangun sistem.

# **4.5.2 Analisis Sistem**

Pada tahapan ini dalam melakukan suatu penelitian analisis sistem ini sangatlah penting dikarenakan sebelum peneliti melakukan design (perancangan) alangkah baiknya melakukan analisis sistem dahulu karena analisis sistem ini merupakan tahap penting dalam penelitian untuk memahami dan menganalisis sistem yang sedang di pelajari

misalnya dalam melakukan identifikasi kebutuhan dan persyaratan, pemetaan alur prosesnya, analisis data dan informasinya , evaluasi kinerja dan efektivitas, identikasi masalah dan perbaikan. Selain itu analisis juga di butuhkan dalam menganalisis suatu kunjungan Wisata Nusantara Kota Jambi dan kunjungan Wisata Mancanegara Kota Jambi adapun tabel kunjungan Wisnus dan Wisman sebagai berikut:

Tabel 4.1 Kunjungan Wisatawan Nusantara Kota Jambi 2016-2021

| N <sub>O</sub> | KABUPATEN/KOT | 2016      | 2017    | 2018                      | 2019   | 2020    | 2021    |
|----------------|---------------|-----------|---------|---------------------------|--------|---------|---------|
|                | A             | (orang)   | (orang) | (orang)                   | (orang | (orang) | (orang) |
|                |               |           |         |                           |        |         |         |
|                | Kota Jambi    | 1.011.569 |         | $653.900$ 867.500 442.987 |        | 295.945 | 268.309 |
|                |               |           |         |                           |        |         |         |
|                |               |           |         |                           |        |         |         |

|                                                          | NO                                                                      | KABUPATEN/KOTA                                                      | 2016       | 2017    | 2018      | 2019   | 2020      | 2021    |
|----------------------------------------------------------|-------------------------------------------------------------------------|---------------------------------------------------------------------|------------|---------|-----------|--------|-----------|---------|
|                                                          |                                                                         |                                                                     | (orang)    | (orang) | (orang)   | (orang | (orang)   | (orang) |
|                                                          |                                                                         |                                                                     |            |         |           |        |           |         |
|                                                          | 1                                                                       | Kota Jambi                                                          | 4.834      | 3.160   | 4.523     | 4.308  | 1.765     | 2.135   |
|                                                          |                                                                         |                                                                     |            |         |           |        |           |         |
|                                                          |                                                                         | Tabel Kunjungan Wisatawan Mancanegara Kota Jambi 2016-2021          |            |         |           |        |           |         |
|                                                          |                                                                         |                                                                     |            |         |           |        |           |         |
|                                                          |                                                                         | Setelah melakukan analisis data dan menyusun tabel kunjungan wisnus |            |         |           |        |           |         |
| State Islamic University of Sulthan Thaha Saifuddin Jamb | dan wisman Kota Jambi berikut ini adalah beberapa kesimpulan yang dapat |                                                                     |            |         |           |        |           |         |
|                                                          | diambil:                                                                |                                                                     |            |         |           |        |           |         |
|                                                          |                                                                         | 1.<br>Penurunan                                                     | Kunjungan: | Tabel   | kunjungan | Wisata | Nusantara |         |
|                                                          |                                                                         | menunjukkan adanya penurunan jumlah kunjungan dari tahun ke         |            |         |           |        |           |         |
|                                                          |                                                                         | tahun. Hal ini menunjukkan bahwa wisata di daerah tersebut kurang   |            |         |           |        |           |         |
|                                                          |                                                                         | menarik minat pengunjung. Selanjutnya tabel kunjungan wisata        |            |         |           |        |           |         |
|                                                          |                                                                         | Mancanegara menunjukkan terjadinya turun naik jumlah pengunjung     |            |         |           |        |           |         |
|                                                          |                                                                         |                                                                     |            |         |           |        |           |         |
|                                                          |                                                                         |                                                                     |            |         |           |        |           |         |
|                                                          |                                                                         |                                                                     |            |         |           |        |           |         |
|                                                          |                                                                         |                                                                     |            |         |           |        |           |         |

Tabel Kunjungan Wisatawan Mancanegara Kota Jambi 2016-2021

. Dilarang mengutip sebagian dan atau seluruh karya tulis ini tanpa mencantumkan da menyebutkan sumber asli.<br>. Dilarang mengutip sebagian dan atau seluruh karya tulis ini tanpa mencantumkan da menyebutkan sumber asli.

@ Hak cipta milik CING Yarba Jamb

Hak Cipta Dilindungi Undang-Undang

 $\Omega$ ō

di setiap tahun nya. Hal ini menunjukkan bahwa pengunjung memiliki beberapa faktor yang dapat di simpulkan:

- 2. Faktor Ekonomi : kondisi ekonoomi dapat mempengaruhi jumlah kunjungan wisata. Selama masa ketidak stabilan ekonomi, orang mungkin cendrung mengurangi pengeluaran untuk liburan atau wisata. Fluktiasi dalam kunjungan wisata sejalan dengan perubahan ekonomi local atau global
- 3. Kualitas Pengalaman Wisata : jika kunjungan mengalami fluktuasi, mungkin ada perbedaan dalam kualitas pengalaman wisata yang di tawarkan dari tahun ke tahun. Umpab balik dari pengunjung dan tinjauan wisatawan dapat memberikan wawasan tentang aspek – aspek yang perlu ditingkatkan, seperti fasilitas, layanan, atau atraksi. Memperbaiki kualitas pengalaman wisata dapat membantu menarik dan mempertahankan kunjungan yang lebih konsisten dari tahun ke tahun.

# **4.6 Analisis sistem yang sedang berjalan**

Penyebab permasalahan seperti yang telah di bahas, yaitu informasi yang di tampilkan kurang relevan tidak menyediakan informasi yang membahas tentang sejarah, wisata alam, wisata religi, wisata edukasi, wisata kuliner. Sehingga pengunjung kesulitan mencari informasi yang mereka butuhkan untuk gambaran yang lebih jelas tentang sistem yang berjalan dapat dilihat pada gambar *use case* dibawah ini:

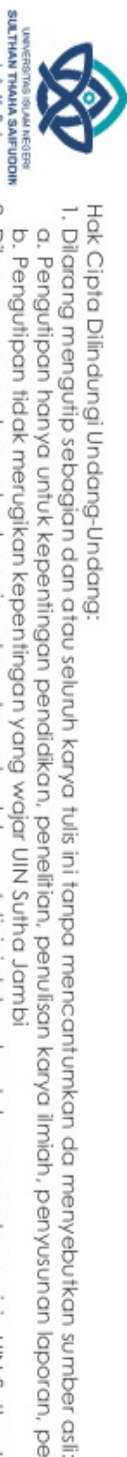

Hak cipta milik UlN Sutha Jamb

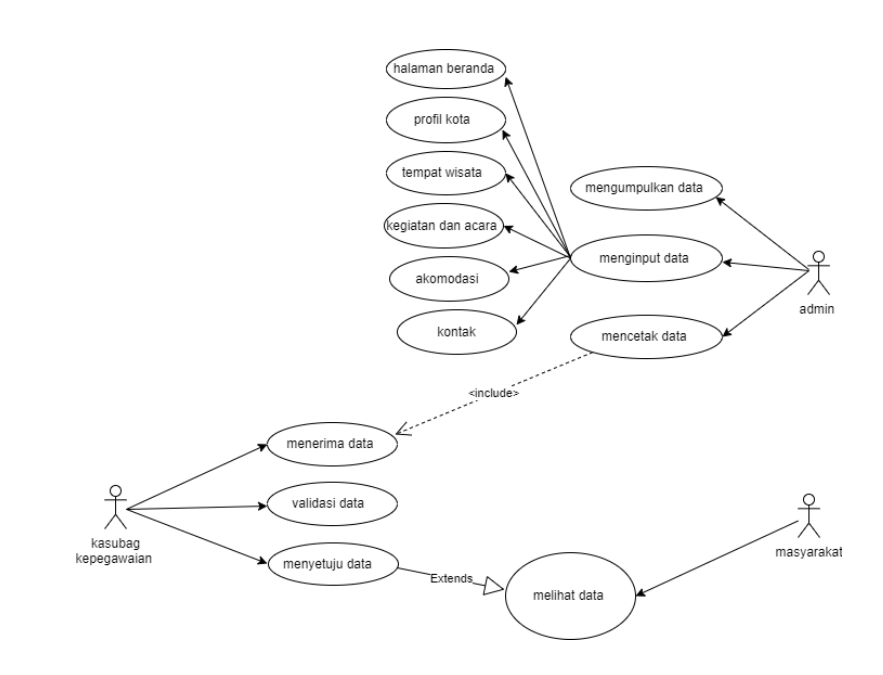

Gambar 4.2 analisis sistem yang sedang berjalan

dari use case sistem yang sedang berjalan diatas di ketahui bahwa user yang terlibat dalam sistem terdiri dari 3 aktor yaitu: admmin, kasubag kepegawaian, masyarakat pada sistem yang berjalan admin dapat mengumpulkan data, menginput data (halaman beranda, profil kota, tempat wisata, kegiatan dan acara, akomodasi, kontak), mencetak data, sedangkan pihak kasubag kepegawaian pada sistem menyetujui data, dan bagian masyarakat pada sistem yang sedang berjalan dapat melihat informasi yang telah disediakan.

# **4.7 Analisis sistem informasi pariwisata Kota Jambi yang ditawarkan**

Dari hasil analisis sistem yang sedang berjalan diatas menemukan beberapa yang menyebabkan permasalahan tersebut terjadi, oleh karna itu dengan menggunakan metode yang di pilih mengusulkan rancangan sistem untuk mengatasi permasalahan yang terjadi berikut adalah gambaran dan sistem yang direncakan.

karya ilmiah, penyusunan laporan, penulisan kritik atau tinjauan suatu masalah

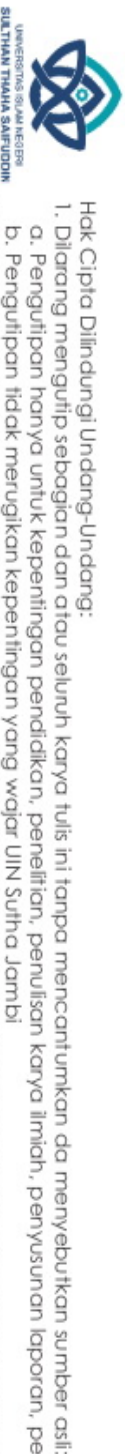

 $\mathcal{N}$ 

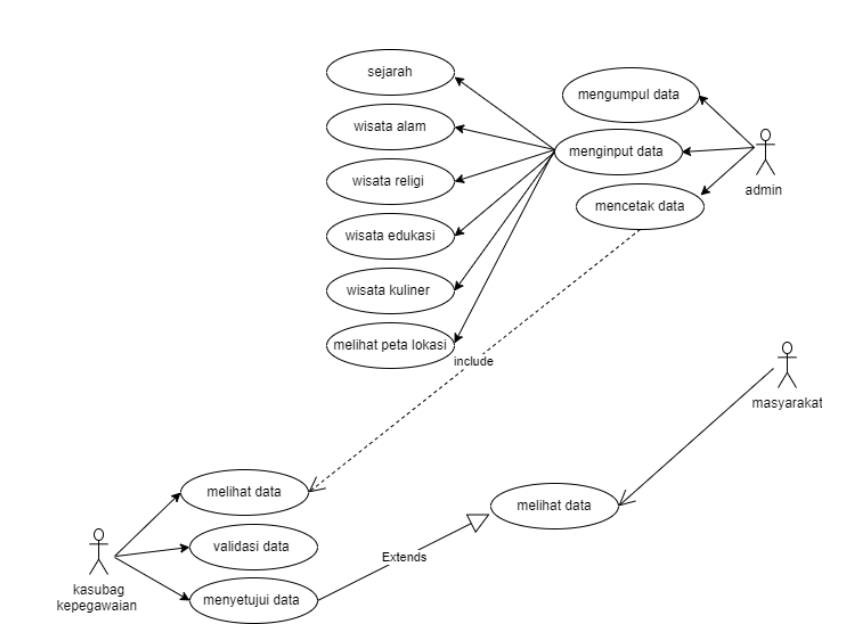

Gambar 4.3 sistem informasi yang ditawarkan

Pada sistem yang diusulkan admin dapat mengumpukan data, menginput data (sejarah, wisata alam, wisata religi, wisata edukasi, wisata kuliner, melihat peta lokasi wisata), mencetak data pada sistem yang di usulkan pihak kasubag dapat menerima data dan validasi data, dan menyetujui data, dan pada sistem yang diusulkan pada masyarakat dapat melihat informasi yang sudah di sediakan.

## **4.8 Analisis Kebutuhan Sistem**

Analisis sistem menjelaskan tentang berbagai analisis yang berhubungan dengan aplikasi yang akan di buat. Tahap analisis ini bertujuan untuk memperoleh informasi-informasi yang dibutuhkan dan memperoleh konsep aplikasi yang akan dibuat. Ditahap ini, penelitian di awali dengan melakukan observasi terhadap informasi-informasi yang dibutuhkan di dalam pembuatan aplikasi. Informasi tersebut antara lain materi dan kebutuhan pembuatan aplikasi. Materi aplikasi mencakup tentang informasi sejarah, wisata alam, wisata religi, wisata edukasi, dan kuliner.

Hak Cipta Dilindungi Undang-Undang

 $\mathcal{N}$ 

 $\Omega$ ō

. Dilarang memperbanyak sebagaian dan atau seluruh karya tulis ini dalam bentuk apapun tanpa izin UN Sutha Jamb

. Dilarang mengutip sebagian dan atau seluruh karya tulis ini tanpa mencantumkan da menyebutkan sumber asli

. Pengutipan hanya untuk kepentingan pendidikan, penelitian, penulisan<br>. Pengutipan tidak merugikan kepentingan yang wajar UIN Sutha Jambi

karya ilmiah, penyusunan laporan, penulisan kritik atau tinjauan suatu masalah

# **4.9 Kebutuhan Fungsional Sistem**

Pemodelan fungsional sistem menggambarkan proses atau fungsi yang harus dikerjakan oleh sistem untuk melayani kebutuhan pengguna (user). Berdasarkan kebutuhan diketahui bahwa user yang menggunakan sistem adalah Admin dan pengguna, maka fungsi utama yang harus dilakukan dalam mengolah sistem informasi pariwisata Kota Jambi berbasis android sebagai berikut :

Fungsionalitas sistem untuk Admin adalah sebagai berikut :

- 1. Fungsi mengolah dan menampilkan informasi sejarah Berfungsi agar bisa mengelolah dan menampilkan informasi sejarah dengan benar.
- 2. Fungsi mengolah dan menampilkan informasi wisata alam Berfungsi agar admin bisa mengelola dan menampilkan informasi wisata alam dengan benar.
- 3. Fungsi mengelolah dan menampilkan informasi wisata religi berfungsi agar admin bisa mengelola dan menampilkan informasi objek wisata religi dengan benar.
- 4. Fungsi mengelolah dan menampilkan informasi wisata edukasi Berfungsi agar admin bisa mengelola dan menampilkan informasi objek wisata edukasi dengan benar.
- 5. Fungsi mengelolah dan menampilkan informasi wisata kuliner berfungsi agar admin bisa mengelola dan menampilkan informasi objek wisata kuliner dengan benar.
- 6. Fungsi mengelolah dan menampilkan informasi peta lokasi wisata

Fungsionalitas sistem untuk Pengguna adalah sebagai berikut :

- 1. Fungsi Melihat informasi sejarah Berfungsi agar Pengguna bisa melihat informasi sejarah.
- 2. Fungsi Melihat informasi objek wisata alam Berfungsi agar pengguna bisa melihat informasi objek wisata alam.
- 3. Fungsi Melihat informasi objek wisata religi

Hak cipta milik UlN Sutha Jamb

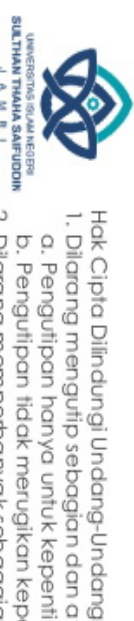

I. Dilarang mengutip sebagian dan atau seluruh karya tulis ini tanpa mencantumkan da menyebutkan sumber asli.

karya ilmiah, penyusunan

laporan, penulisan kritik atau tinjauan suatu masalah

Berfungsi agar pengguna bisa melihat informasi objek wisata religi.

- 4. Fungsi Melihat informasi objek wisata edukasi Berfungsi agar pengguna bisa melihat informasi objek wisata edukasi.
- 5. Fungsi Melihat informasi objek wisata kuliner Berfungsi agar pengguna bisa melihat informasi objek wisata kuliner.
- 6. Fungsi Melihat informasipeta lokasi wisatas Berfungsi agar pengguna bisa menuju tempat yang di inginkan.

# **4.10 Design (perancangan)**

Pada tahapan ini, peneliti melakukan perancangan detail sistem yang akan dibangun. Maka peneliti membuat perancangan sistem dengan menggunakan diagram UML (Unfied Modelling Language) Dalam perancangan sistem informasi ini akan di gambarkan menggunakan *Use Case Diagram, Activity Diagram* dan *sequence Diagram.*

State Islamic University of Sulthan Thaha Saifuddin Jambi

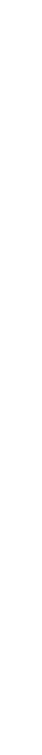

@ Hak cipta milik UlN Sutha Jamb

1. Use Case Diagram

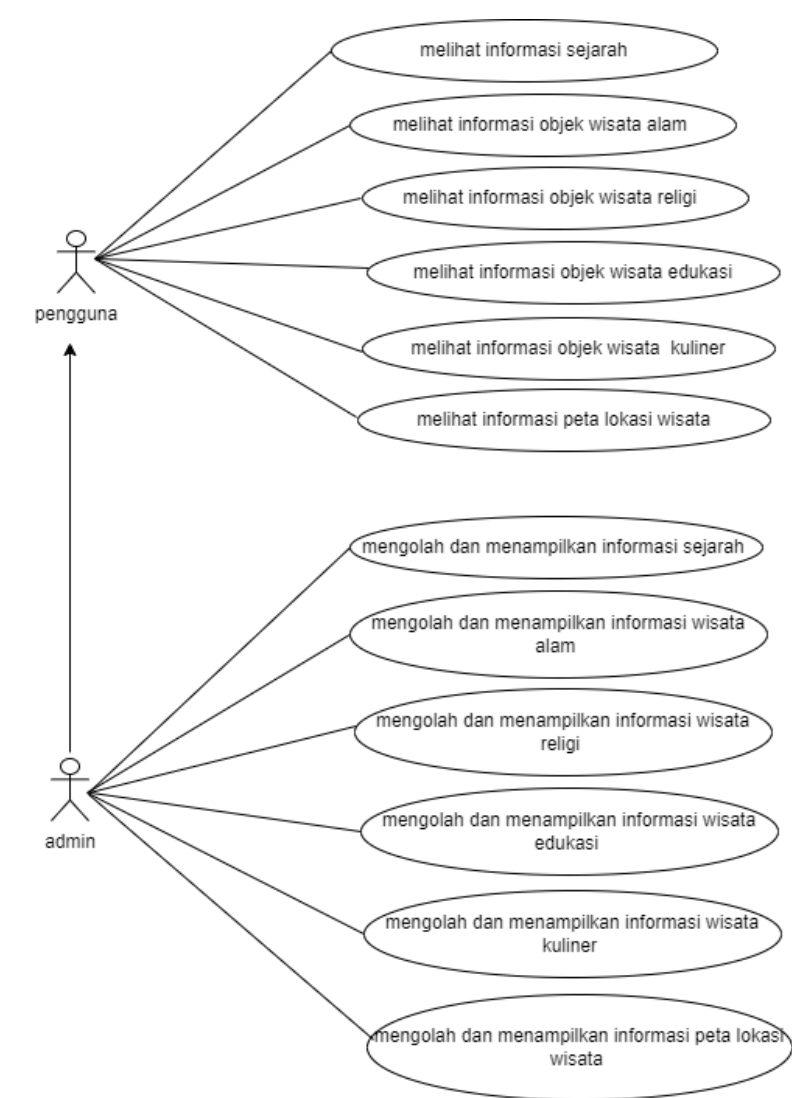

Gambar 4.4 *use case diagram* sistem informasi pariwisata

# 1. Identifikasi Aktor

Aktor berperan dalam menjalankan sistem dapat di lihat pada sistem tabel berikut ini.

Tabel 4.3 Deskripsi Sistem informasi Aktor

| N <sub>o</sub> | Aktor |     |                                | Deskripsi |  |
|----------------|-------|-----|--------------------------------|-----------|--|
| $A - 01$       | Admin |     | Merupakan aktor yang mengelola |           |  |
|                |       | dan | menampilkan data informasi     |           |  |

@ Hak cipta milik UlN Sutha Jamb

Hak Cipta Dilindungi Undang-Undang

 $\Omega$ ō

karya ilmiah, penyusunan laporan, penulisan kritik atau tinjauan suatu masalah

2. Dilarang memperbanyak sebagaian dan atau seluruh karya tulis ini dalam bentuk apapun tanpa izin UIN Sutha Jamb . Pengutipan hanya untuk kepentingan pendidikan, penelitian, penulisan<br>. Pengutipan tidak merugikan kepentingan yang wajar UIN Sutha Jambi

E VERVEL NAFFLYDES<br>Salthart Wart a. Pengutipan hanya untuk kepentingan pendidikan, penelitian, penulisan karya ilmiah, penyusunan laporan, penulisan kriik atau tinjauan suatu masalah.<br>b. Pengutipan tidak merugikan kepentingan yang wajar UIN Sutha Jambi<br>2.

- 
- 
- Hak Cipta Dilindungi Undang-Undang:<br>1. Dilarang mengutip sebagian dan atau seluruh karya tulis ini tanpa mencantumkan da menyebutkan sumber asli:

State Islamic University of Sulthan Thaha Saifuddin Jambi

- 
- 

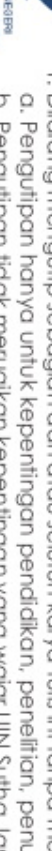

@ Hak cipta milik UlN Sutha Jamb

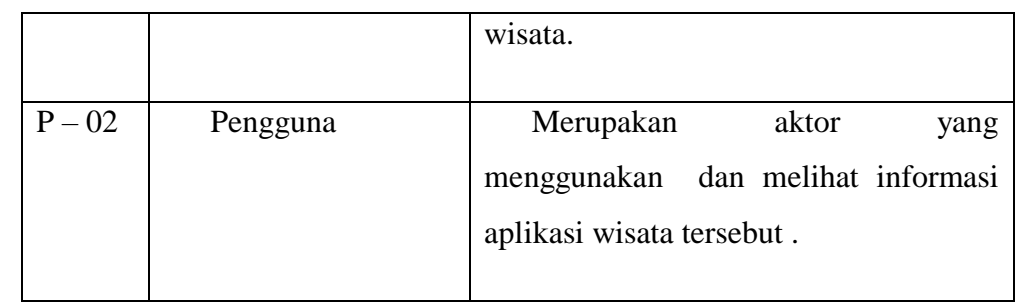

# 2. Identifikasi Use Case penggguna dan admin

Use Case berperan dalam menjelaskan fungi – fungsi pengguna dan admin dijelaskan pada tabel sebagai berikut.

Tabel 4.4 deskripsi sistem informasi pengunjung dan pengguna

| No.      | Use Case       | Deskripsi                          |
|----------|----------------|------------------------------------|
|          |                |                                    |
| $UCP-01$ | Sejarah        | Pengguna Bisa<br>menggunakan       |
|          |                | dan Melihat informasi sejarah      |
|          |                |                                    |
| $UCP-02$ | Wisata Alam    | Pengguna Bisa menggunakan          |
|          |                | dan melihat informasi objek wisata |
|          |                | alam                               |
|          |                |                                    |
| $UCP-03$ | Wisata Religi  | Pengguna Bisa<br>menggunakan       |
|          |                | dan melihat informasi objek wisata |
|          |                | religi                             |
|          |                |                                    |
| $UCP-04$ | Wisata         | Pengguna Bisa menggunakan          |
|          |                |                                    |
|          | Edukasi        | dan melihat informasi objek wisata |
|          |                | edukasi                            |
|          |                |                                    |
| $UCP-05$ | Wisata         | Pengguna Bisa menggunakan          |
|          | Kuliner        | dan melihat informasi objek wisata |
|          |                | kuliner                            |
|          |                |                                    |
| $UCP-06$ | lokasi<br>Peta | Bisa<br>Pengguna<br>menggunakan    |
|          |                |                                    |

ó agaian dan atau seluruh karya tulis ini dalam bentuk apapun tanpa izin UlN Sutha Jambi

- 
- 
- 
- 
- 
- 
- 

State Islamic University of Sulthan Thaha Saifuddin Jambi

- 
- 
- 
- 
- 
- 
- 
- 
- 

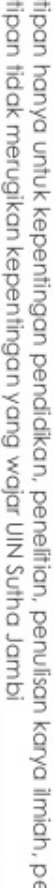

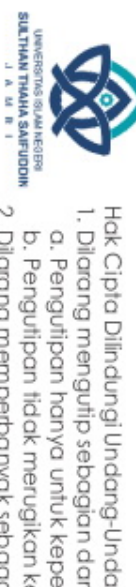

@ Hak cipta milik UIN Sutha Jambi

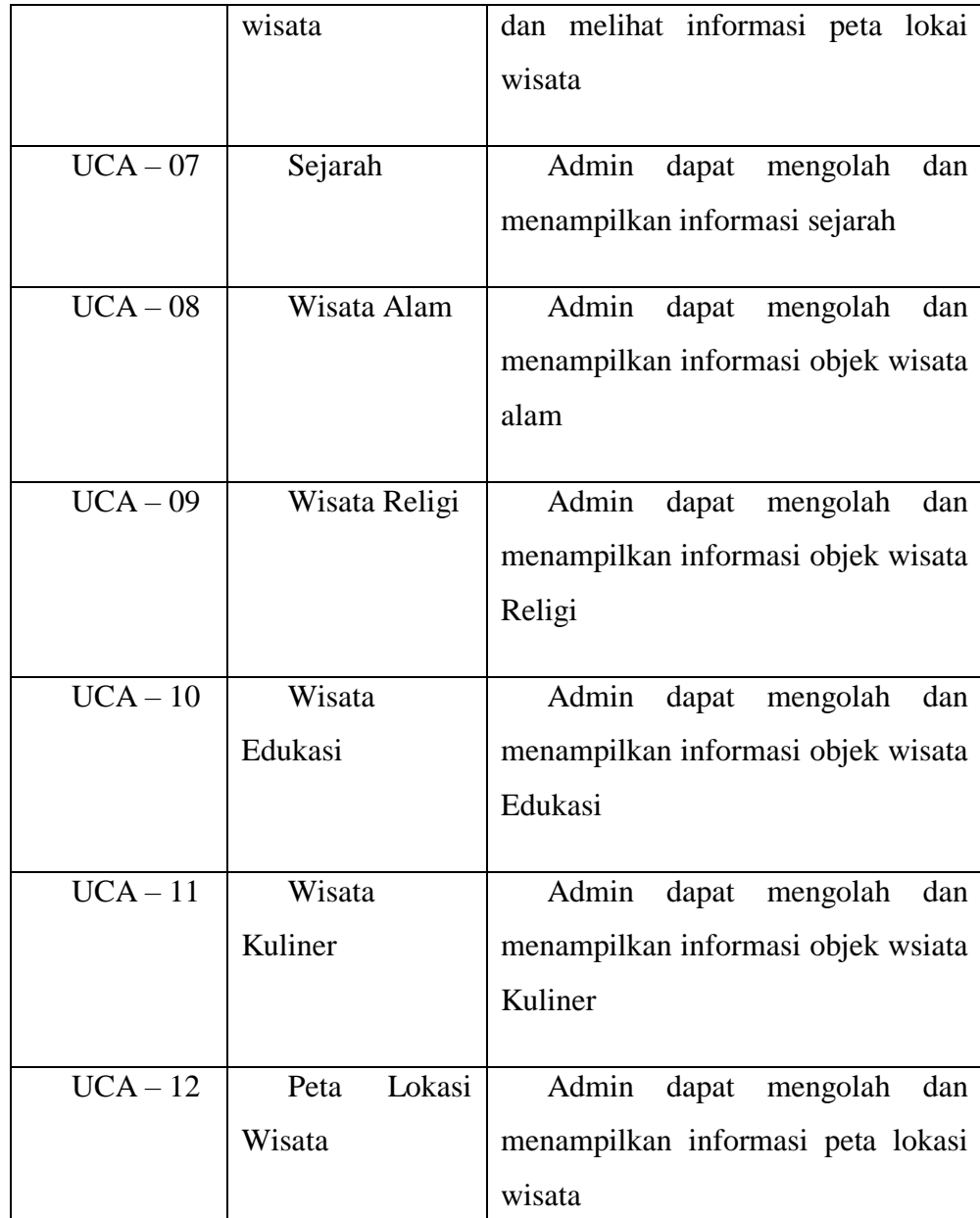

# 3. deskripsi Use Case Diagram Aplikasi wisata

Menggambarkan atau menjelaskan bagaimana fungsi Use Case ini bekerja dapat dilihat pada tabel-tabel dibawah ini.

- 
- 
- 

State Islamic University of Sulthan Thaha Saifuddin Jambi

- 
- 

@ Hak cipta milik UIN Sutha Jambi

- Hak Cipta Dilindungi Undang-Undang:<br>1. Dilarang mengutip sebagian dan atau seluruh karya tulis ini tanpa mencantumkan da menyebutkan sumber asli:
- Tabel 4.5 Deskripsi Use Case Diagram Melihat informasi sejarah pengguna

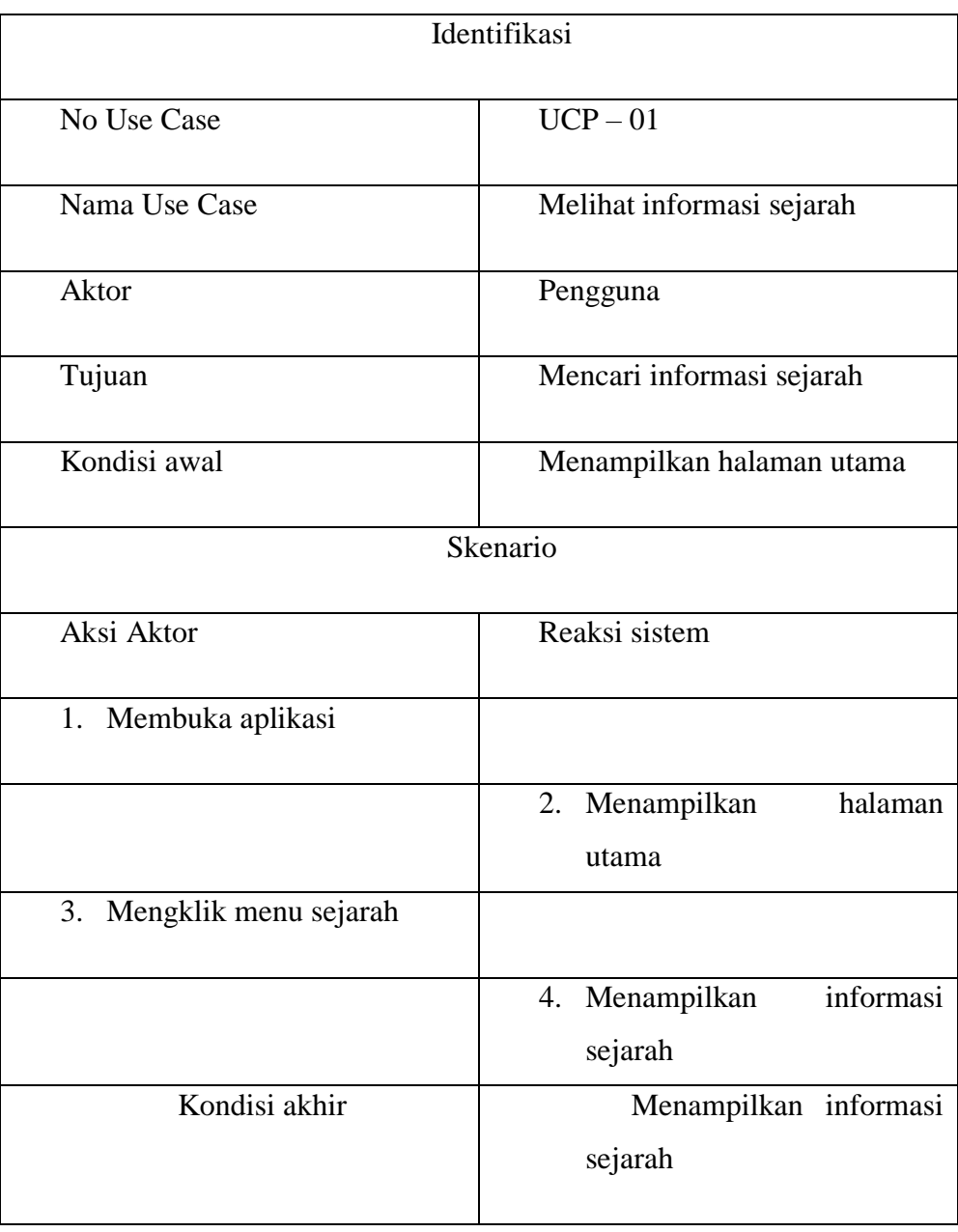

Tabel 4.6 Deskripsi Use Case Diagram Melihat informasi objek wisata alam pengguna

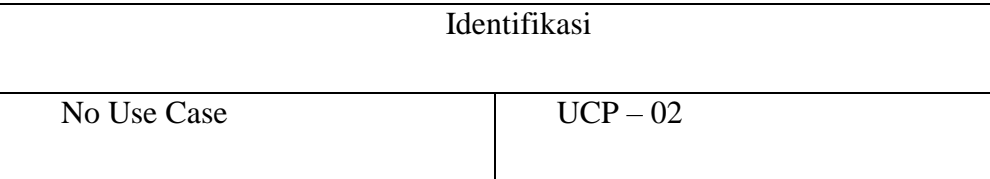

EULTHAN THANKs

- 
- 
- a. Pengutipan hanya untuk kepentingan pendidikan, penelitian, penulisan karya ilmiah, penyusunan laporan, penulisan kritik atau tinjauan suatu masalah.<br>b. Pengutipan tidak merugikan kepentingan yang wajar UIN Sutha Jambi<br>2

State Islamic University of Sulthan Thaha Saifuddin Jambi

- 
- 
- 
- 

@ Hak cipta milik UIN Sutha Jambi

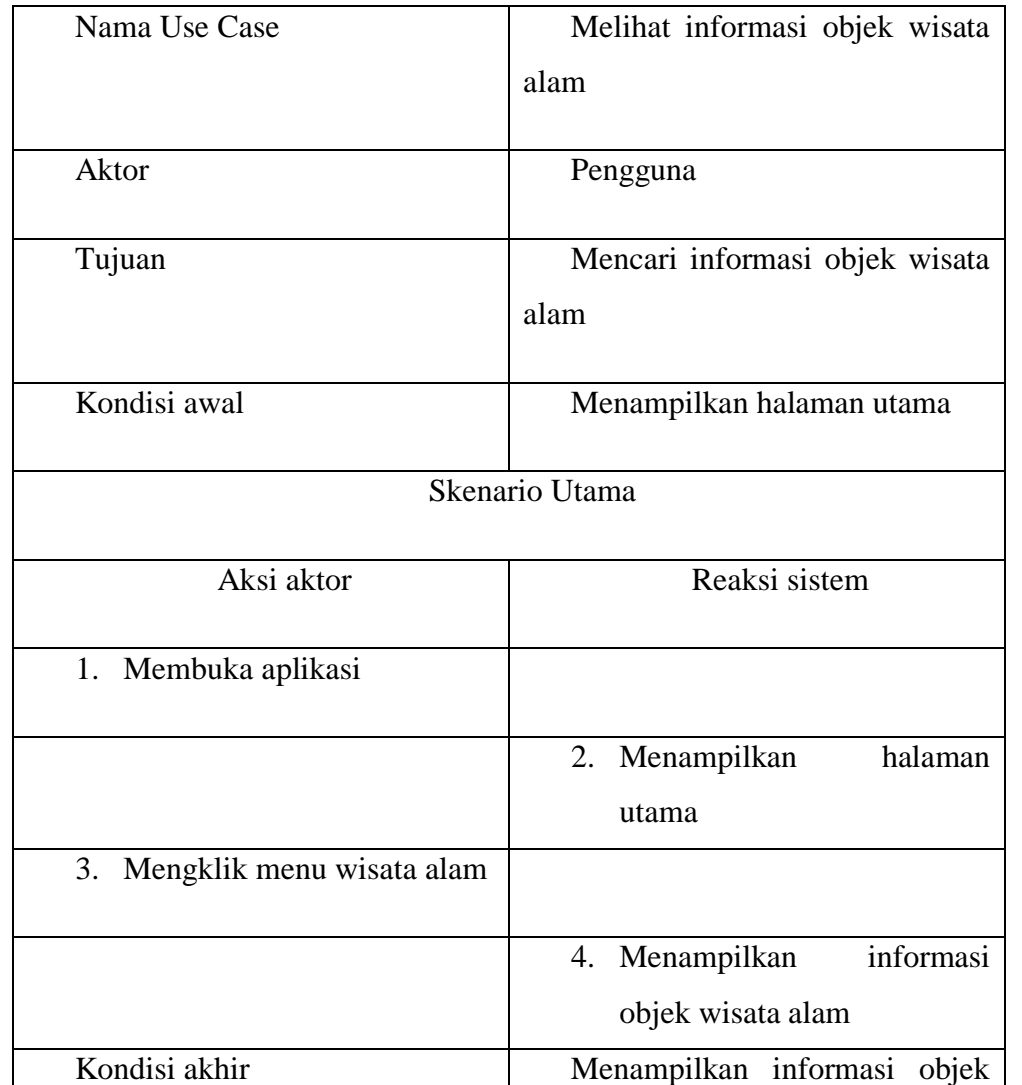

Tabel 4.7 Deskripsi Use Case Diagram Melihat informasi objek wisata religi pengguna

wisata alam

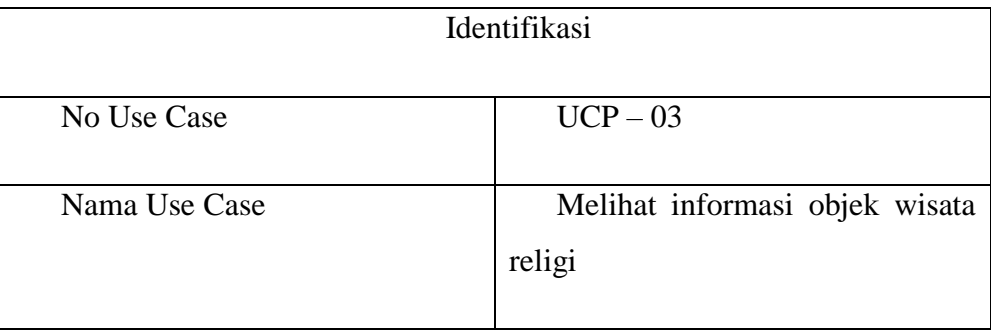

**SULTHAN THAHA S** a. Pengutipan hanya untuk kepentingan pendidikan, penelitian, penulisan karya ilmiah, penyusunan laporan, penulisan kritik atau tinjauan suatu masalah.<br>b. Pengutipan tidak merugikan kepentingan yang wajar UIN Sutha Jambi<br>2

State Islamic University of Sulthan Thaha Saifuddin Jambi

- 
- 
- I. Dilarang mengutip sebagian dan atau seluruh karya tulis ini tanpa mencantumkan da menyebutkan sumber asii:
- 
- 
- 
- 
- 

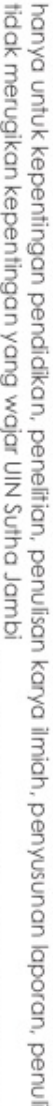

Hak Cipta Dilindungi Undang-Undang:

@ Hak cipta milik UIN Sutha Jambi

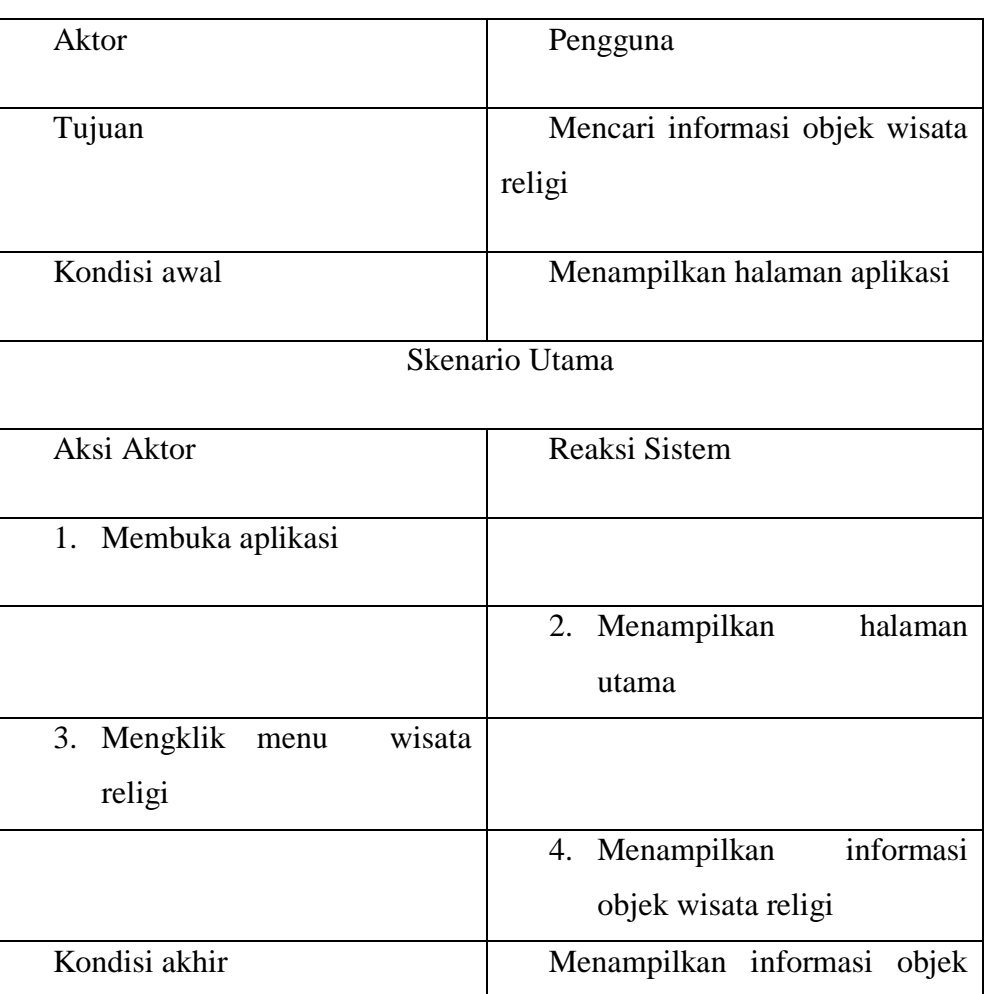

Tabel 4.8 Deskripsi Use Case Diagram Melihat informasi objek wisata edukasi pengguna

wisata religi

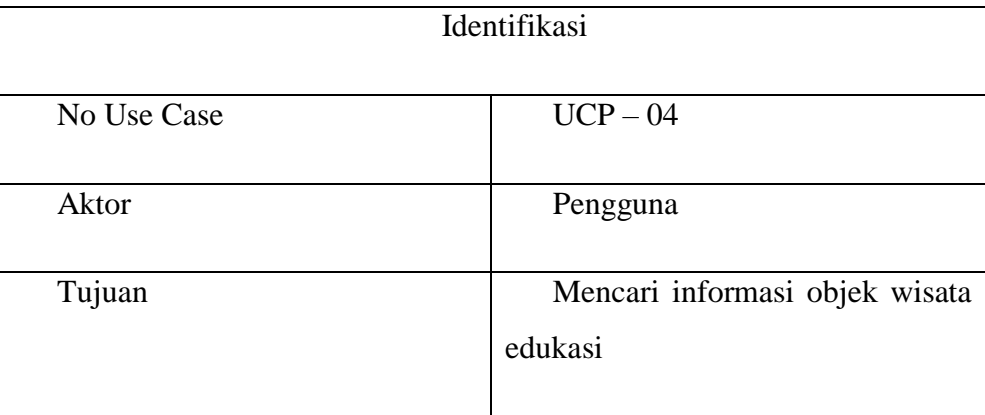

Hak Cipta Dilindungi Undang-Undang:<br>1. Dilarang mengutip sebagian dan ata Ļ. ļ.

SULTHAN THAHA SA<br>SULTHAN THAHA SA

suppuk

@ Hak cipta milik UlN Sutha Jambi

a. Pengutipan hanya untuk kepentingan pendidikan, penelitian, penulisan karya ilmiah, penyusunan laporan, penulisa<br>b. Pengutipan tidak merugikan kepentingan yang wajar UIN Sutha Jambi<br>2. Dilarang memperbanyak sebagaian dan sumber asli: laporan, penulisan kritik atau tinjauan suatu masalah.

State Islamic University of Sulthan Thaha Saifuddin Jambi

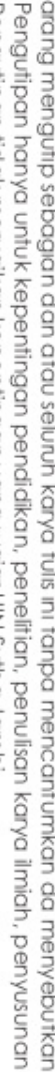

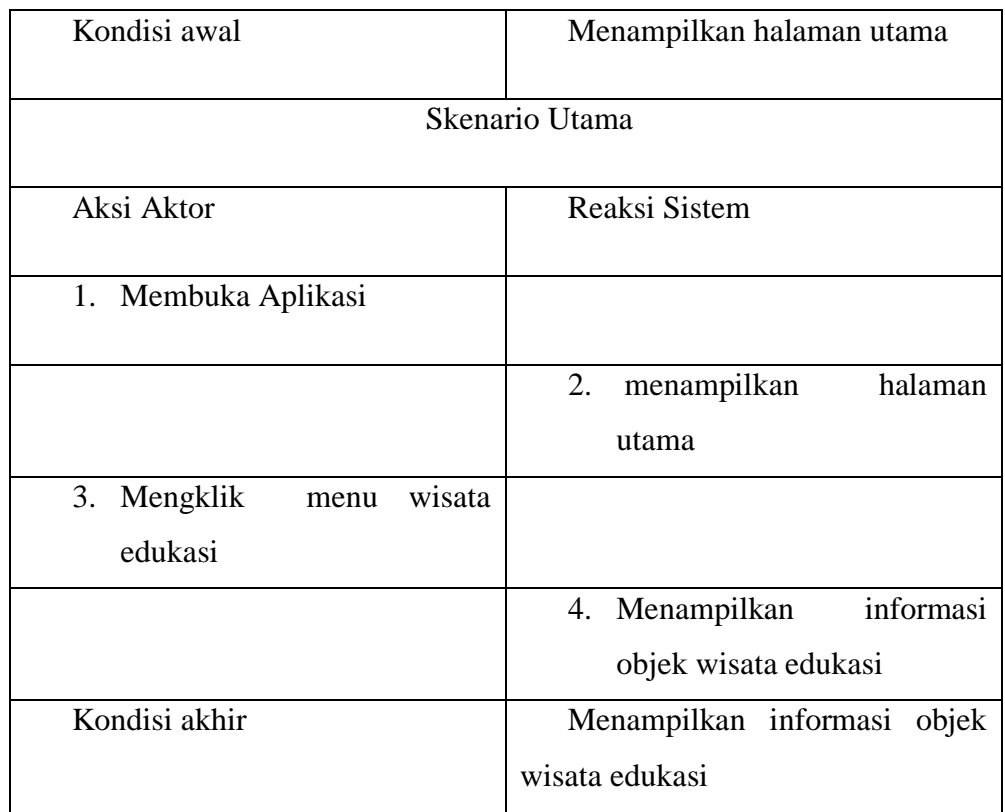

Tabel 4.9 Deskripsi Use Case Diagram Melihat informasi objek wisata kuliner pengguna.

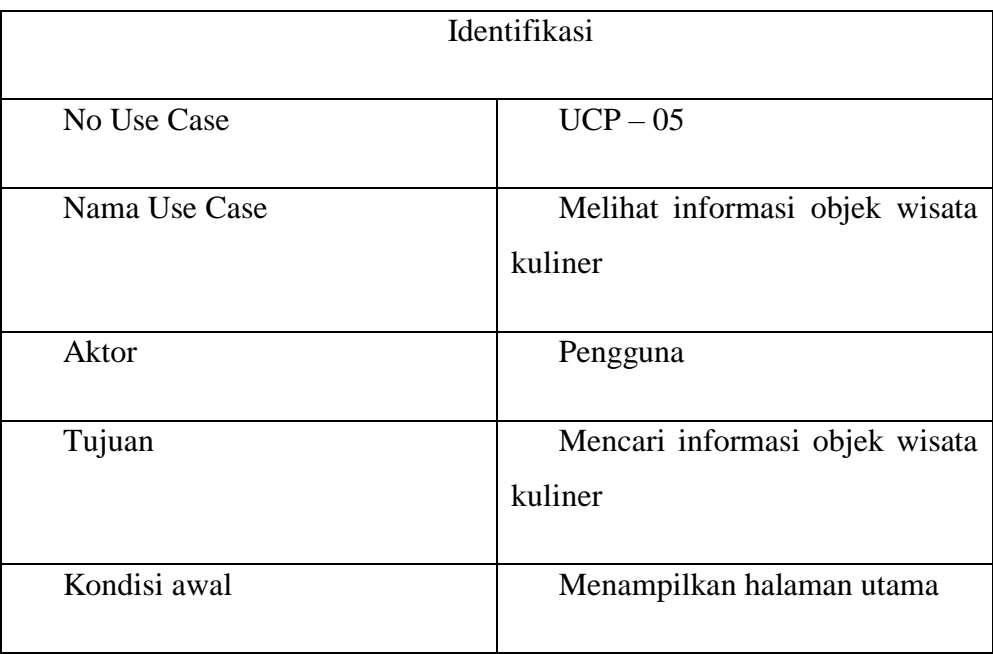

**SULTHAN THAHA SAIFUDDIK**<br>SULTHAN THAHA SAIFUDDIK b. Pengutipan tidak merugikan kepentingan yang wajar UIN Sutha Jambi<br>2. Dilarang memperbanyak sebagaian dan atau seluruh karya tulis ini dalam bentuk apapun tanpa izin UIN Sutha Jambi

- 
- 
- 
- 
- 
- utkan sumber asli:<br>unan laporan, penulisan kritik atau tinjauan suatu masalah.

State Islamic University of Sulthan Thaha Saifuddin Jambi

- 
- 
- 
- 
- 
- 
- 
- 

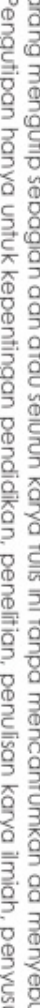

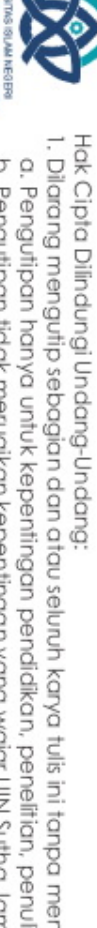

@ Hak cipta milik UlN Sutha Jambi

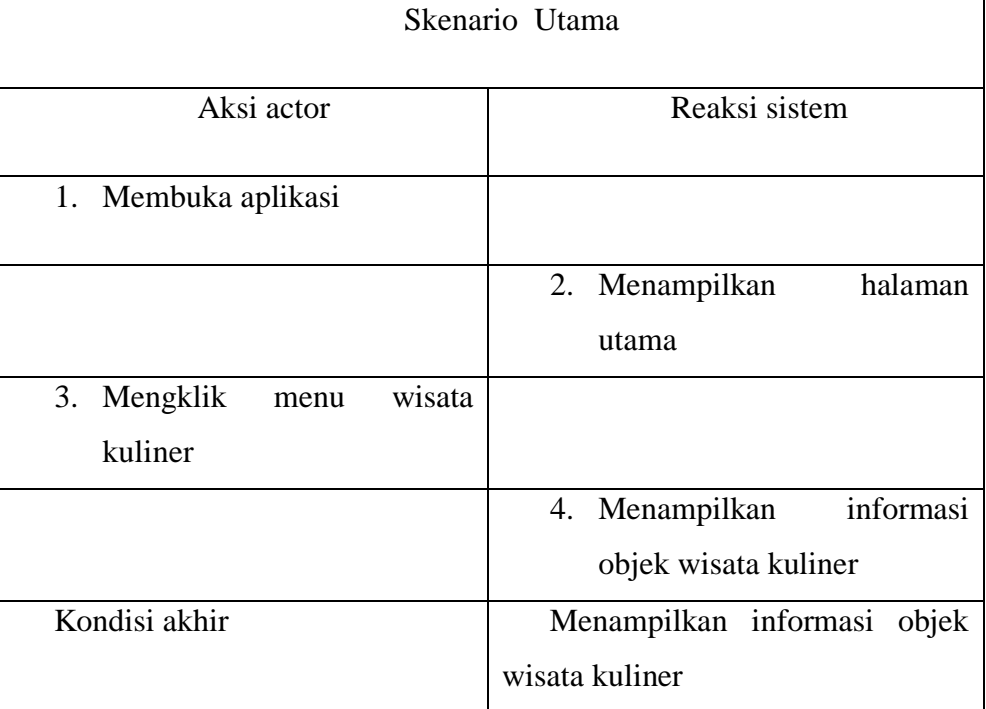

Tabel 4.10 Deskripsi Use Case Diagram melihat informasi peta lokasi wisata.

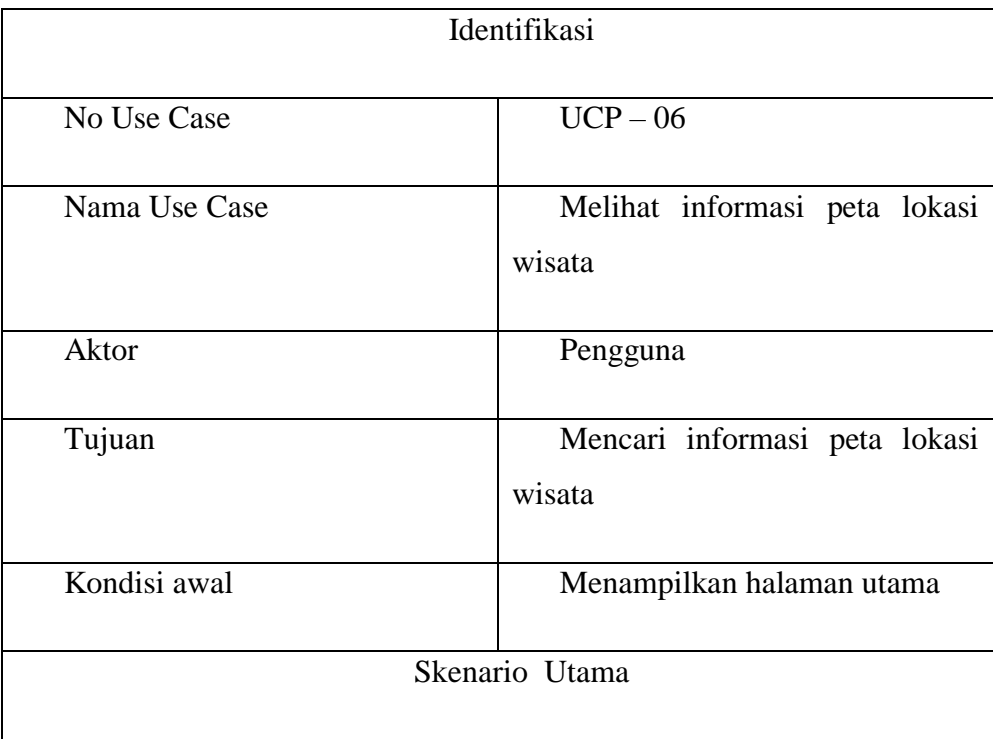

**AAMRI** 

- 1. Dilarang mengutip sebagian dan atau seluruh karya tulis ini tanpa mencantumkan da menyebutkan sumber asli:<br>a. Pengutipan hanya untuk kepentingan pendidikan, penelitian, penulisan karya ilmiah, penyusunan laporan, penuli
	-
- -
	-
	-
	-

State Islamic University of Sulthan Thaha Saifuddin Jambi

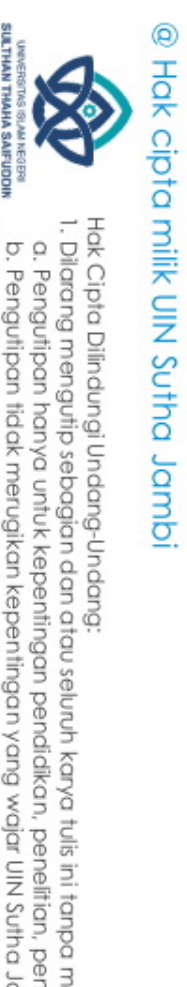

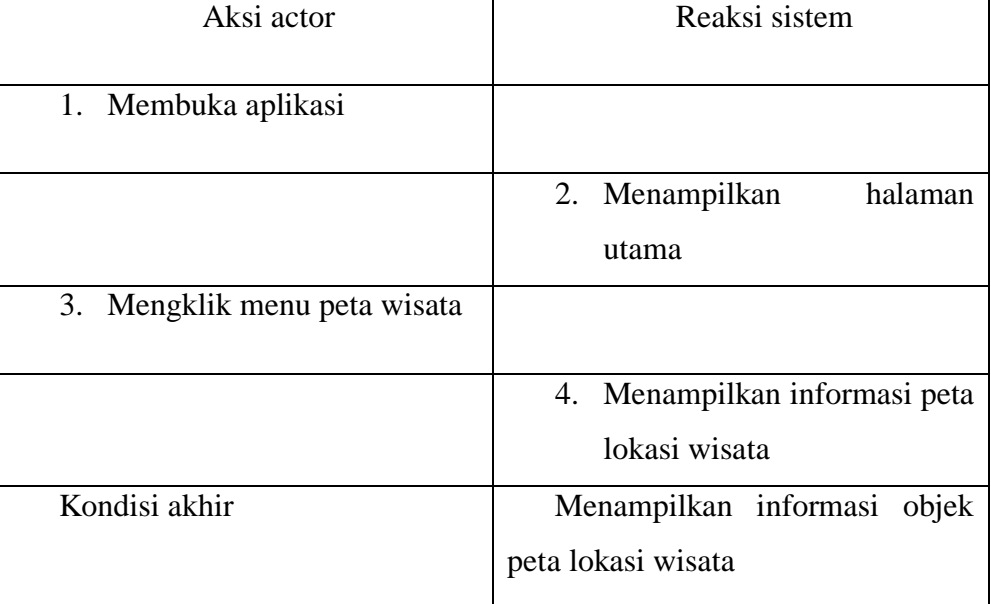

Tabel 4.11 Deskripsi Use Case Diagram Mengolah informasi sejarah admin.

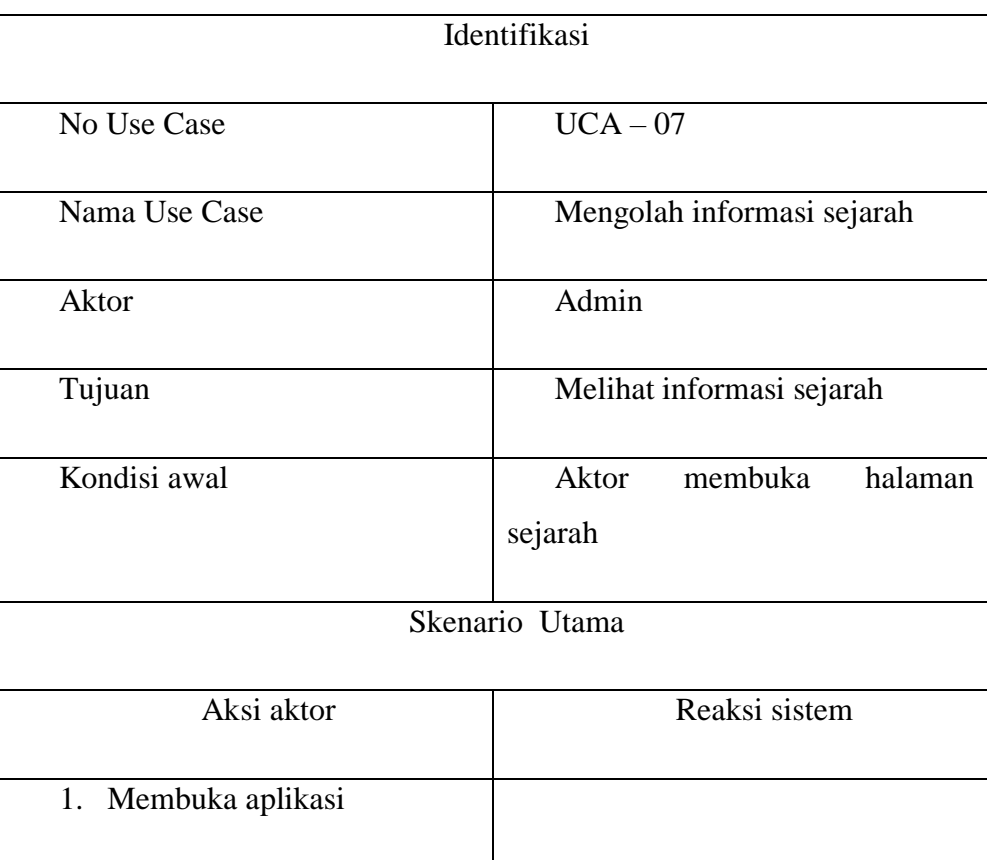
1. Dilarang mengutip sebagian dan atau seluruh karya tulis ini tanpa mencantumkan da menyebutkan sumber asli:<br>a. Pengutipan hanya untuk kepentingan pendialkan, penelitian, penulisan karya ilmiah, penyusunan laporan, penuli

- 
- 
- 
- 
- 

State Islamic University of Sulthan Thaha Saifuddin Jambi

- 
- 
- 

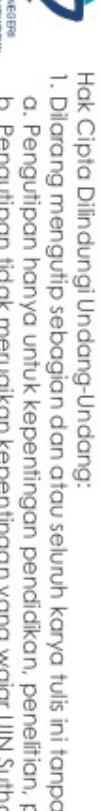

@ Hak cipta milik UIN Sutha Jambi

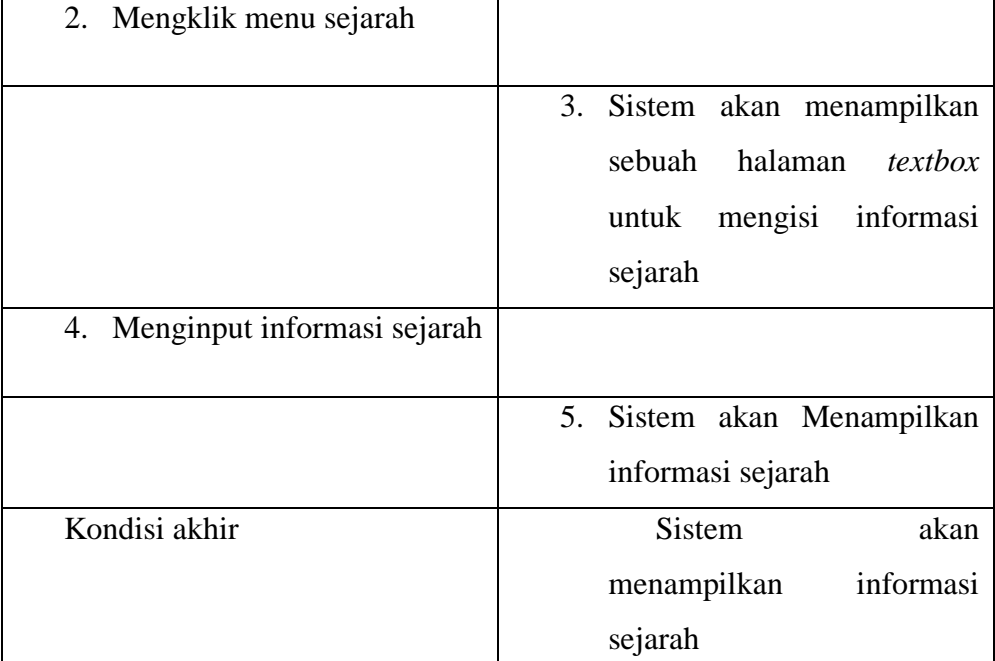

Tabel 4. 12 Deskripsi Use Case Diagram Mengolah informasi wisata alam.

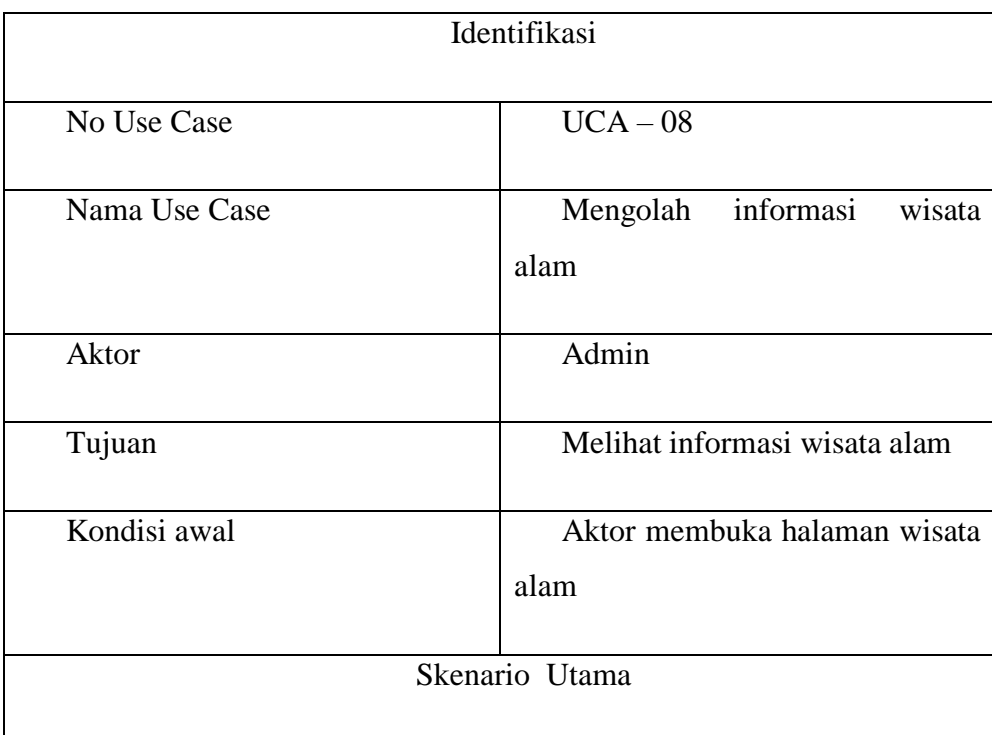

a. Pengutipan hanya untuk kepentingan pendidikan, penelitian, penulisan karya ilmiah, penyusunan laporan, penulisan kritik atau tinjauan suatu masalah.<br>b. Pengutipan tidak merugikan kepentingan yang wajar UIN Sutha Jambi<br>2

- 
- 
- 
- Hak Cipta Dilindungi Undang-Undang:<br>1. Dilarang mengutip sebagian dan atau seluruh karya tulis ini tanpa mencantumkan da menyebutkan sumber asli:

State Islamic University of Sulthan Thaha Saifuddin Jambi

- 
- 

@ Hak cipta milik UlN Sutha Jambi

- 
- 
- 

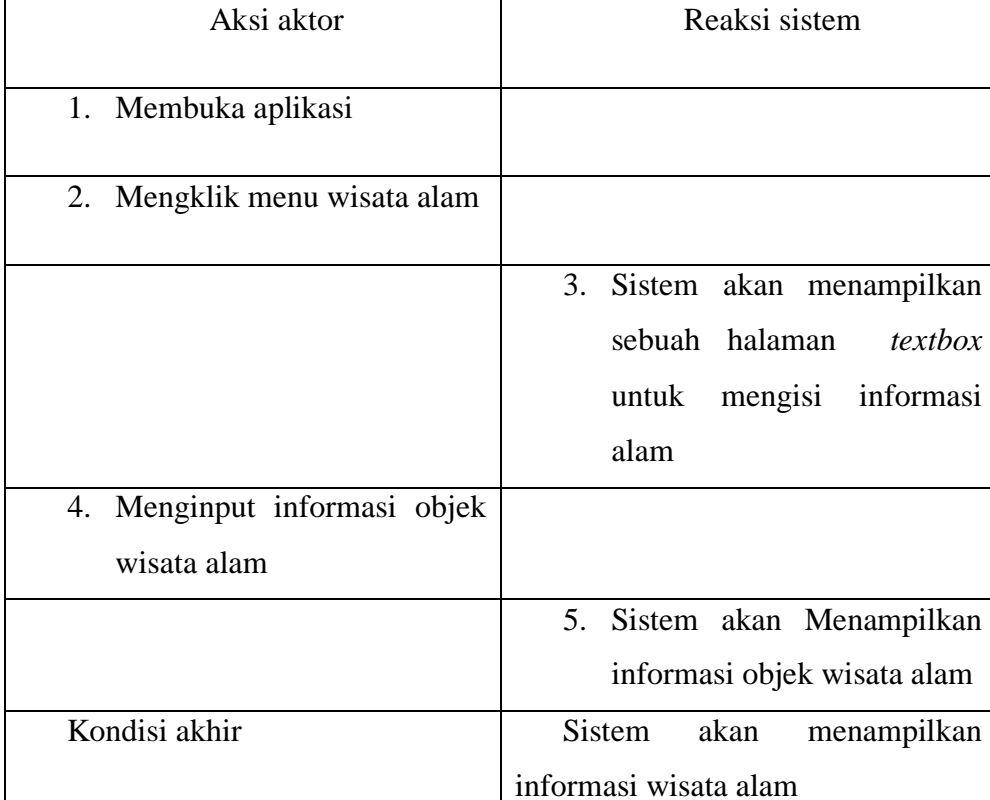

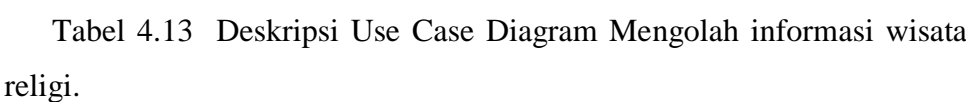

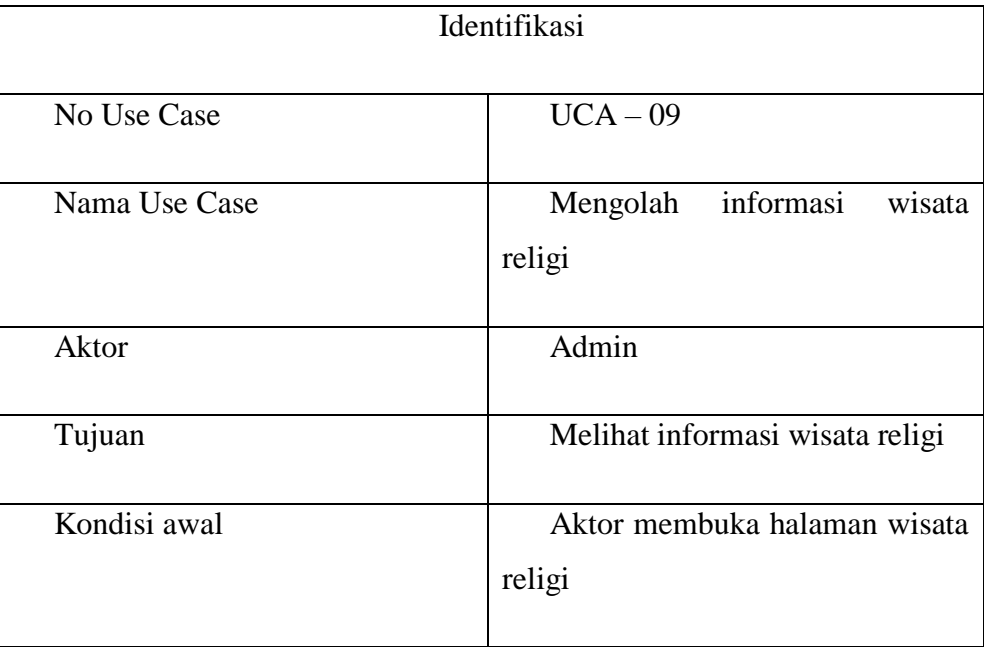

- 
- 
- -
- a. Pengutipan hanya untuk kepentingan pendidikan, penelitian, penulisan karya ilmiah, penyusunan laporan, penulisan kritik atau tinjauan suatu masalah.<br>b. Pengutipan tidak merugikan kepentingan yang wajar UIN Sutha Jambi<br>2  $\overline{\mathbf{r}}$ 
	- ġ Ú
	- **PULLER**

State Islamic University of Sulthan Thaha Saifuddin Jambi

- 
- ni tanpa mencantumkan da menyebutkan sumber asli:
- -
- 
- 
- 
- -

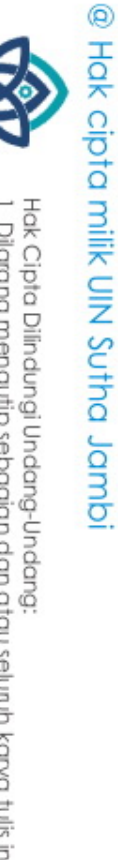

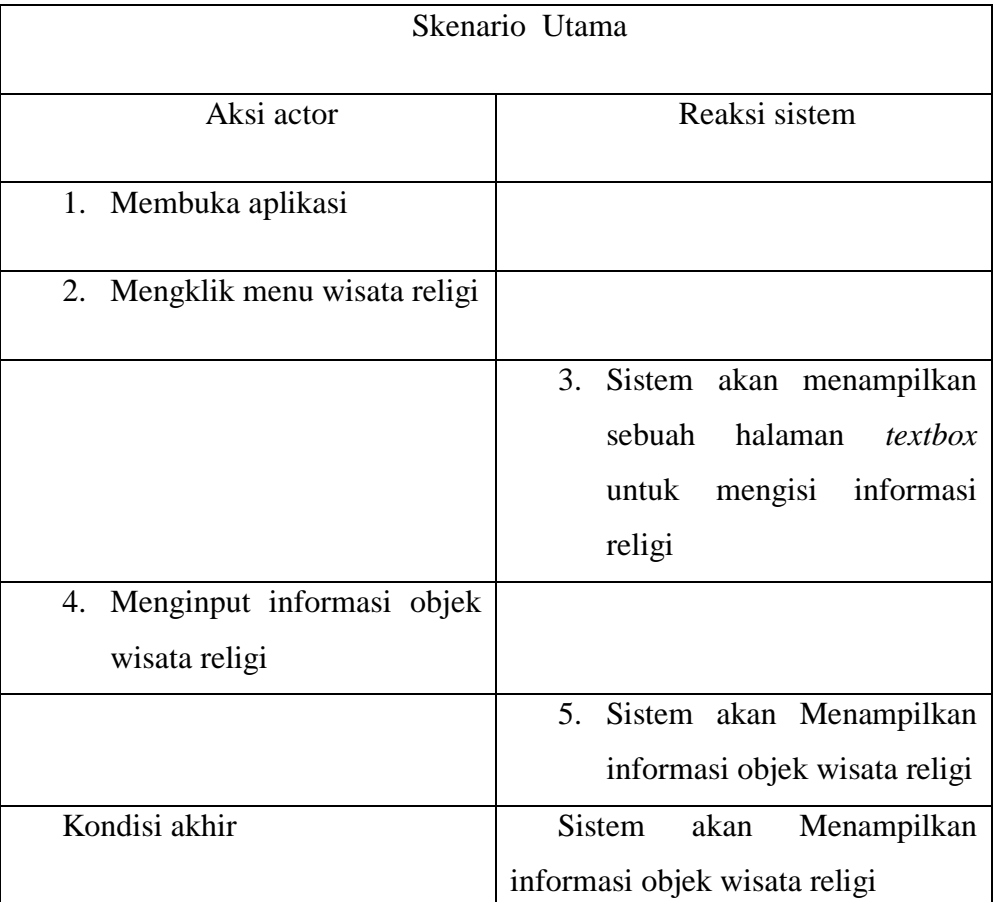

Tabel 4.14 Deskripsi Use Case Diagram Mengolah informasi wisata edukasi.

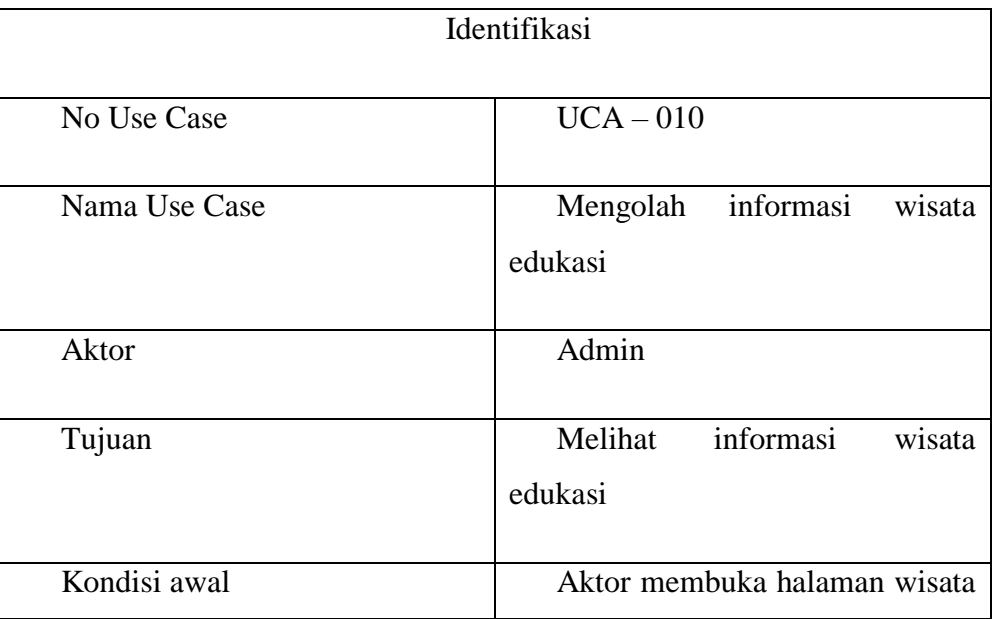

, b. Pengutipan tidak merugikan kepentingan yang wajar UIN Sutha Jambi<br> 2. Dilarang memperbanyak sebagaian dan atau seluruh karya tulis ini dalam bentuk apapun tanpa izin UIN Sutha Jambi

- 
- 
- 
- 
- 
- butkan sumber asli:<br>usunan laporan, penulisan kritik atau tinjauan suatu masalah.

State Islamic University of Sulthan Thaha Saifuddin Jambi

- 
- 
- 
- 
- 
- 
- 

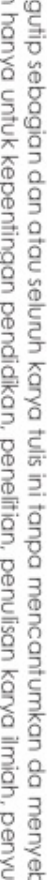

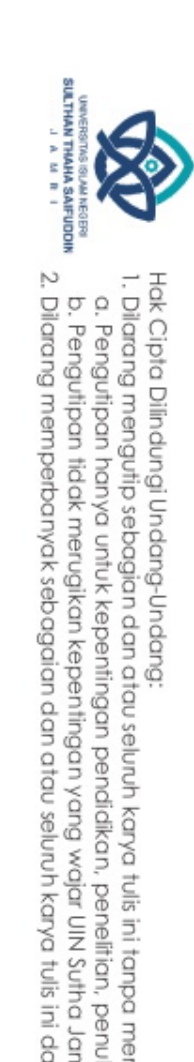

@ Hak cipta milik UIN Sutha Jambi

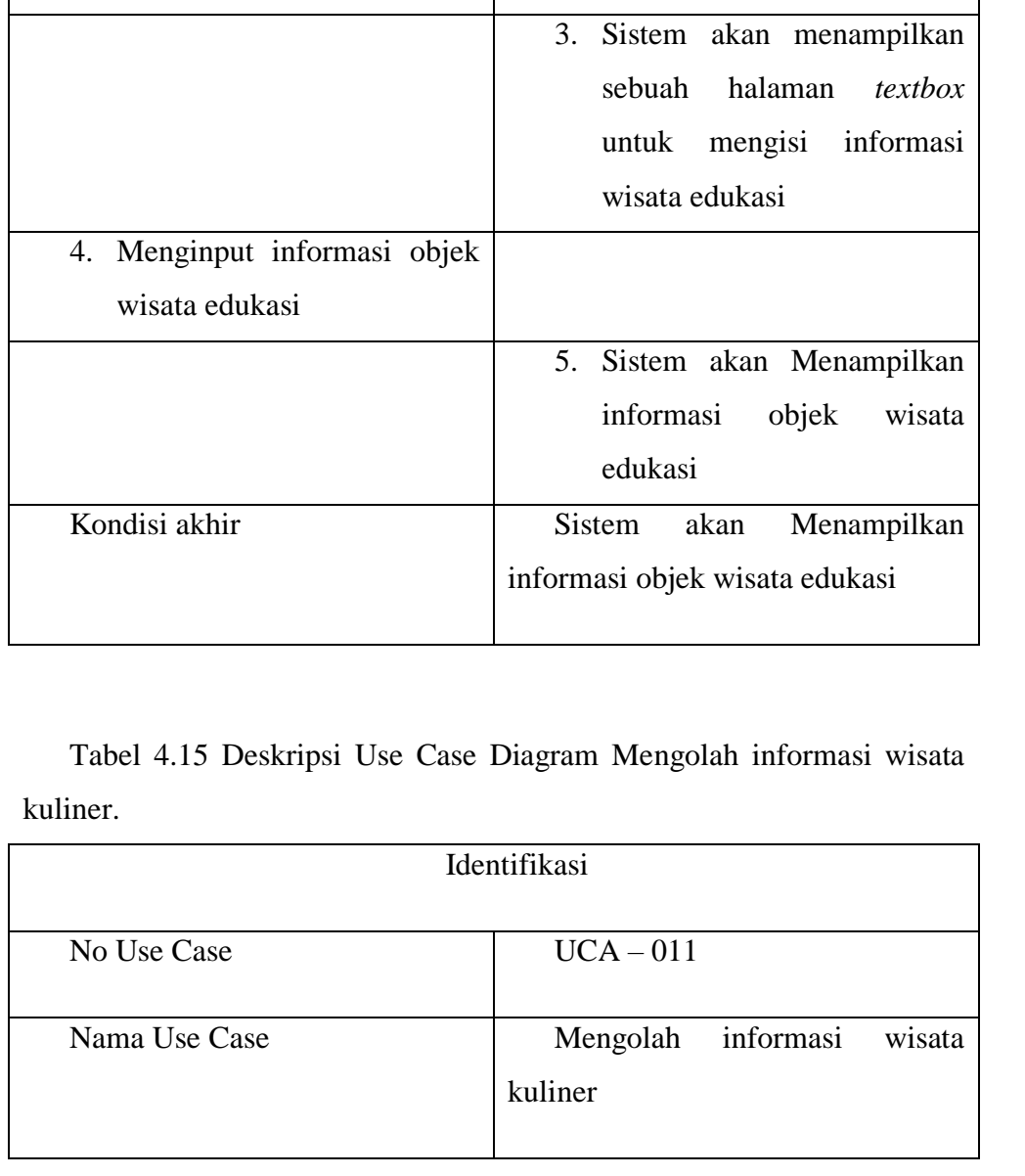

edukasi

Reaksi sistem

Skenario Utama

Aksi actor

menu

wisata

1. Membuka aplikasi

2. Mengklik

edukasi

HAMIT MAHTJUS<br>Hamit Wahtjus

- a. Pengutipan hanya untuk kepentingan pendidikan, penelitian, penulisan karya ilmiah, penyusunan laporan, penulisan kritik atau tinjauan suatu masalah.<br>b. Pengutipan tidak merugikan kepentingan yang wajar UIN Sutha Jambi<br>2
	-
	-
	-
	- 1. Dilarang mengutip sebagian dan atau seluruh karya tulis ini tanpa mencantumkan da menyebutkan sumber asli:
	-
- 

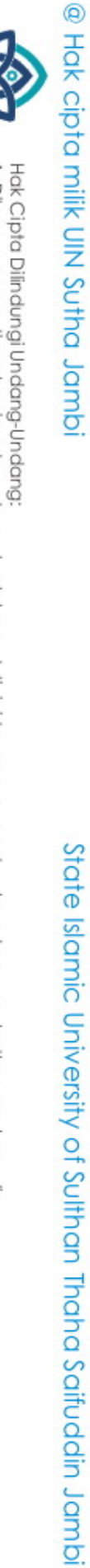

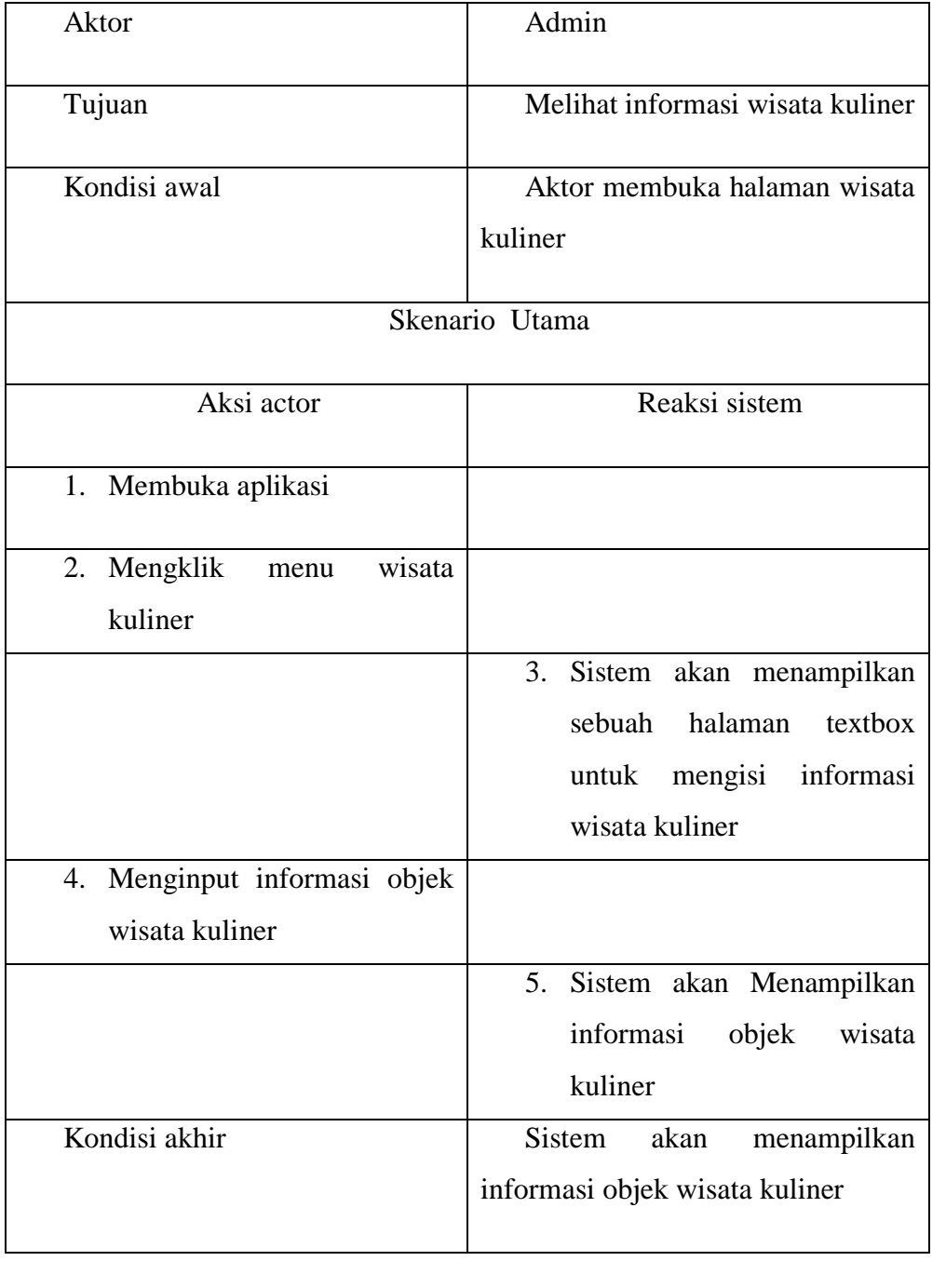

Tabel 4.16 Deskripsi Use Case Diagram Mengolah informasi peta lokasi wisata.

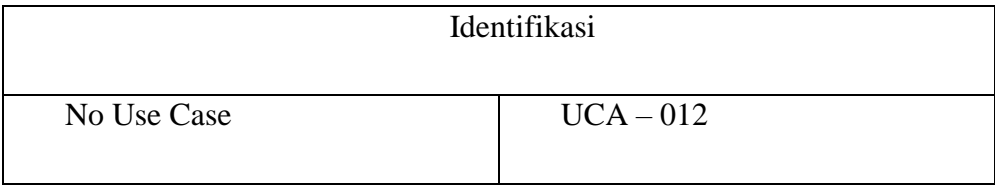

- 
- **SULTHAN THAHA SAIFUDDI**<br>SULTHAN THAHA SAIFUDDI
- a. Pengutipan hanya untuk kepentingan pendidikan, penelitian, penulisan karya ilmiah, penyusunan laporan, penulisan kritik atau tinjauan suatu masalah.<br>b. Pengutipan tidak merugikan kepentingan yang wajar UIN Sutha Jambi<br>2
	-
	-
	- Hak Cipta Dilindungi Undang-Undang:<br>1. Dilarang mengutip sebagian dan atau seluruh karya tulis ini tanpa mencantumkan da menyebutkan sumber asli:

State Islamic University of Sulthan Thaha Saifuddin Jambi

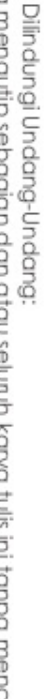

@ Hak cipta milik UIN Sutha Jambi

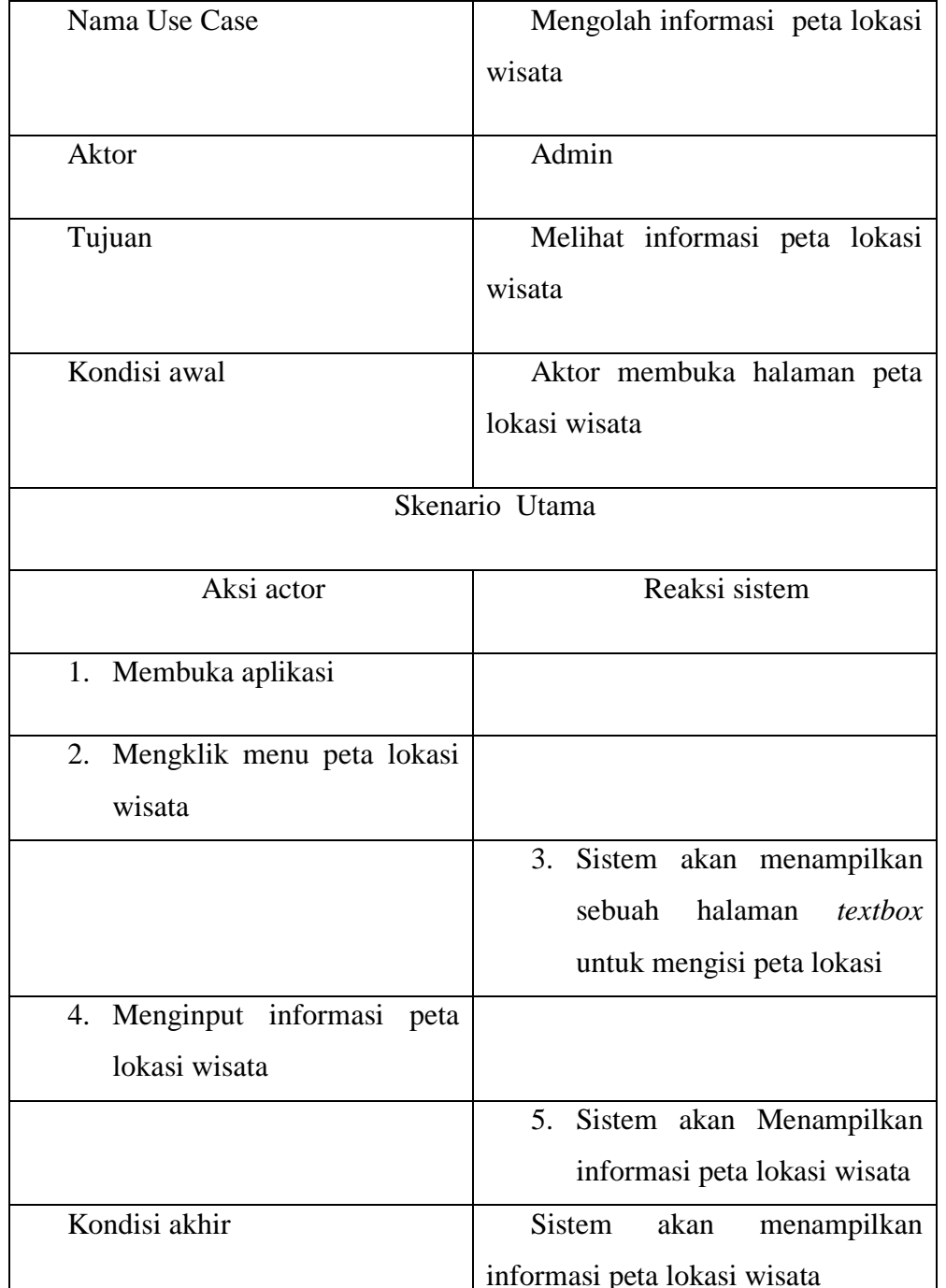

1. *Activity Diagram* Melihat Informasi Objek Wisata Sejarah pengguna

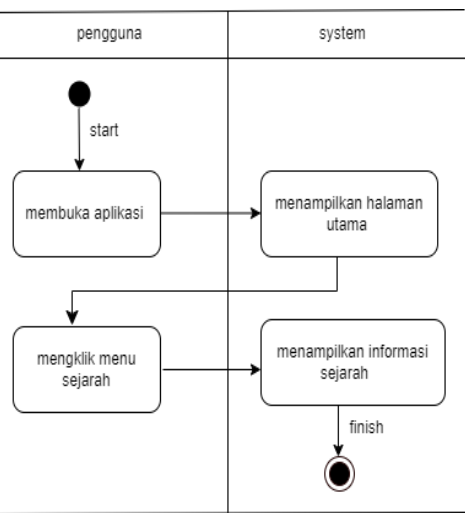

Gambar 4.5 *Activity Diagram* Melihat Informasi Sejarah

 Gambar *Activity Diagram* melihat informasi sejarah diatas, menjelaskan tentang aktivitas yang terjadi pada aplikasi informasi pariwisata yang dilakukan oleh admin, dimulai dari pengguna membuka aplikasi, menampilkan halaman utama, klik menu sejarah, menampilkan informasi sejarah.

2. *Activity Diagram* Melihat Informasi Objek Wisata Alam pengguna

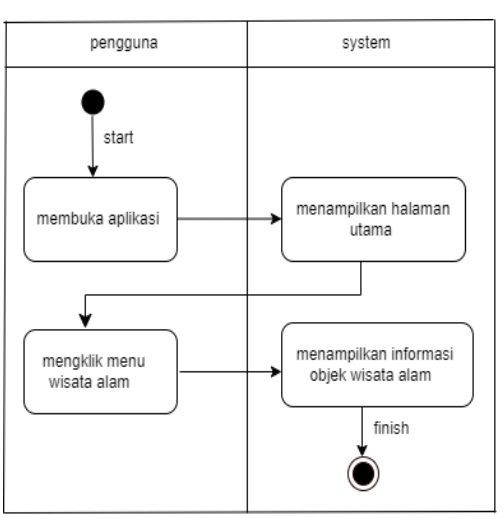

Gambar 4.6 *Activity Diagram* Melihat Informasi Objek Wisata alam Gambar *Activity* Diagram melihat informasi objek wisata alam, diatas menjelaskan tentang aktivitas yang terjadi pada aplikasi informasi pariwisata yang

Hak Cipta Dilindungi Undang-Undang:

a. Pengutipan hanya untuk kepentingan pendidikan, penelitian, penulisan

. Dilarang mengutip sebagian dan atau seluruh karya tulis ini tanpa mencantumkan da menyebutkan sumber asli.

2. Dilarang memperbanyak sebagaian dan atau seluruh karya tulis ini dalam bentuk apapun tanpa izin UIN Sutha Jamb b. Pengutipan tidak merugikan kepentingan yang wajar UIN Sutha Jambi

**Karya** 

ilmiah, penyusunan laporan, penulisan kritik atau tinjauan suatu masalah

@ Hak cipta milik UlN Sutha Jamb

S

tate Islamic University of Sulthan Thaba Saifuddin Jamb

dilakukan oleh admin, dimulai dari pengguna membuka aplikasi, menampilkan halaman utama, mengklik menu wisata alam, menampilkan informasi objek wisata alam.

3. *Activity Diagram* Melihat Informasi Objek Wisata Edukasi pengguna

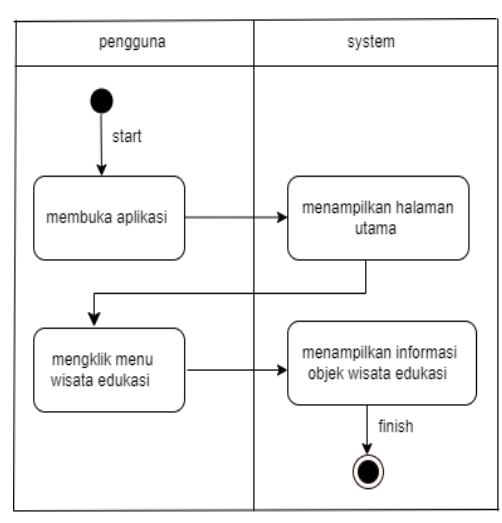

Gambar 4.7*Activity Diagram* Melihat Informasi Objek Wisata Edukasi Gambar Activity Diagram melihat informasi objek wisata edukasi diatas menjelaskan tentang aktivitas yang terjadi pada aplikasi informasi pariwisata yang dilakukan oleh admin, dimulai dari membuka aplikasi, menampilkan halaman utama, mengklik menu wisata edukasi, menampilkan informasi objek wisata edukasi.

### 4. *Activity Diagram* Melihat Informasi Objek Wisata Religi pengguna

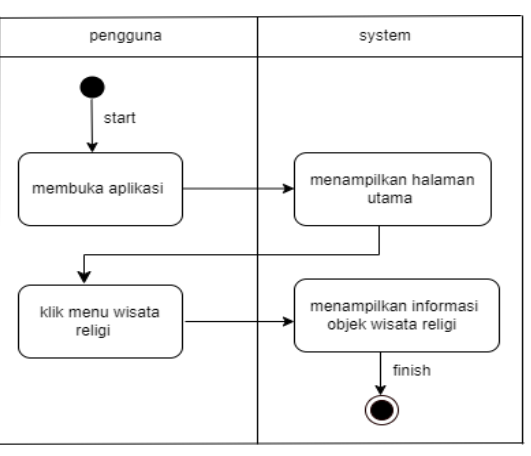

Gambar 4.8 *Activity Diagram* Melihat Informasi Objek Wisata Religi

**Kanya** 

llmiah

downsunau

laporan, penulisan kritik atau tinjauan suatu masalah

. Dilarang mengutip sebagian dan atau seluruh karya tulis ini tanpa mencantumkan da menyebutkan sumber asli. **Karya** 

2. Dilarang memperbanyak sebagaian dan atau seluruh karya tulis ini dalam bentuk apapun tanpa izin UN Sutha Jamb

a. Pengutipan hanya untuk kepentingan pendidikan, penelitian, penulisan ilmiah, penyusunan laporan, penulisan kritik atau tinjauan suatu masalah

b. Pengutipan tidak merugikan kepentingan yang wajar UIN Sutha Jambi

State Islamic University of Sulthan Thaha Saifuddin Jamb

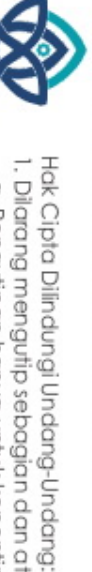

@ Hak cipta milik UlN Sutha Jamb

Gambar Activity Diagram melihat informasi objek wisata religi diatas menjelaskan tentang aktivitas yang terjadi pada aplikasi informasi pariwisata yang dilakukan oleh admin, dimulai dari membuka aplikasi, menampilkan halaman utama, mengklik menu wisata religi, menampilkan informasi objek wisata religi.

### 5. *Activity Diagram* Melihat Informasi Objek Wisata Kuliner penggguna

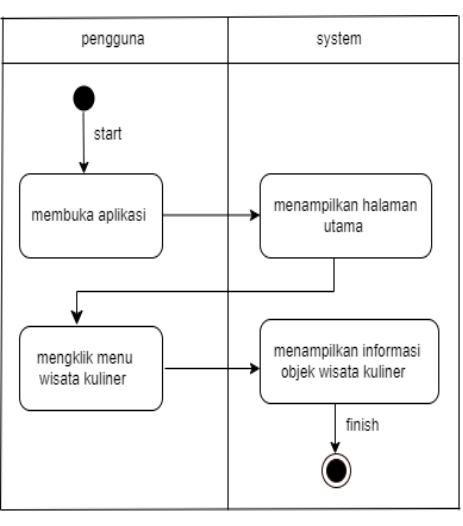

Gambar 4.9 *Activity Diagram* Melihat Informasi Objek Wisata Kuliner

Gambar Activity Diagram melihat informasi objek wisata kuliner diatas menjelaskan tentang aktivitas yang terjadi pada aplikasi informasi pariwisata yang dilakukan oleh admin, dimulai dari membuka aplikasi, menampilkan halaman utama, mengklik menu wisata kuliner, menampilkan informasi objek wisata kuliner.

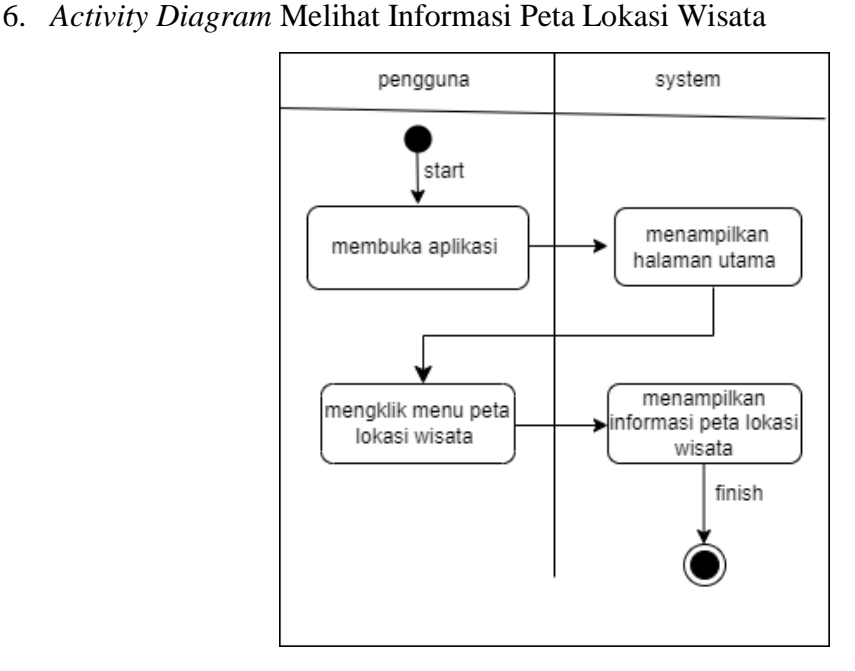

Gambar 4.10 Activity Diagram Melihat Informasi peta lokasi wisata Gambar Activity Diagram melihat informasi peta lokasi wisata diatas menjelaskan tentang aktivitas yang terjadi pada aplikasi informasi pariwisata yang dilakukan oleh admin, dimulai dari membuka aplikasi, menampilkan halaman utama, mengklik menu peta lokasi wisata , menampilkan informasi peta lokasi wisata.

### 7. *Activity Diagram* mengelolah informasi sejarah

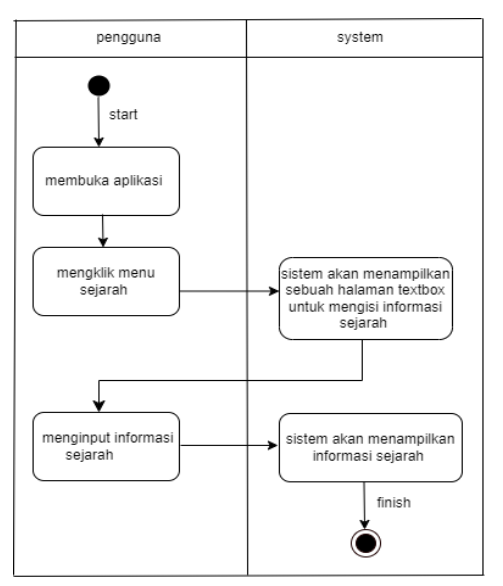

Hak Cipta Dilindungi Undang-Undang:

tate Islamic University of Sulthan Thaha Saifuddin Jamb

S

2. Dilarang memperbanyak sebagaian dan atau seluruh karya tulis ini dalam bentuk apapun tanpa izin UIN Sutha Jamb b. Pengutipan tidak merugikan kepentingan yang wajar UIN Sutha Jambi

**Karya** 

llmiah

upunsn/uad

laporan, penulisan kritik atau tinjauan suatu masalah

a. Pengutipan hanya untuk kepentingan pendidikan, penelitian, penulisan

. Dilarang mengutip sebagian dan atau seluruh karya tulis ini tanpa mencantumkan da menyebutkan sumber asli.

### Gambar 4. 11*Activity Diagram* mengelolah informasi sejarah

*Activity Diagram* mengolah data wisata diatas menjelaskan tentang aktivitas yang terjadi pada aplikasi informasi pariwisata yang dilakukan oleh admin, di mulai dari admin membuka aplikasi, mengklik menu sejarah, sistem akan menampilkan sebuah halaman textbox untuk mengisi informasi sejarah, menginput informasi sejarah, sistem akan menampilkan informasi sejarah.

### 8. Activity Diagram mengelolah informasi wisata alam

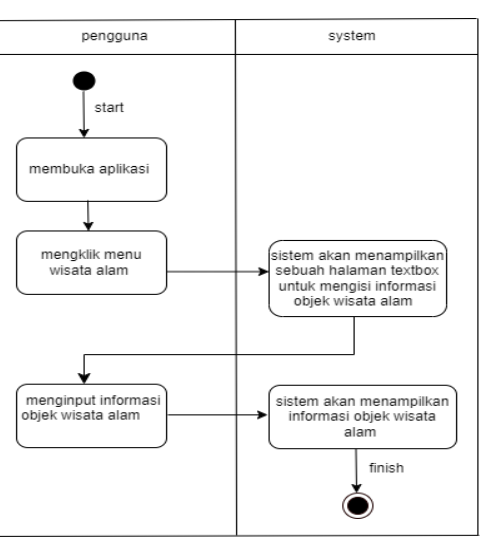

Gambar 4.12 *Acvity Diagram* mengolah informasi wisata alam

Gambar *Activity Diagram* mengolah data wisata diatas menejelaskan tentang aktivitas yang terjadi pada aplikasi informasi pariwisata yang dilakukan oleh admin, di mulai dari admin membuka aplikasi, mengklik menu wisata alam, sistem akan menampilkan sebuah halaman *textbox* untuk mengisi informasi alam, menginput informasi objek wisata alam, sistem akan menampilkan informasi objek wisata alam.

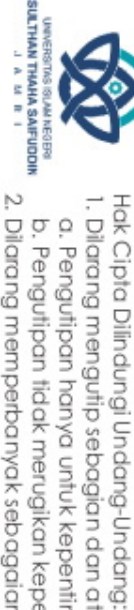

@ Hak cipta milik UlN Sutha Jamb

a. Pengutipan hanya untuk kepentingan pendidikan, penelitian, penulisan

. Dilarang mengutip sebagian dan atau seluruh karya tulis ini tanpa mencantumkan da menyebutkan sumber asli

**Karya** 

llmiah

downsunan

laporan, penulisan kritik atau tinjauan suatu masalah

pengguna system start membuka aplikas mengklik menu istem akan menampilka wisata religi sebuah halaman textbo: untuk mengisi informasi<br>objek wisata religi .<br>menginput informasi<br>objek wisata religi sistem akan menampilkar<br>informasi objek wisata religi finish

9. *Activity Diagram* mengolah informasi wisata religi

Gambar 4.13 *Activity Diagram* mengolah informasi wisata religi Gambar *Activity Diagram* mengolah data wisata diatas menjelaskan tentang aktivitas yang terjadi pada aplikasi informasi pariwisata yang dilakukan oleh admin, dimulai dari admin membuka aplikasi, mengklik menu wisata religi, sistem akan menampilkan sebuah halaman *textbox* untuk mengsi informasi religi, menginput informasi objek wisata edukasi, sistem akan menampilkan informasi

10. Activity Diagram mengolah informasi wisata edukasi

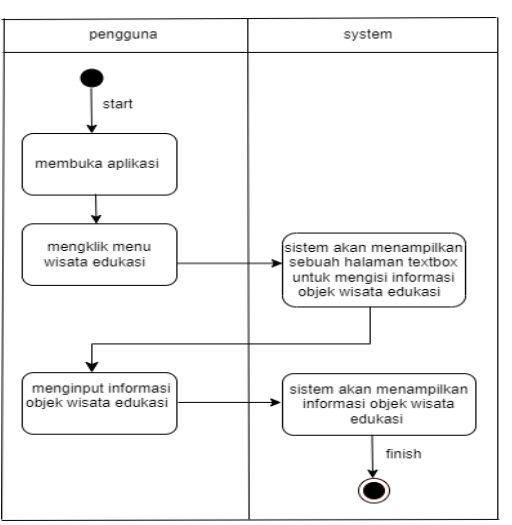

Gambar 4.14 *Activity Diagram* mengolah informasi wisata edukasi

State Islamic University of Sulthan Thaha Saifuddin Jamb

objek wisata religi.

2. Dilarang memperbanyak sebagaian dan atau seluruh karya tulis ini dalam bentuk apapun tanpa izin UN Sutha Jamb b. Pengutipan tidak merugikan kepentingan yang wajar UIN Sutha Jambi

**Kanya** 

llmiah

downsunau

laporan, penulisan kritik atau tinjauan suatu masalah

Hak Cipta Dilindungi Undang-Undang:<br>1. Dilarang mengutip sebagian dan atau seluruh karya tulis ini tanpa mencantumkan da menyebutkan sumber asli.

a. Pengutipan hanya untuk kepentingan pendidikan, penelitian, penulisan

HANT WANTJUR<br>Hant Wantjur

Gambar Activity Diagram mengolah data wisata diatas menjelaskan tentang aktivitas yang terjadi pada aplikasi informasi pariwisata yang dilakukan oleh admin, di mulai dari admin membuka aplikasi, mengklik menu wisata edukasi, sistem akan menampilkan sebuah halaman *textbox* untuk mengisi informasi wisata edukasi, sistem akan menampilkan informasi objek wisata edukasi.

11. *Activity Diagram* mengolah informasi wisata kuliner

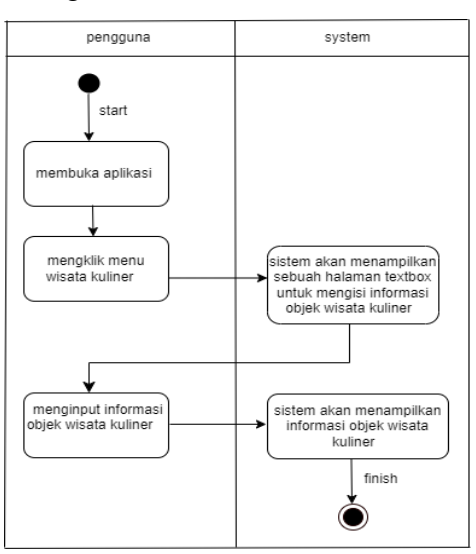

Gambar 4.15 *Activity Diagram* mengolah informasi wisata kuliner

Gambar *Activity Diagram* mengolah data wisata di atas menjelaskan tentang aktivitas yang terjadi pada aplikasi informasi pariwisata yang di lakukan oleh admin, dimana dari mulai membuka aplikasi, mengklik menu wisata kuliner, sistem akan menampilkan sebuah halaman *textbox* untuk mengisi informasi wisata kuliner, menginput informasi objek wisata kuliner, sistem akan menampilkan informasi objek wisata kuliner.

2. Dilarang memperbanyak sebagaian dan atau seluruh karya tulis ini dalam bentuk apapun tanpa izin UN Sutha Jamb

**Karya** 

llmiah

, penyusunan laporan, penulisan kritik atau tinjauan suatu masalah

b. Pengutipan tidak merugikan kepentingan yang wajar UIN Sutha Jambi

@ Hak cipta milik UlN Sutha Jamb

State Islamic University of Sulthan Thaha Saifuddin Jamb

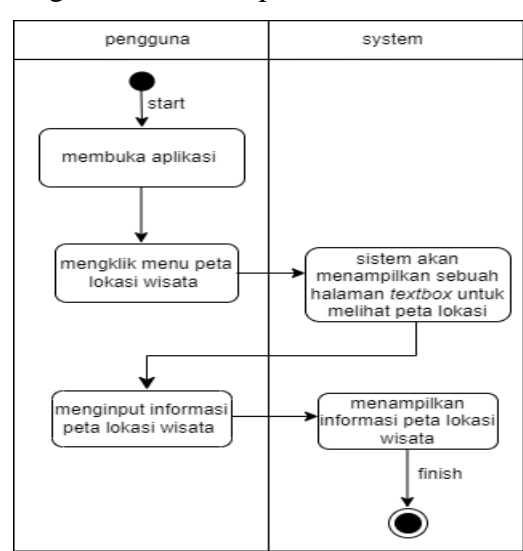

Gambar 4.16 *Activity Diagram* mengolah informasi peta lokasi wisata Gambar *Activity Diagram* mengolah data wisata di atas menjelaskan tentang aktivitas yang terjadi pada aplikasi informasi pariwisata yang di lakukan oleh admin, dimana dari mulai membuka aplikasi, mengklik menu wisata kuliner, sistem akan menampilkan sebuah halaman *textbox* untuk melihat pera lokasi, menginput informasi peta lokasi wisata, sistem akan menampilkan informasi peta lokasi wisata.

### *4.10.1 Sequence Diagram*

Pada tahapan *Sequence Diagram* ini peneliti menggambarkan skenario dalam bentuk sebuah gambaran untuk membangun sebuah sistem informasi agar mudah di mengerti dan di pahami. sequence diagram disusun berdasarkan urutan waktu. Berikut adalah *sequence diagram*.

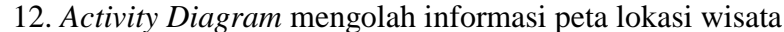

@ Hak cipta milik UlN Sutha Jamb

**Kanya** 

llmiah

downsunan

laporan, penulisan kritik atau tinjauan suatu masalah

### 1. *Sequence Diagram* Sejarah

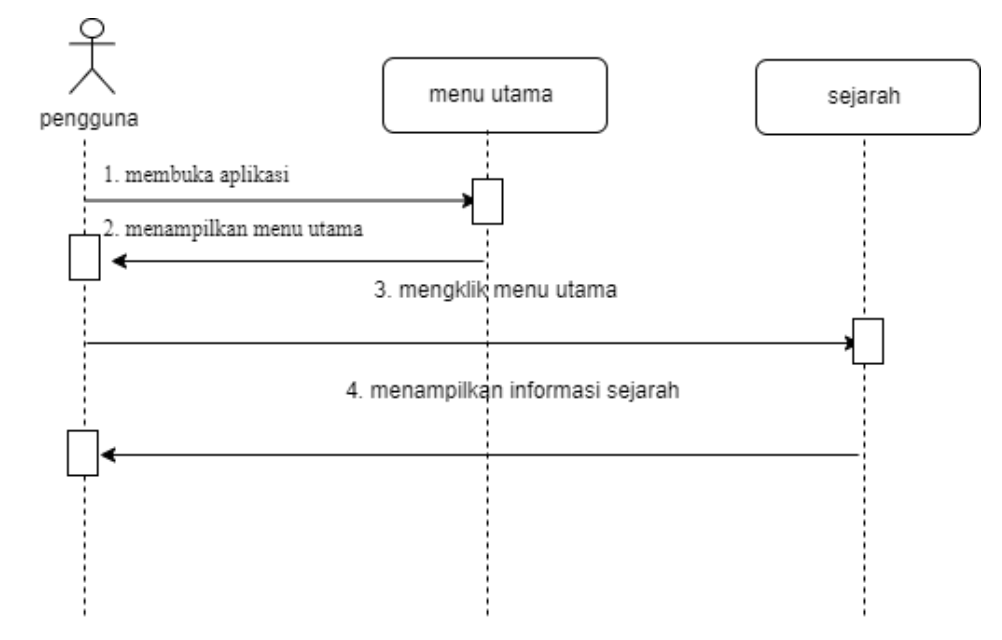

Gambar 4.17 sequence diagram sejarah

2. Sequence Diagram Wisata Alam

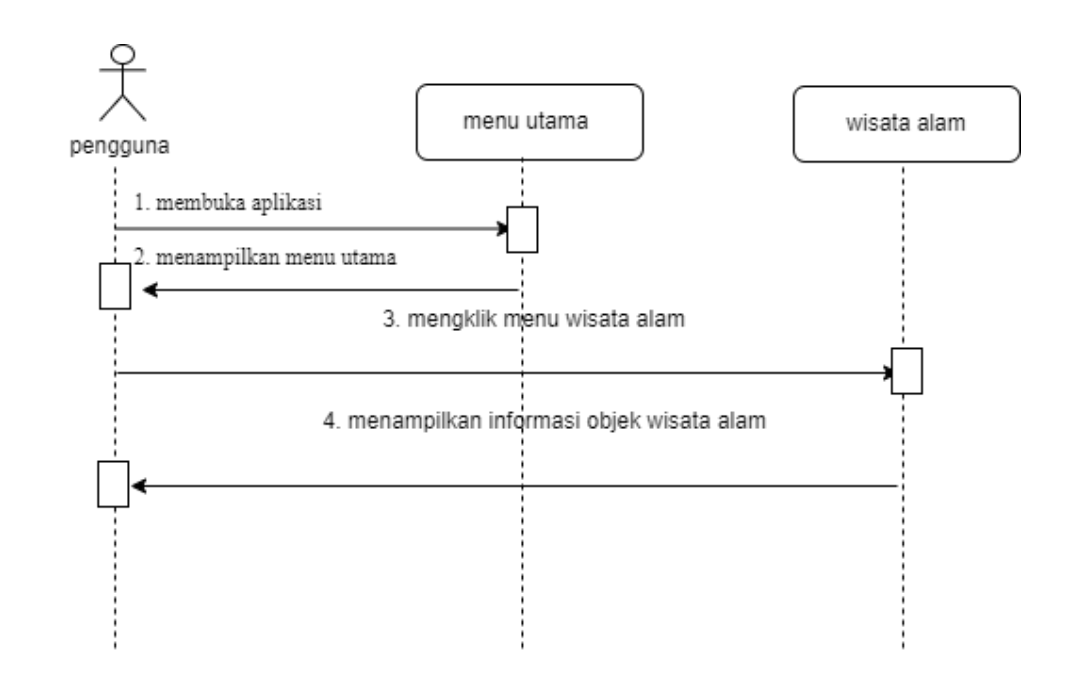

Gambar 4.18 *sequence diagram* wisata alam

## @ Hak cipta milik UlN Sutha Jamb

# State Islamic University of Sulthan Thaha Saifuddin Jambi

i karya ilmiah, penyusunan laporan, penulisan kritik atau tinjauan suatu masalah

2. Dilarang memperbanyak sebagaian dan atau seluruh karya tulis ini dalam bentuk apapun tanpa izin UN Sutha Jamb b. Pengutipan tidak merugikan kepentingan yang wajar UIN Sutha Jambi

Hak Cipta Dilindungi Undang-Undang:<br>1. Dilarang mengutip sebagian dan atau seluruh karya tulis ini tanpa mencantumkan da menyebutkan sumber asli:

### 3. *Sequence Diagram* wisata religi

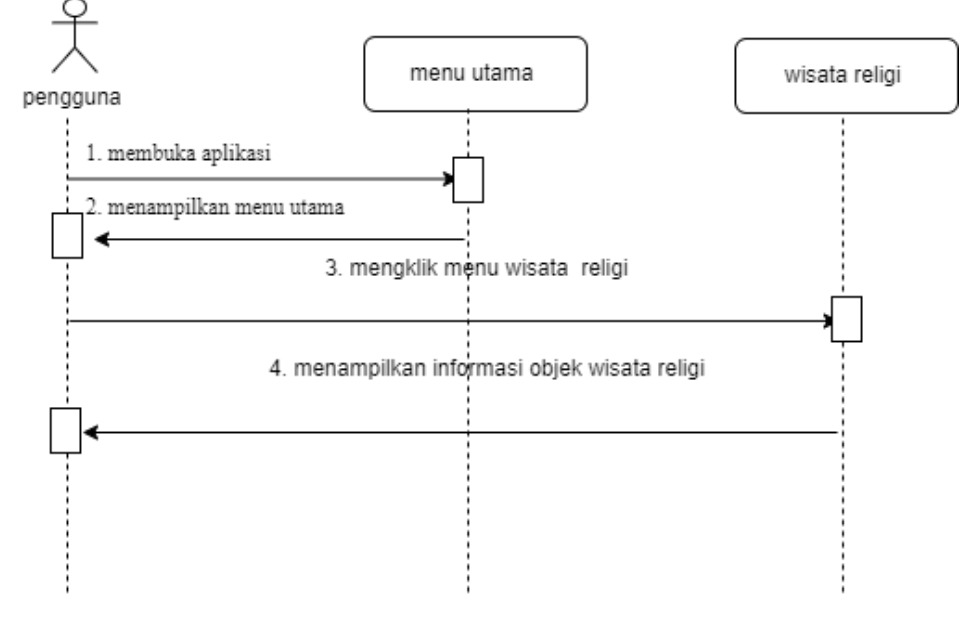

Gambar 4.19 *sequence diagram* wisata religi

### 4. *Sequence Diagram* Wisata edukasi

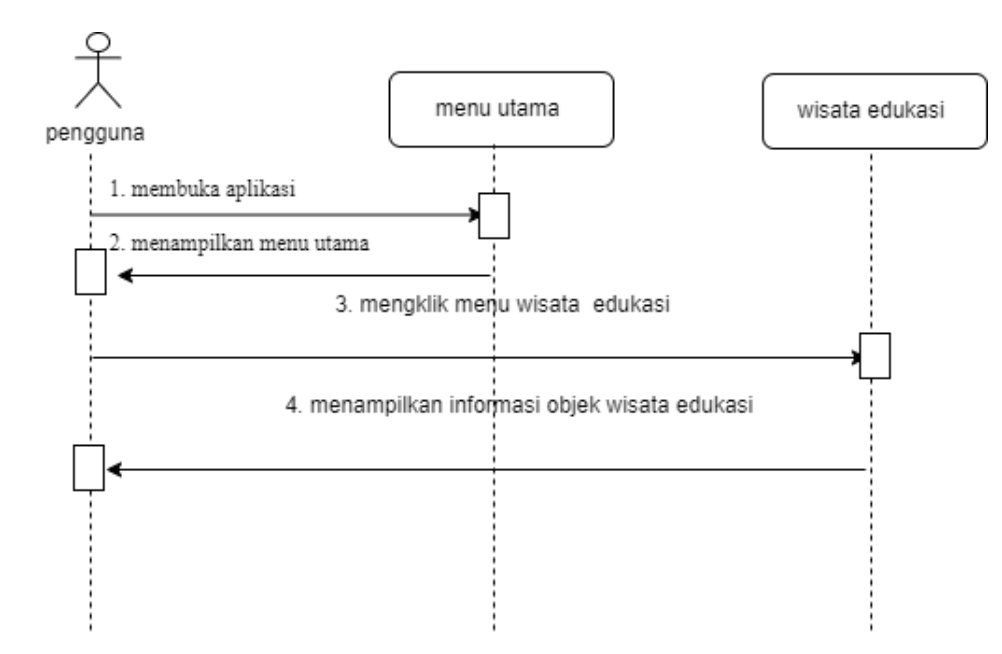

Gambar 4.20 *sequence Diagram* Wisata Edukasi

## @ Hak cipta milik UlN Sutha Jamb

# State Islamic University of Sulthan Thaha Saifuddin Jambi

karya ilmiah, penyusunan laporan, penulisan kritik atau tinjauan suatu masalah

2. Dilarang memperbanyak sebagaian dan atau seluruh karya tulis ini dalam bentuk apapun tanpa izin UIN Sutha Jamb b. Pengutipan tidak merugikan kepentingan yang wajar UIN Sutha Jambi

Hak Cipta Dilindungi Undang-Undang:<br>1. Dilarang mengutip sebagian dan atau seluruh karya tulis ini tanpa mencantumkan da menyebutkan sumber asli:

### 5. *Sequence Diagram* Wisata Kuliner

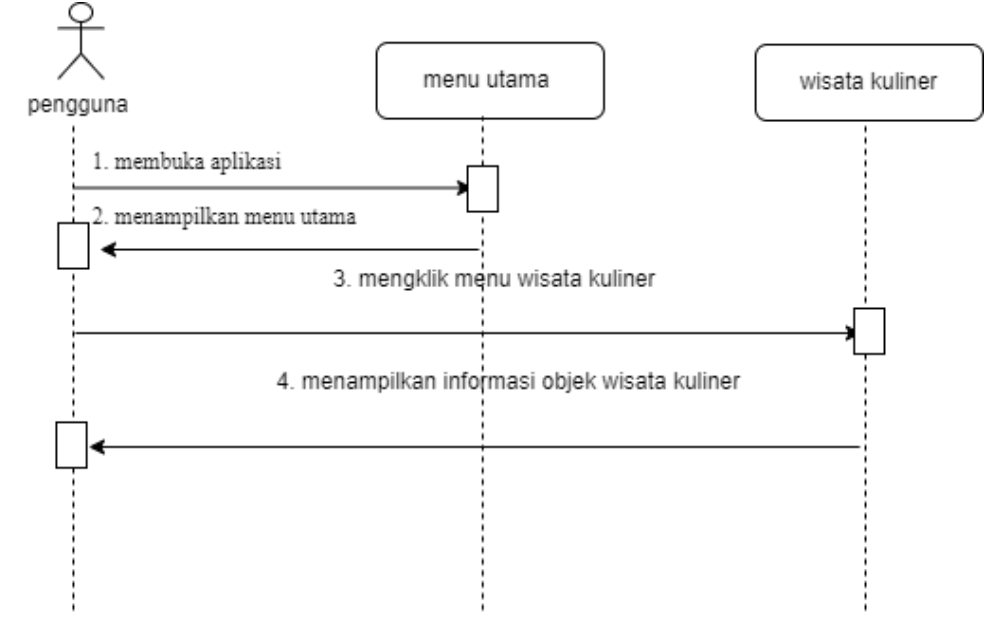

Gambar 4.21 *sequence Diagram* Wisata Kuliner

### 6. *Squence Diagram* Peta lokasi wisata

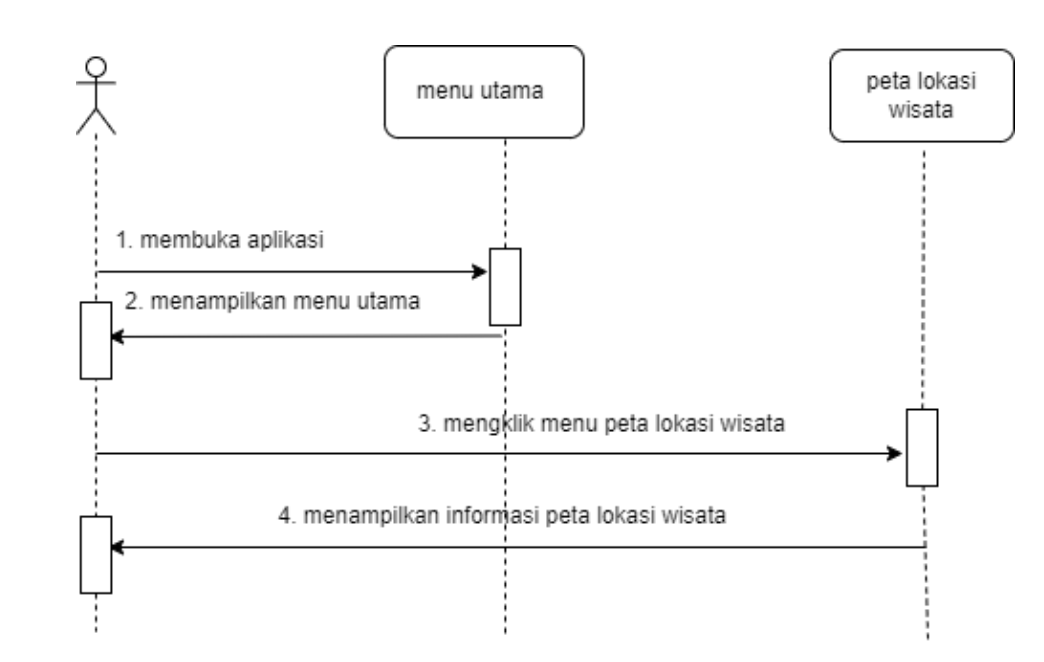

Gambar 4.22 *squence Diagram* peta lokasi wisata

## @ Hak cipta milik UlN Sutha Jamb

# State Islamic University of Sulthan Thaha Saifuddin Jambi

2. Dilarang memperbanyak sebagaian dan atau seluruh karya tulis ini dalam bentuk apapun tanpa izin UN Sutha Jambi b. Pengutipan tidak merugikan kepentingan yang wajar UIN Sutha Jambi

karya ilmiah,

benyusunan

laporan, penulisan kritik atau tinjauan suatu masalah

Hak Cipta Dilindungi Undang-Undang:<br>1. Dilarang mengutip sebagian dan atau seluruh karya tulis ini tanpa mencantumkan da menyebutkan sumber asli:

### 7. *Sequence Diagram* Wisata sejarah admin

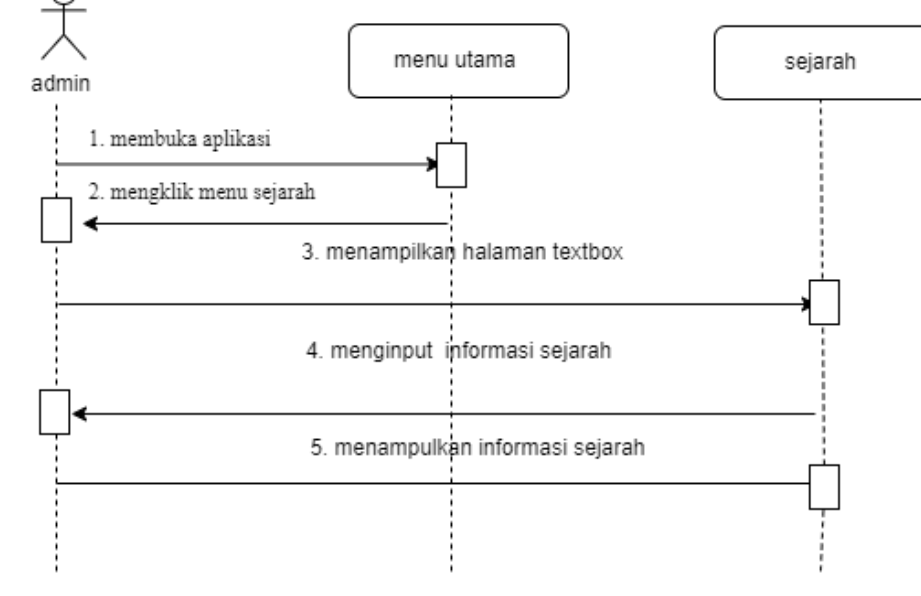

Gambar 4.23 *sequence Diagram* sejarah admin

### 8. *Sequence Diagram* Wisata alam admin

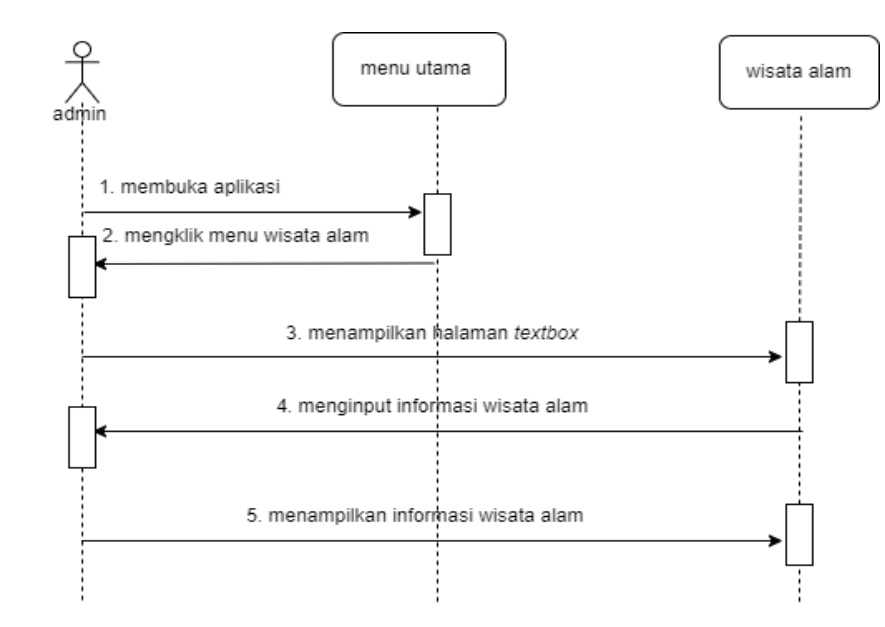

Gambar 4.24 *sequence Diagram* wisata alam admin

## @ Hak cipta milik UlN Sutha Jamb

# State Islamic University of Sulthan Thaha Saifuddin Jambi

b. Pengutipan tidak merugikan kepentingan yang wajar UIN Sutha Jambi<br>2. Dilarang memperbanyak sebagaian dan atau seluruh karya tulis ini dalam bentuk apapun tanpa izin UIN Sutha Jambi

karya ilmiah,

benyusunan

laporan, penulisan kritik atau tinjauan suatu masalah

Hak Cipta Dilindungi Undang-Undang:<br>1. Dilarang mengutip sebagian dan atau seluruh karya tulis ini tanpa mencantumkan da menyebutkan sumber asli:

### 9. *Sequence Diagram* Wisata religi admin

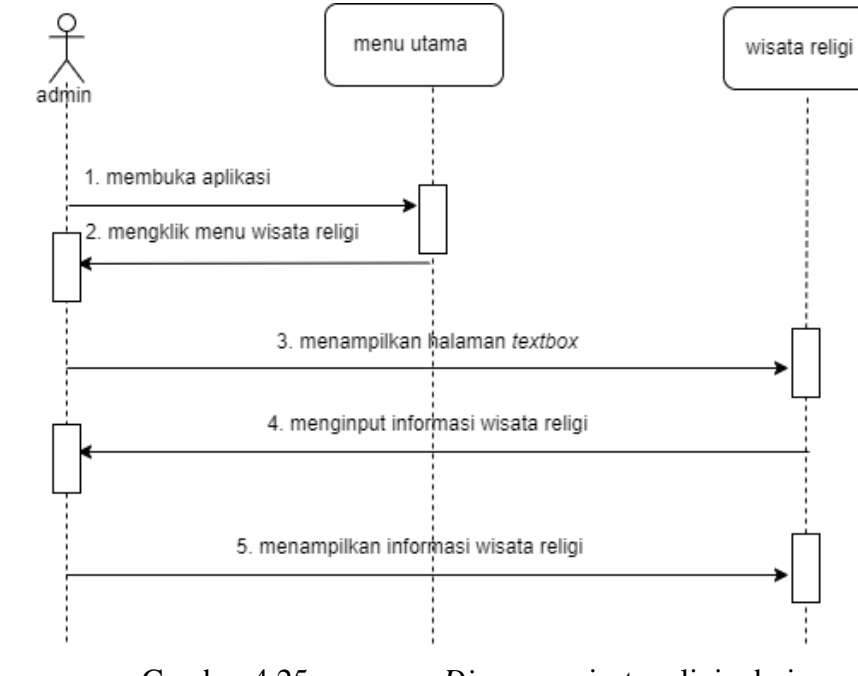

Gambar 4.25 *sequence Diagram* wisata religi admin

### 10. *Sequence Diagram* Wisata edukasi admin

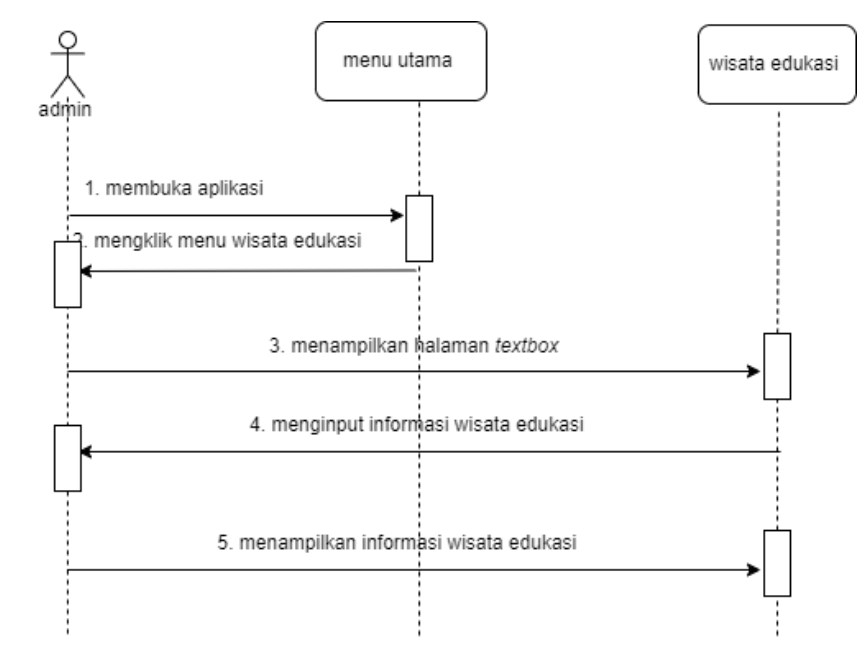

Gambar 4.26 *sequence Diagram* wisata edukasi admin

## @ Hak cipta milik UlN Sutha Jamb

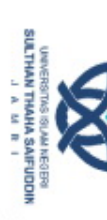

a. Pengutipan hanya untuk kepentingan pendidikan, penelitian, penulisan b. Pengutipan tidak merugikan kepentingan yang wajar UIN Sutha Jambi karya ilmiah, benyusunan laporan, penulisan kritik atau tinjauan suatu masalah

Hak Cipta Dilindungi Undang-Undang:<br>1. Dilarang mengutip sebagian dan atau seluruh karya tulis ini tanpa mencantumkan da menyebutkan sumber asli:

State Islamic University of Sulthan Thaha Saifuddin Jambi

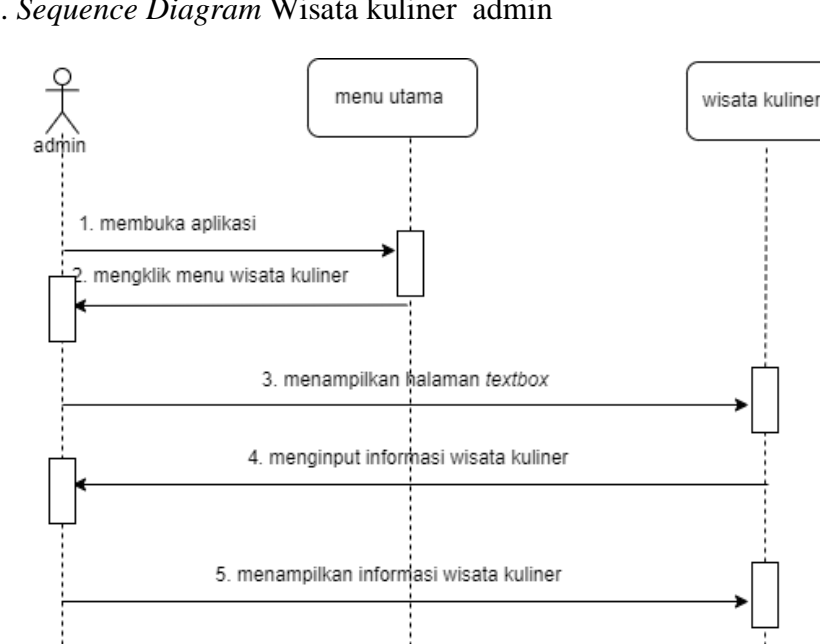

### 11. *Sequence Diagram* Wisata kuliner admin

Gambar 4.27 *sequence Diagram* wisata kuliner admin

### 12. *Sequence Diagram* Peta Lokasi Wisata

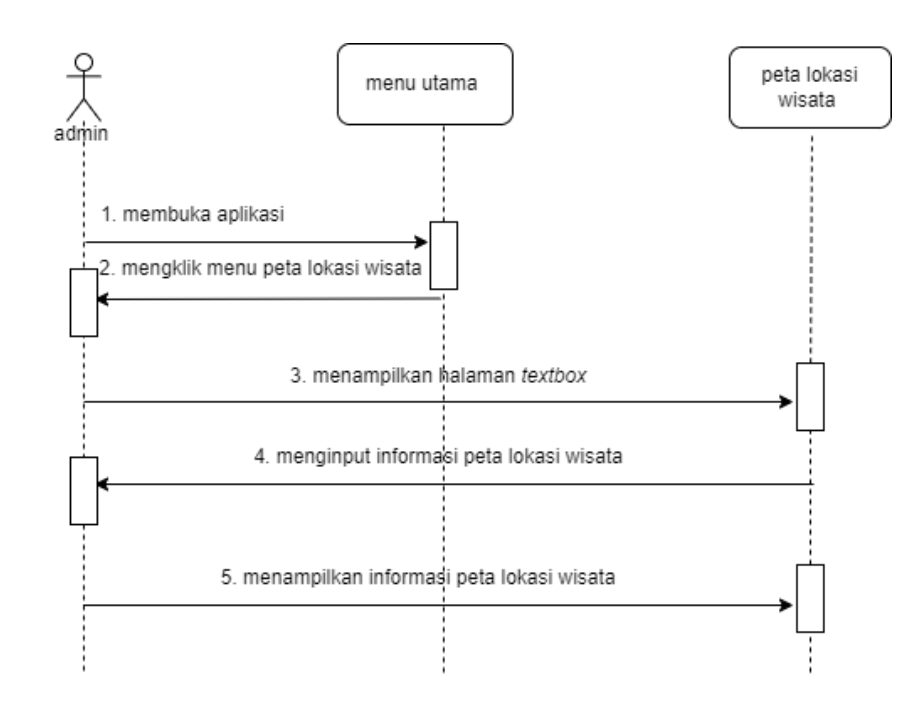

Gambar 4.28 *sequence Diagram* peta lokasi wisata

@ Hak cipta milik UlN Sutha Jamb

State Islamic University of Sulthan Thaha Saifuddin Jambi

2. Dilarang memperbanyak sebagaian dan atau seluruh karya tulis ini dalam bentuk apapun tanpa izin UN Sutha Jambi b. Pengutipan tidak merugikan kepentingan yang wajar UIN Sutha Jambi

karya ilmiah,

benyusunan

laporan, penulisan kritik atau tinjauan suatu masalah

Hak Cipta Dilindungi Undang-Undang:<br>1. Dilarang mengutip sebagian dan atau seluruh karya tulis ini tanpa mencantumkan da menyebutkan sumber asli:

### *4.10.2 Desain Antar Muka (Prototype) user interface*

1. *Splashscreen*

*Splashscreen* dirancang untuk menampilkan kesan proses loading ke menu awal dari aplikasi. Pada saat ini pergi ke tampilan berikutnya bisa mengetuk di layar tersebut**.**

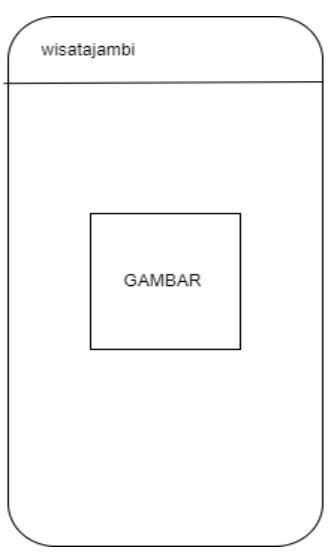

Gambar 4.29 *SplashsCreen*

### 2. Tampilan Halaman Utama

Halaman Utama aplikasi ini dirancang untuk menampilkan pilihan menu- menu yang dapat di akses dalam menggunakan aplikasi. Berikut adalah tampilan menu aplikasi di bawah ini:

@ Hak cipta milik UlN Sutha Jamb

karya ilmiah, penyusunan laporan, penulisan kritik atau tinjauan suatu masalah

2. Dilarang memperbanyak sebagaian dan atau seluruh karya tulis ini dalam bentuk apapun tanpa izin UN Sutha Jamb b. Pengutipan tidak merugikan kepentingan yang wajar UIN Sutha Jambi

Hak Cipta Dilindungi Undang-Undang:<br>1. Dilarang mengutip sebagian dan atau seluruh karya tulis ini tanpa mencantumkan da menyebutkan sumber asli:

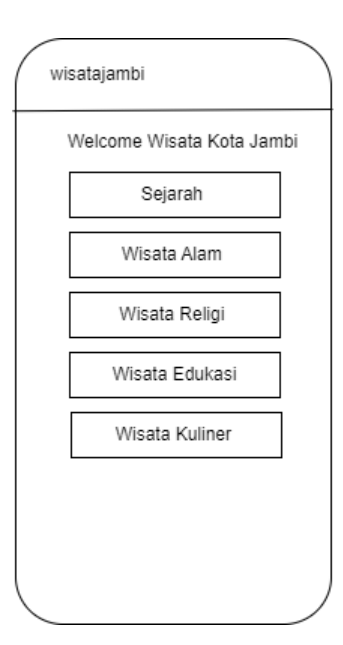

Gambar 4.30 Tampilan Halaman Utama

### 3. Tampilan Sejarah

Tampiplan halaman sejarah ini dirancang untuk menampilkan informasi tentang sejarah. Berikut adalah tampilan informasi sejarah dibawah ini:

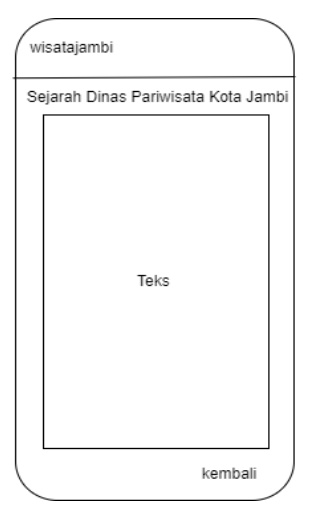

Gambar 4.31 Tampilan Sejarah

@ Hak cipta milik UlN Sutha Jamb

State Islamic University of Sulthan Thaha Saifuddin Jambi

karya ilmiah, penyusunan laporan, penulisan kritik atau tinjauan suatu masalah

2. Dilarang memperbanyak sebagaian dan atau seluruh karya tulis ini dalam bentuk apapun tanpa izin UIN Sutha Jamb a. Pengutipan hanya untuk kepentingan pendidikan, penelitian, penulisan<br>b. Pengutipan tidak merugikan kepentingan yang wajar UIN Sutha Jambi<br>p.

Hak Cipta Dilindungi Undang-Undang:<br>1. Dilarang mengutip sebagian dan atau seluruh karya tulis ini tanpa mencantumkan da menyebutkan sumber asli:

### 4. Tampilan Objek Wisata Alam

Tampilan objek wisata alam ini dirancang untuk menampilkan informasi objek wisata alam dan tampilan gambar wisata alam. Berikut adalah tampilan informasi objek wisata alam di bawah ini:

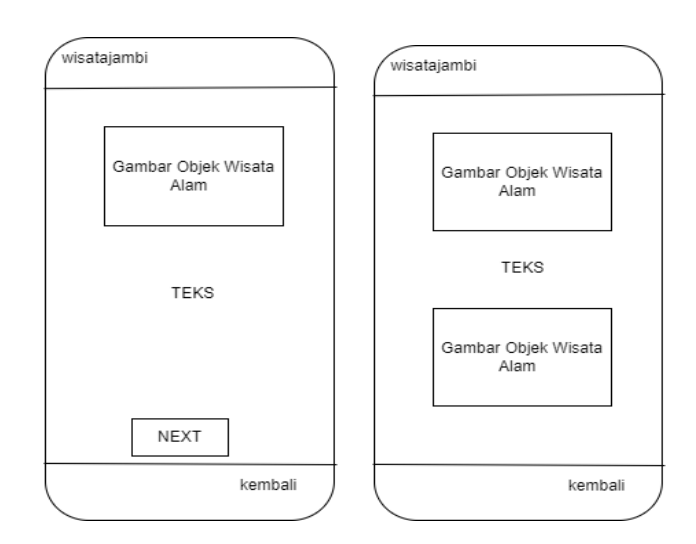

Gambar 4. 32 Tampilan Objek Wisata Alam

### 5. Tampilan Objek Wisata Religi

Tampilan objek wisata religi ini dirancang untuk menampilkan informasi objek wisata religi dan tampilan gambar wisata religi. Berikut adalah tampilan informasi objek wisata religi di bawah ini:

@ Hak cipta milik UlN Sutha Jamb

Hak Cipta Dilindungi Undang-Undang:<br>1. Dilarang mengutip sebagian dan atau seluruh karya tulis ini tanpa mencantumkan da menyebutkan sumber asli:

karya ilmiah

downsunau

laporan, penulisan kritik atau tinjauan suatu masalah

a. Pengutipan hanya untuk kepentingan pendidikan, penelitian, penulisan

73

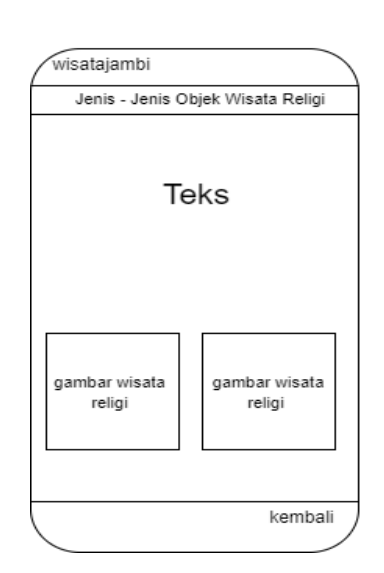

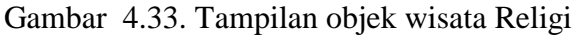

### 6. Tampilan Objek Wisata Edukasi

Tampilan objek wisata edukasi ini dirancang untuk menampilkan informasi objek wisata edukasi dan tampilan gambar wisata edukasi. Berikut adalah tampilan informasi objek wisata edukasi di bawah ini:

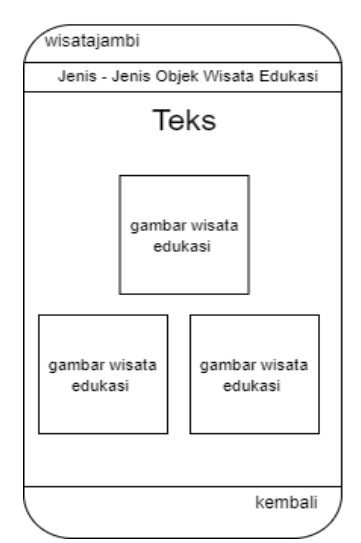

Gambar 4. 34 Tampilan Objek Wisata Edukasi

@ Hak cipta milik UlN Sutha Jamb

State Islamic University of Sulthan Thaha Saifuddin Jambi

Hak Cipta Dilindungi Undang-Undang:<br>1. Dilarang mengutip sebagian dan atau seluruh karya tulis ini tanpa mencantumkan da menyebutkan sumber asli:

karya ilmiah, penyusunan

laporan, penulisan kritik atau tinjauan suatu masalah

### 7. Tampilan Objek Wisata Kuliner

Tampilan objek wisata kuliner ini dirancang untuk menampilkan informasi objek wisata kuliner. Berikut adalah tampilan informasi objek wisata edukasi di bawah ini:

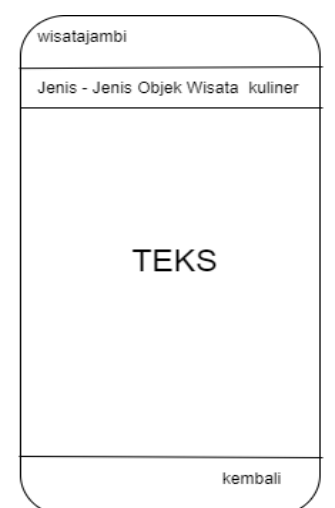

Gambar 4. 35 Tampilan Objek Wisata Kuliner

### **4.11 Implementasi**

1. Halaman *Plashcreen*

Dirancangan untuk sebagai halaman utama sebelum masuk ke menu Utama

karya ilmiah, penyusunan laporan, penulisan kritik atau tinjauan suatu masalah

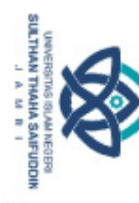

@ Hak cipta milik UlN Sutha Jamb

Hak Cipta Dilindungi Undang-Undang:<br>1. Dilarang mengutip sebagian dan atau seluruh karya tulis ini tanpa mencantumkan da menyebutkan sumber asli:

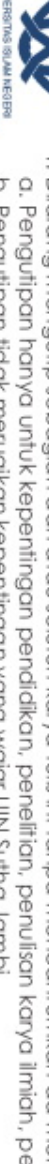

- i karya ilmiah, penyusunan laporan, penulisan kritik atau tinjauan suatu masalah
- Hak Cipta Dilindungi Undang-Undang:<br>1. Dilarang mengutip sebagian dan atau seluruh karya tulis ini tanpa mencantumkan da menyebutkan sumber asli:

State Islamic University of Sulthan Thaha Saifuddin Jambi

b. Pengutipan tidak merugikan kepentingan yang wajar UIN Sutha Jambi

2. Dilarang memperbanyak sebagaian dan atau seluruh karya tulis ini dalam bentuk apapun tanpa izin UIN Sutha Jamb

- 
- 

@ Hak cipta milik UlN Sutha Jamb

 $14.26 \oplus \mathbf{M} \oplus \mathbf{M}$ s. D wisatakotajambi

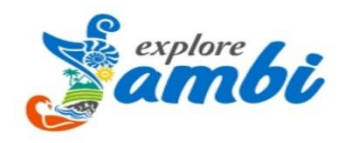

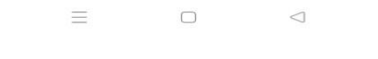

Gambar 4. 36 Halaman *Plashcreen*

2. Halaman Utama

Pada halaman utama ini terdapat menu-menu yang yang terdiri dari tombol Home, Wisata Alam , Wisata Religi, Wisata Edukasi, dan Wisata Kuliner, dari tombol-tombol tersebut akan menampilkan apa saja yang akan di bahas.

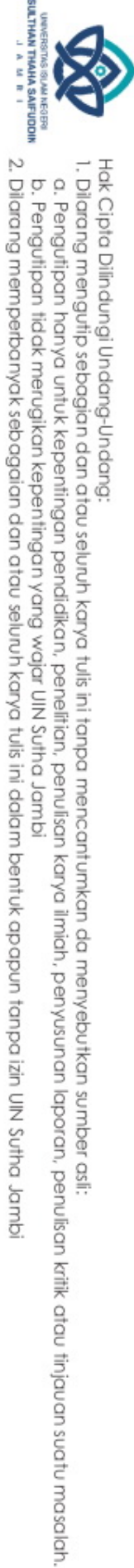

**SULTHAN THAHA SAFUDOIN**<br>SULTHAN THAHA SAFUDOIN

@ Hak cipta milik UlN Sutha Jamb

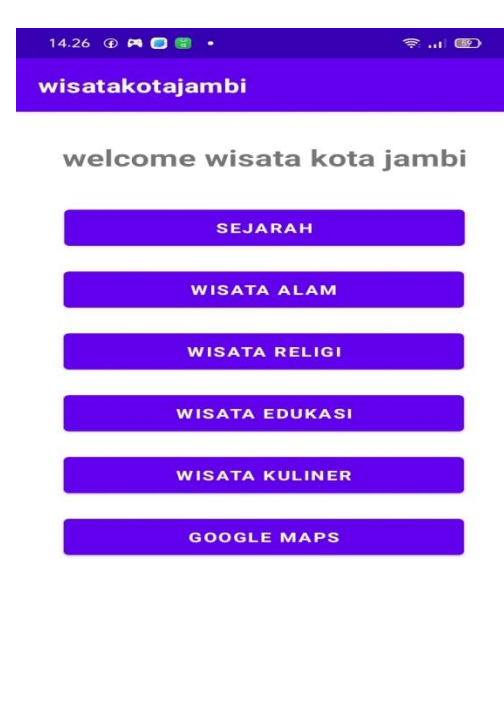

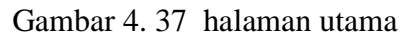

 $\Box$ 

3. Halaman Sejarah

 $\equiv$ 

Halaman wisata sejarah ini menyediakan informasi sejarah kantor dinas pariwisata dan kebudayaan kota jambi , dan disertai juga video sejarah kota jambi, berikut tampilan halaman sejarah sebagai berikut.

 $\triangleleft$ 

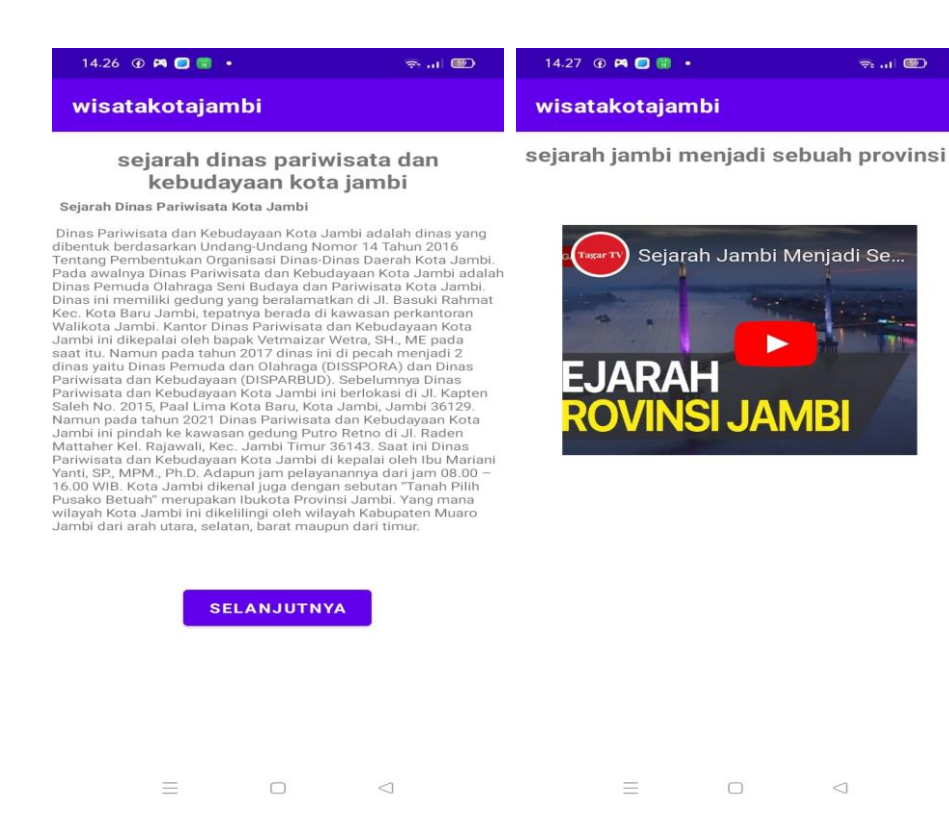

Gambar 4.38 halaman sejarah

### 4. Halaman Wisata alam

Dalam tombol wisata alam terdapat gambar sungai Batanghari yaitu sungai yang terpanjang di sumatera. Selanjutnya ada Danau Sipin yang merupakan danau yang terbentuk secara alami yang terletak di pinggir sungai Batanghari dari Kota Jambi. Danau sipin termasuk objek wisata alam yang memiliki panjang/luas kurang lebih 93 hekter.

State Islamic University of Sulthan Thaha Saifuddin Jamb

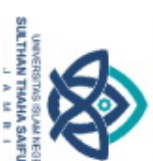

@ Hak cipta milik UlN Sutha Jamb

a. Pengutipan hanya untuk kepentingan pendidikan, penelitian, penulisan b. Pengutipan tidak merugikan kepentingan yang wajar UIN Sutha Jambi **Karya** llmiah downsunau laporan, penulisan kritik atau tinjauan suatu masalah

2. Dilarang memperbanyak sebagaian dan atau seluruh karya tulis ini dalam bentuk apapun tanpa izin UIN Sutha Jamb

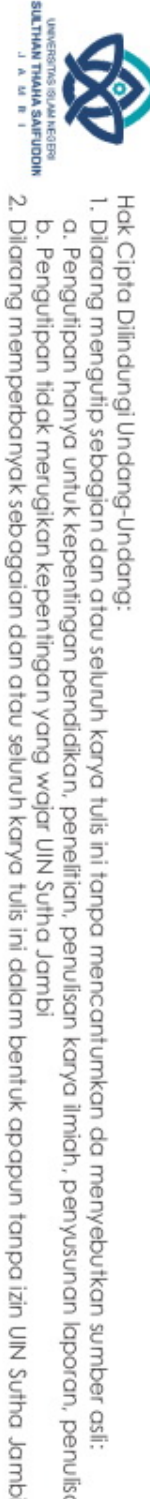

@ Hak cipta milik UlN Sutha Jamb

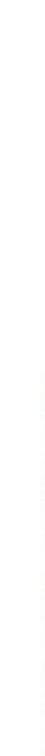

**karya** 

ilmiah, penyusunan

laporan, penulisan kritik atau tinjauan suatu masalah

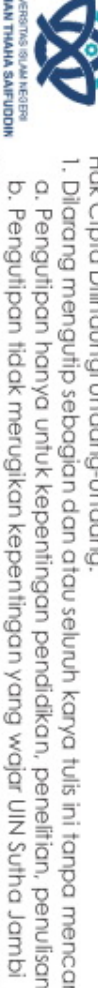

Hak Cipta Dilindungi Undang-Undang:<br>1. Dilarang mengutip sebagian dan atau seluruh karya tulis ini tanpa mencantumkan da menyebutkan sumber asli.

State Islamic University of Sulthan Thaha Saifuddin Jambi

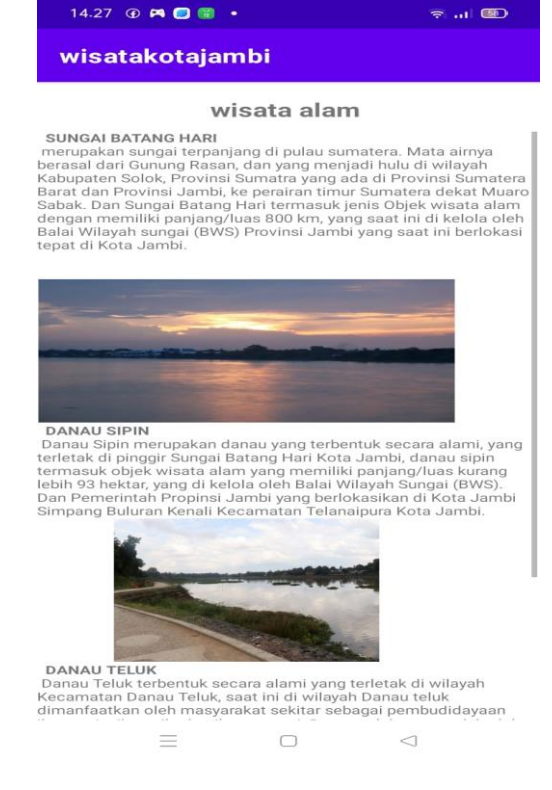

Gambar 4.39 Halaman Wisata Alam

### 5. Halaman Wisata Edukasi

Halaman wisata Edukasi menyediakan informasi dengan baik. Pada halaman wisata Edukasi menyajikan informasi dalam bentuk teks dan gambar. Pada halaman ini disajikan dengan cara yang mudah dipahami oleh pengunjung, berikut tampilan pada halaman Wisata Edukasi.

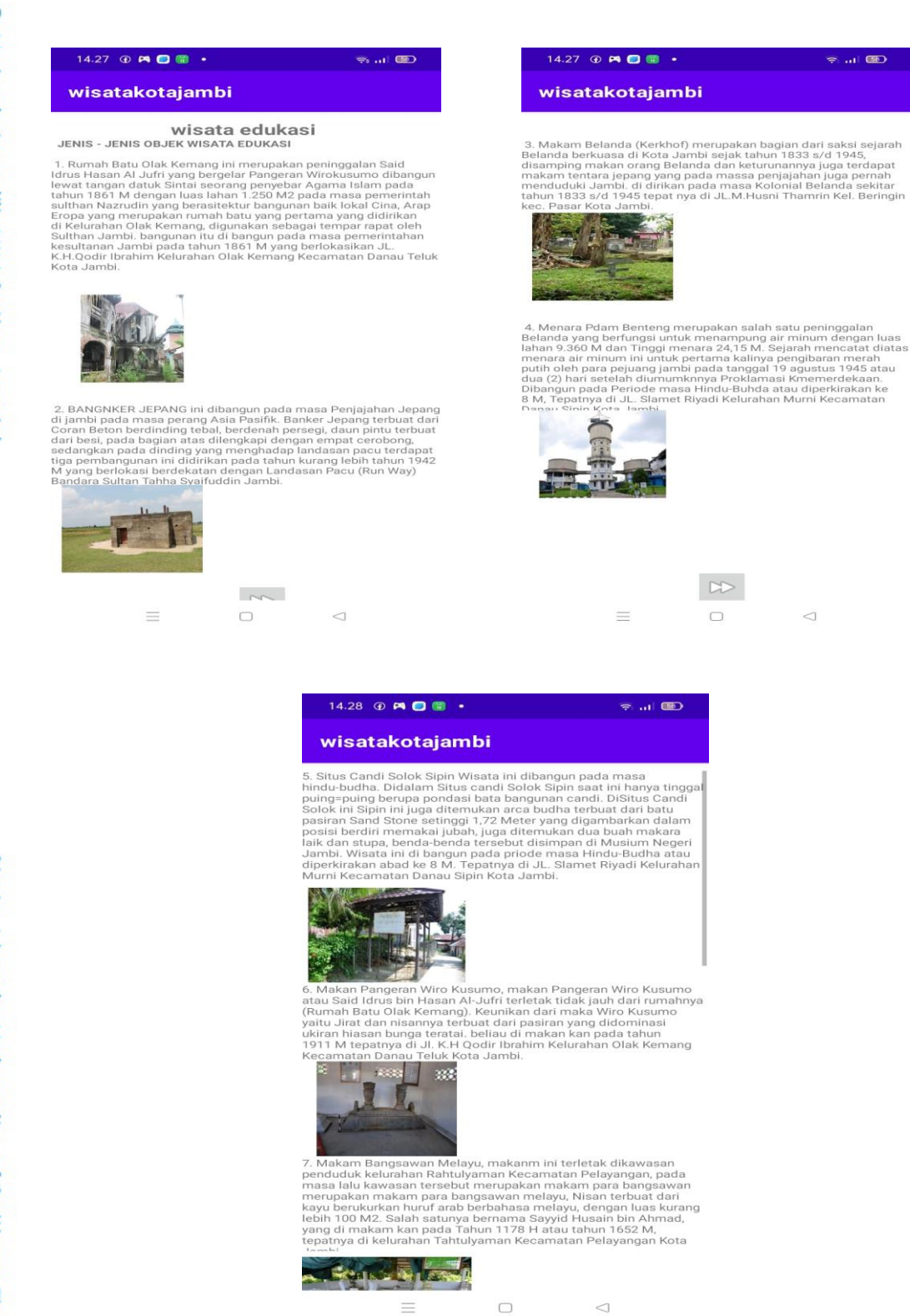

Gambar 4. 40 Halaman Wisata edukasi

## @ Hak cipta milik UlN Sutha Jamb

### S tate Islamic University of Sulthan Thaha Saifuddin Jambi

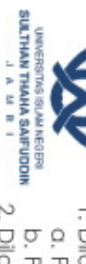

a. Pengutipan hanya untuk kepentingan pendidikan, penelitian, penulisan karya ilmiah, penyusunan laporan, penulis<br>b. Pengutipan tidak merugikan kepentingan yang wajar UlN Sutha Jambi<br>2. Dilarang memperbanyak sebagaian dan Hak Cipta Dilindungi Undang-Undang:<br>1. Dilarang mengutip sebagian dan atau seluruh karya tulis ini tanpa mencantumkan da menyebutkan sumber asli:<br>6. Pengutipan hanya untuk kepentingan pendidikan, penelitian, penulisan kary

### 6. Halaman Wisata Religi

Halaman ini menyediakan informasi tentang destinasi yang terkenal atau penting dan memberikan wawasan tentang praktik keagamaan yang terkait dengan tempat – tempat religi tersebut. Ini mencangkup informasi tentang kegiatan keagamaan , perayaan, upacara dan kegiatan keagaman lainnya.

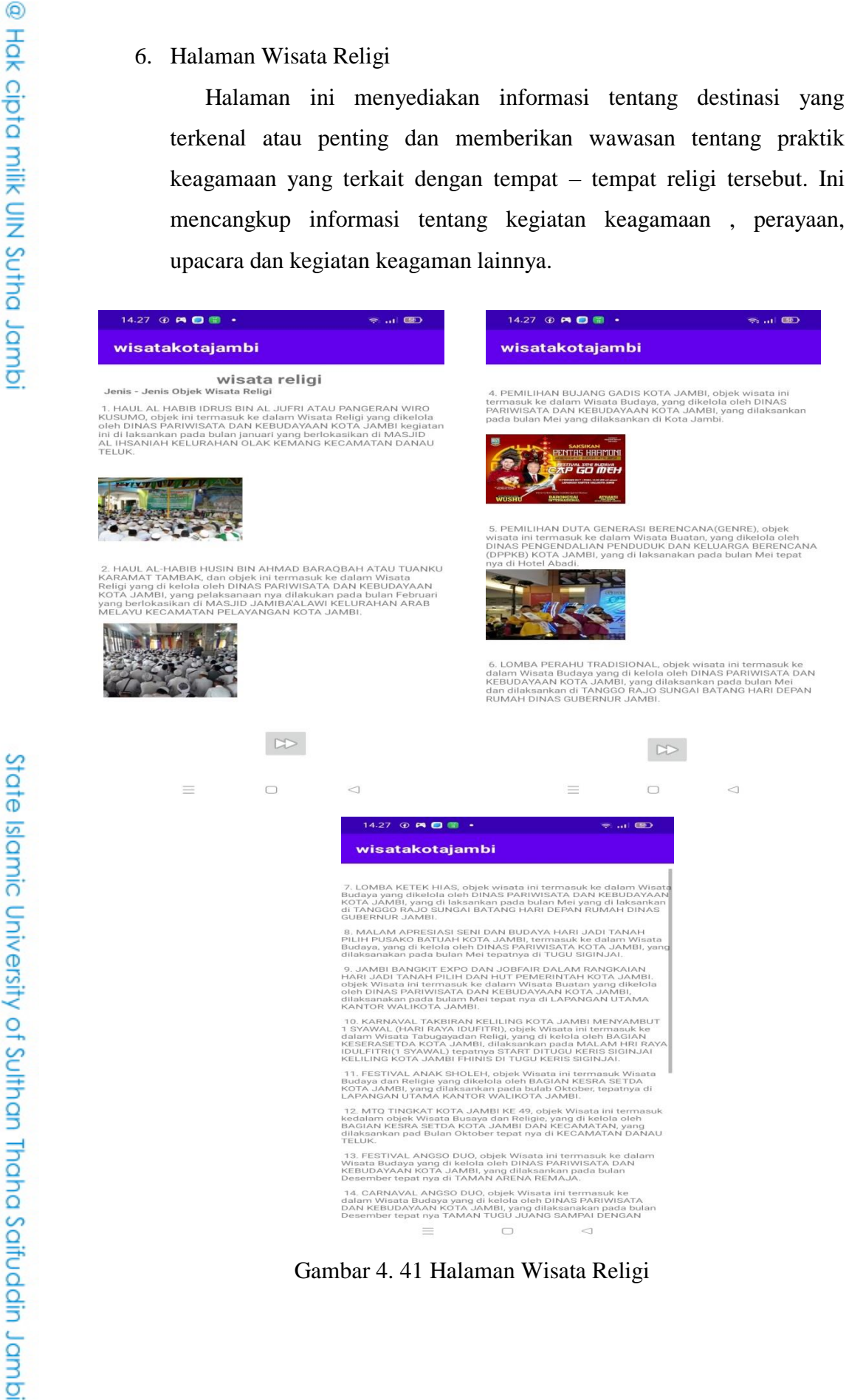

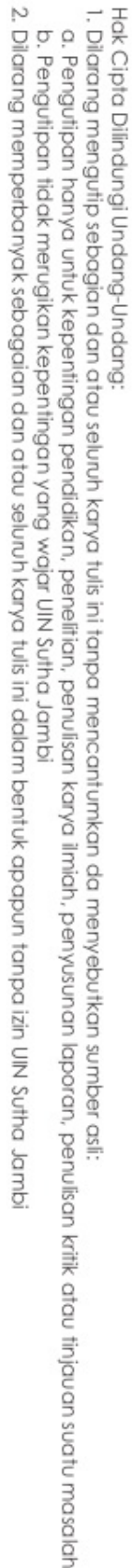

r asli:

### 7. Halaman Wisata Kuliner

Pada halaman wisata kuliner ini bertujuan untuk memberikan informasi yang berguna dan membantu pengunjung dalam menemukan tempat – tempat makan yang menarik dan hidangan khas yang lezat. Pengunjung lebih mudah untuk menjelajahi kekayaan kuliner suatu daerah dan menikmati pengalaman kuliner yang autentik dan memuaskan.

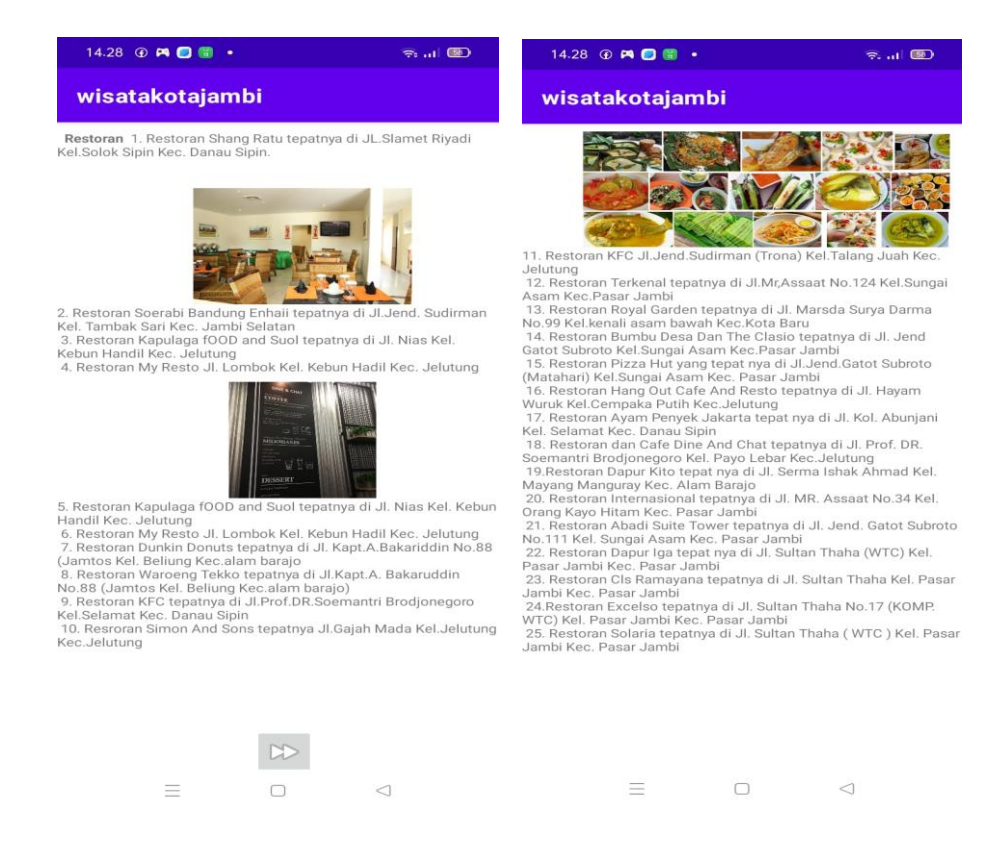

Gambar 4. 42 Halaman Wisata Kuliner

### 8. Halaman Peta Lokasi Wisata

Pada halaman peta lokasi wisata ini bertujuan untuk memberikan informasi yang berguna dan membantu pengunjung dalam menemukan lokasi wisata . sehingga pengunjung bisa lebih mudah menemukan suatu tempat yang diinginkan.

### S tate Islamic University of Sulthan Thaha Saifuddin Jamb

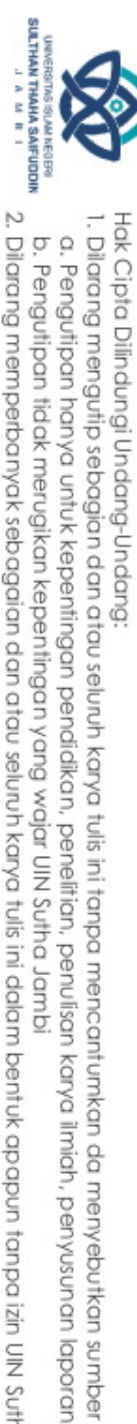

@ Hak cipta milik UlN Sutha Jamb

a. Pengutipan hanya untuk kepentingan pendidikan, penelitian, penulisar

**Karya** 

llmiah

benyusunan

laporan,

penulisan kritik atau tinjauan suatu masalah

isp.

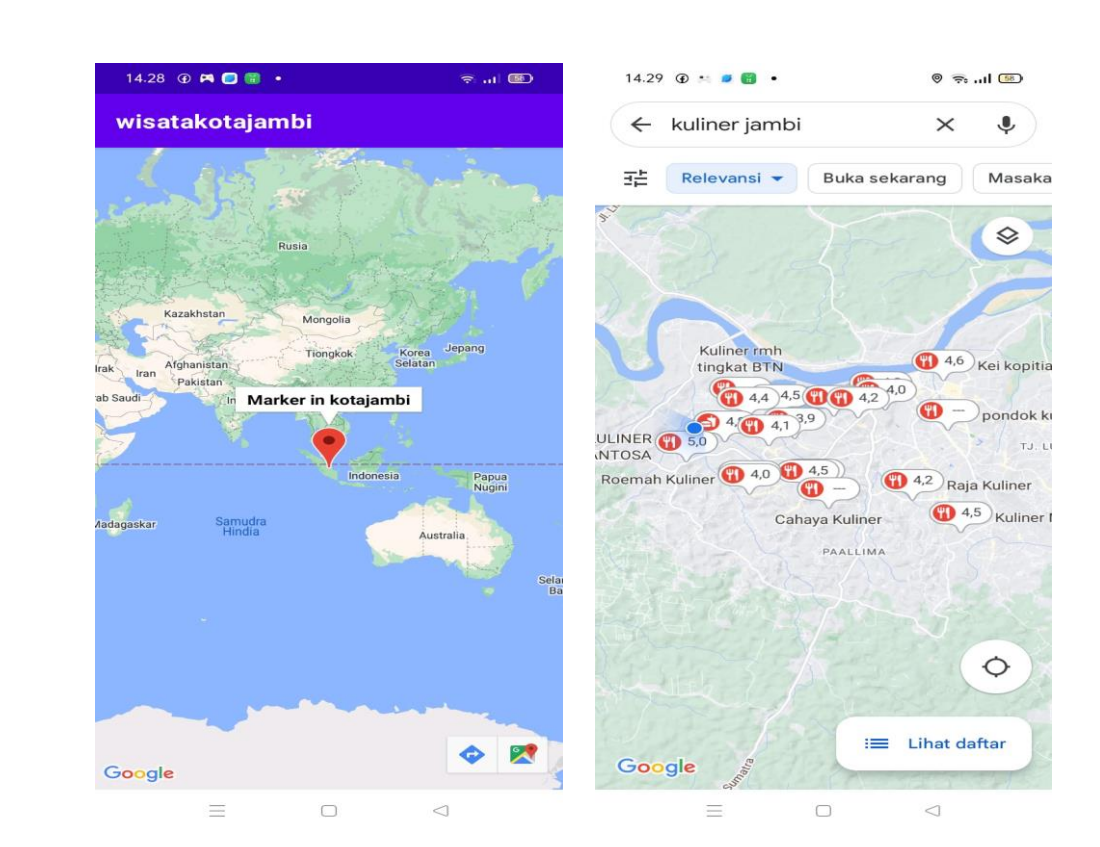

Gambar 4.43 Halaman Peta Lokasi Wisata

### **4. 12 Testing** State Islamic University of Sulthan Thaha Saifuddin Jambi

Tahap ini merupakan tahap implementasi sistem yang siap dioperasikan setelah sistem diterima. Proses pengujian dilakukan dengan menggunakan blackbox.

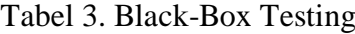

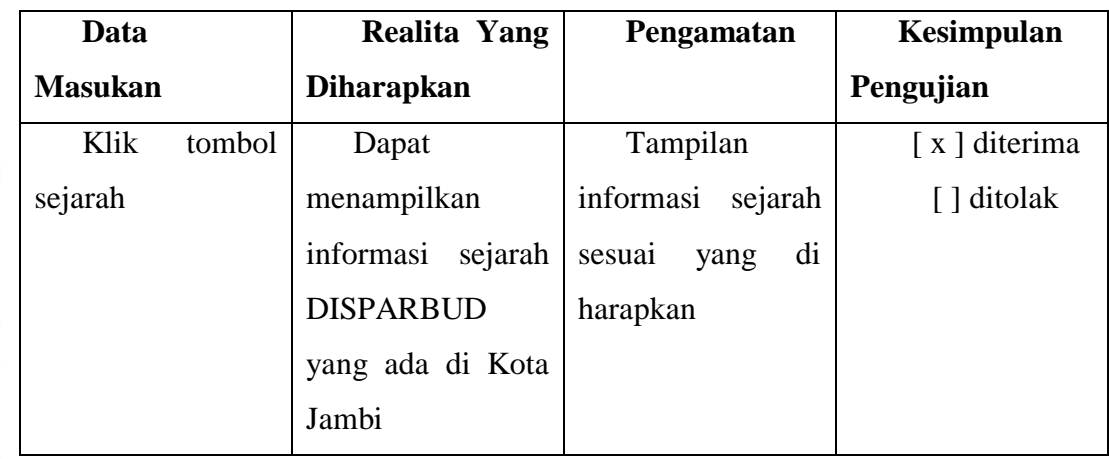

@ Hak cipta milik UlN Sutha Jamb

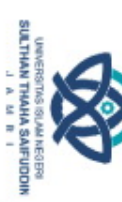

Hak Cipta Dilindungi Undang-Undang:<br>1. Dilarang mengutip sebagian dan atau seluruh karya tulis ini tanpa mencantumkan da menyebutkan sumber asli: a. Pengutipan hanya untuk kepentingan pendidikan, penelitian, penulisan b. Pengutipan tidak merugikan kepentingan yang wajar UIN Sutha Jambi i karya ilmiah, penyusunan laporan, penulisan kritik atau tinjauan suatu masalah

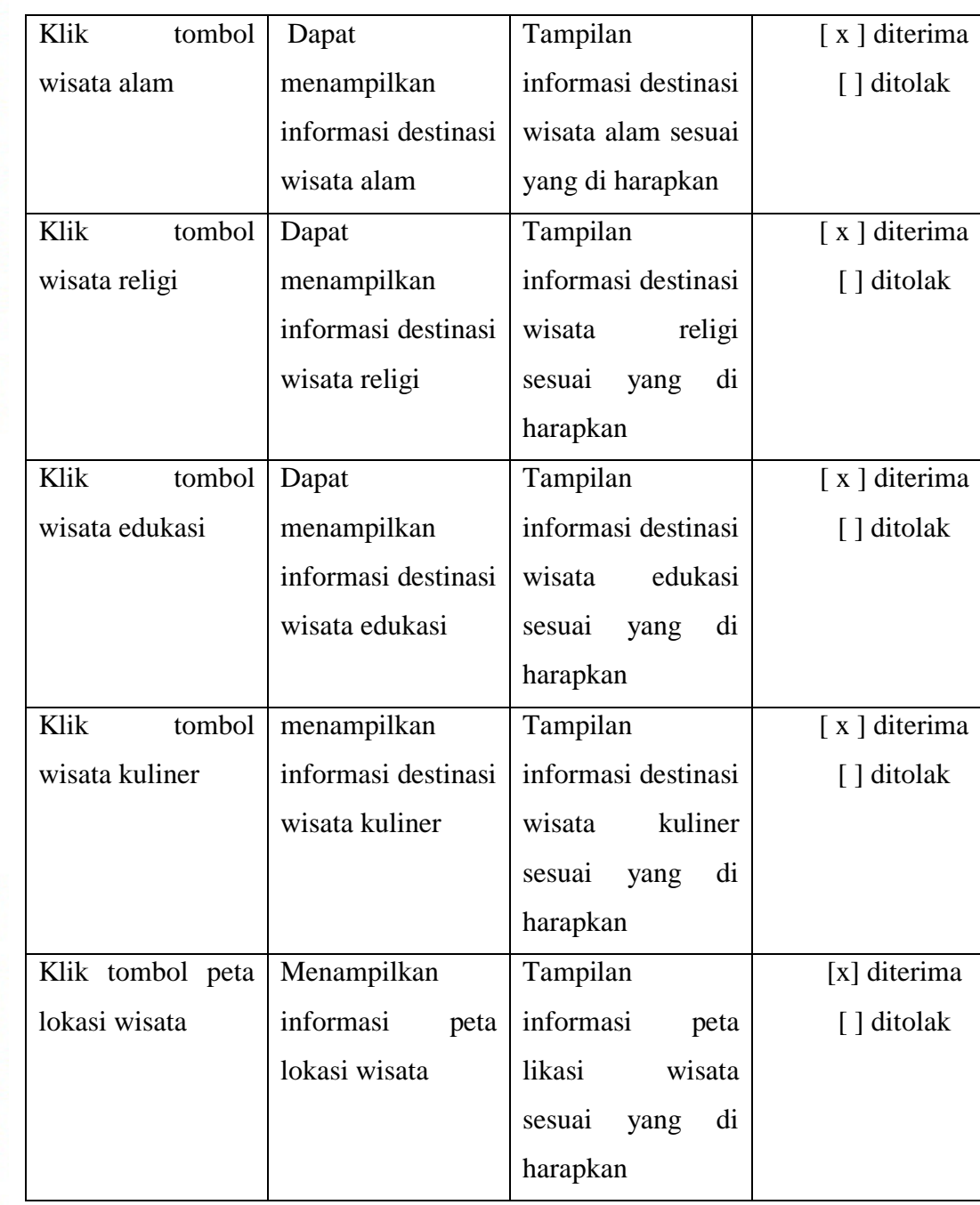

### **4.13 Studi Kelayakan Sistem**

4.13.1 Kelayakan Operasional ini dapat melibatkan analisis untuk dapat menentukan apakah kebutuhan program dapat terpenuhi dengan menyelesaikan program tersebut.

1. Performance (kinerja) untuk mengetahui apakah sistem menyediakan throughput dan response time yang cukup.

@ Hak cipta milik UlN Sutha Jamb Hak Cipta Dilindungi Undang-Undang:<br>1. Dilarang mengutip sebagian dan atau seluruh karya tulis ini tanpa mencantumkan da menyebutkan sumber asli:

**FREE ASSESSMENT**<br>For the Market Direct

State Islamic University of Sulthan Thaha Saifuddin Jambi

a. Pengutipan hanya untuk kepentingan pendidikan, penelitian, penulisan karya ilmiah, penyusunan laporan, penulisan kritik atau tinjauan suatu masalah

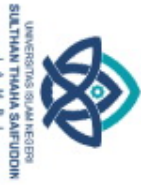

@ Hak cipta milik UlN Sutha Jamb

### **Sistem yang di rancang**

Waktu yang dibutuhkan untuk mendapatkan informasi destinasi wisata sangat cepat.

2. *Information* (informasi) untuk mengetahui apakah sistem menyediakan informasi yang berkualitas bagi pengguna akhir.

Sistem yang dirancang

Informasi yang di hasilkan dapat tepat waktu (real time) dan lebih akurat.

*3. Economy* (ekonomi) untuk mengetahui apakah sistem menawarkan tingkat dan kapasitas pelayanan yang memadai untuk mengurangi biaya dan meningkatkan keuntungan.

Sistem yang dirancang

Biaya yang di kelurkan relative lebih rendah karena biaya percetakan dapat banyak dikurangi. Laporan dilakukan secara online.

4. Services (pelayanan) untuk mengetahui apakah sistem menyediakan layanan yang diinginkan dan handal pada siapa saja yang menginginkan, dan apakah sistem dapat dikembangkan.

Sistem tang dirancang

Proses pengolahan data lebih cepat.

4.13.2 Kelayakan Hukum

Dalam kelayakan hukum ini sistem informasi yang dirancang tidak boleh melanggar hukum yang berlaku program sistem yang akan dirancang secara hukum dinilai layak karena perangkat lunak (software) yang digunakan resmi sesuai dengan perisinan yang ada. Dan pada aplikasi atau *software* yang digunakan resmi sesuai dengan perizinan yang ada. Dan pada aplikasi software yang akan di rancang menggunakan software yang berisi *open source* yang berarti bahwa secara hukum software tersebut adalah legal.

State Islamic University of Sulthan Thaha Saifuddin Jamb

a. Pengutipan hanya untuk kepentingan pendidikan, penelitian, penulisan karya llmiah downsunau

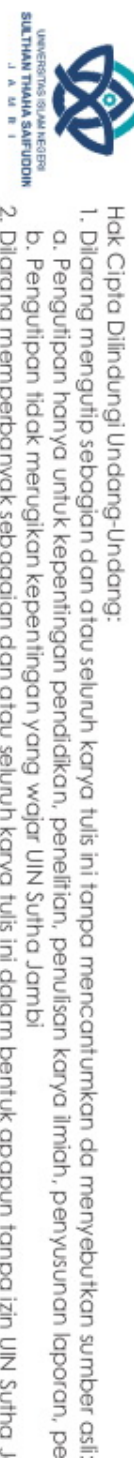

@ Hak cipta milik UIN Sutha Jamb

Tabel 4.18 software secara hukum.

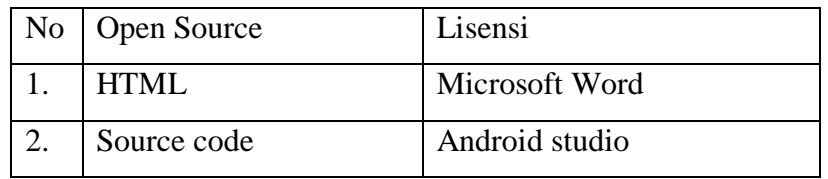

### 4.13.3 Kelayakan Jadwal

Kelayakan jadwal digunakan untuk menentukan bahwa pengembangan sistem dapat dilakukan dalam waktu yang telah di tentukan. Perancangan ini direncanakan selesai dalam waktu maksimal 2 bulan. Adapun perkiraan tahaptahap perancangan ini dijadwalkan sebagai berikut:

- $\bullet$  Tahap analisis sistem yang sedang berjalan
- Tahap analisis sistem yang akan ditawarkan
- Tahap studi kelayakan
- $\bullet$  Tahap desain user interface
- Tahap desain proses
- Tahap uji program
- Tahap uji sistem.

State Islamic University of Sulthan Thaha Saifuddin Jambi

karya ilmiah, penyusunan laporan, penulisan kritik atau tinjauan suatu masalah
### **BAB V**

### **KESIMPULAN DAN SARAN**

### **5.1 Kesimpulan**

Berdasarkan pembahasan dari bab sebelumnya, maka dapat diperoleh kesimpulan, yaitu:

- 1. Dengan adanya sistem informasi pariwisata kota jambi berbasis android ini bisa memberikan informasi Kota Jambi ini menjadi lebih mudah diakses oleh pengguna dan mendapatkan informasi tentang destinasi wisata, gambar, vidio yang menarik.
- 2. dijadikan alat kolaborasi layanan promosi untuk pengunjung, pariwisata.

### **5.2 Saran**

Berdasarkan kesimpulan dan analisa yang telah dilakukan, maka terdapat beberapa saran untuk pengembangan sistem selanjutnya seperti sebagai berikut:

- 1. dalam perancangan sistem informasi pariwisata Kota Jambi berbasis android ini akan dapat memberikan pengalaman yang baik, meningkatkan kepuasan pengguna, dan promosikan pariwisata Kota Jambi dengan efektif.
- 2. diharapkan penelitian selanjutnya dapat mengembangkan lagi aplikasi ini menjadi yang lebih sempurna lagi.

2. Dilarang memperbanyak sebagaian dan atau seluruh karya tulis ini dalam bentuk apapun tanpa izin UN Sutha Jamb

Hak Cipta Dilindungi Undang-Undang:<br>1. Dilarang mengutip sebagian dan atau seluruh karya tulis ini tanpa mencantumkan da menyebutkan sumber asli.

a. Pengutipan hanya untuk kepentingan pendidikan, penelitian, penulisan b. Pengutipan tidak merugikan kepentingan yang wajar UIN Sutha Jambi

i karya ilmiah, penyusunan laporan, penulisan kritik atau tinjauan suatu masalah

### **Daftar Pustaka**

Abadi, A. P. U. U. (2019). JURNAL SAINS DAN INFORMATIKA.

- Abdurahman, M. (2018). Sistem Informasi data pegawai berbasis web pada kementerian Kelautan dan Perikanan Kota Ternate. Jurnal Ilmiah ILKOMINFO-Ilmu Komputer & Informatika, 1(2).
- Afrizal, A., Subhan. (2017). Rancang Bangun Aplikasi Pembelajaran Dasar Pemograman.
- A.HariKaryono. (1997).Kepariwisataan. Jakarta: Grasindo.
- Amrizal, V. Perancangan sistem informasi pariwisata berbasis web di dinas kebudayaan dan periwisata Kabupaten Muna.
- Amri, M. S. (2011). Membangun sistem navigasi di Surabaya menggunakan google maps API. Jurnal Teknik Informatika. Institut Teknologi Sepuluh November Surabaya. Surabaya.
- Andri Kristanto, 2008. Perancangan Sistem Informasi dan Aplikasinya Yogyakarta: Gaya Media.
- Arfandy, H. (2020). Rancang bangun sistem informasi pariwisata Sulawesi Selatan berbasis android dengan menggunakan metode Prototyping. SINTECH (Science and Information Technology) Journal, 3(1), 70-76.
- Arifin, N. Y., Kom, S., Kom, M., Tyas, S. S., Sulistiani, H., Kom, M., ... & Kom, M. (2022). Analisa Perancangan Sistem Informasi. Cendikia Mulia Mandiri.
- Berbasis Mobile Phone. Jurnal Teknik Informatika Politeknik Sekayu (TIPS), Vol.6(1), ISSN-P: 2407-2192.
- Daulay, I. (2017). Efektivitas Sistem Informasi dan Komputerisasi Haji Terpadu (SISKOHAT) Dalam Penyelenggaraan Ibadah Haji di Kantor Wilayah Kementerian Agama Provinsi Sumatera Utara (Doctoral dissertation, Universitas Medan Area).
- Khairul, K., Haryati, S., & Yusman, Y. (2018). Aplikasi Kamus Bahasa Jawa Indonesia dengan Algoritma Raita Berbasis Android. Jurnal Teknologi Informasi dan Pendidikan, 11(1), 1-6.

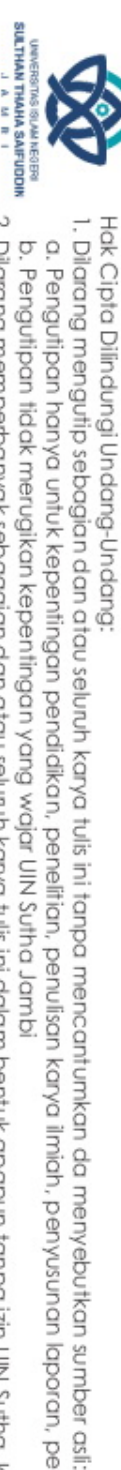

@ Hak cipta milik CIN Sctha Jamp

Hak Cipta Dilindungi Undang-Undang:<br>1. Dilarang mengutip sebagian dan atau seluruh karya tulis ini tanpa mencantumkan da menyebutkan sumber asli:

@ Hak cipta milik UIN Sutha Jamb

- Kusumawati, A., Pudjiantoro, T. H., & Nursantika, D. (2017). Sistem Informasi Kependudukan Pada Kecamatan Kadungora Kabupaten Garut. In Prosding Seminar Nasional Komputen dan Informatika.
- Mawidah Fawaid, F. (2017).Sistem Informasi Pariwisata Berbasis Android Di Kabupaten Jember. Journal of Undergraduate Thesis, Universitas Muhammadiyah Jember.
- Natsir, M. (2019). Aplikasi Sistem Informasi Pariwisata Tourism Pada Dki Jakarta Berbasis Android.
- Riswantoro, H. (2018). Perancangan Prosedur Pengeluaran Kas Pada Mini Market Syar'e Mart.
- Rkt, M. F. (2021). Sistem informasi geografis pariwisata kota medan menggunakan metode Algoritma Dijkstra (Doctoral dissertation, Universitas Islam Negeri Sumatera Utara).
- Saputra, R., & Fadtha, T. S. E. (2014). Aplikasi Doa Harian Islam Pada Sistem Operasi Android. Sains dan Teknologi Informasi, 3(1), 80-84.
- Pranata, A. A., Harli, E., & Ismanti, K. (2021). Perancangan Sistem Pengenalan Hewan Berbasis Augmented Reality Pada Android. JRKT (Jurnal Rekayasa Komputasi Terapan), 1(03).
- Pratama, R. A., Prasetya, N. I., & Wahyuningtyas, E. (2015). Sistem Informasi Pariwisata Di Kota Wisata Batu Berbasis Android. Melek IT: Information Technology Journal, 1(2), 43-50.
- Permatasari, R. D. P., Veza, O., Angra, F., & Setyabudhi, A. L. (2018). Arsitektur Sistem Informasi Objek Wisata Kota Batam. JR: Jurnal Responsive Teknik Informatika, 2(02), 86-102.
- Wijaya, Y. D., & Astuti, M. W. (2019, October). Sistem informasi penjualan tiket wisata berbasis web menggunakan metode waterfall. In Prosiding Seminar Nasional Teknologi Informasi Dan Komunikasi (SENATIK) (Vol. 2, No. 1, pp. 273-276).

State Islamic University of Sulthan Thaha Saifuddin Jamb

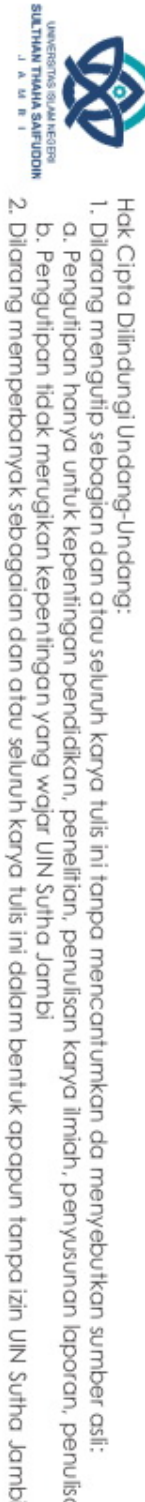

a. Pengutipan hanya untuk kepentingan pendidikan, penelitian, penulisan b. Pengutipan tidak merugikan kepentingan yang wajar UIN Sutha Jambi

**Karya** 

llmiah

downsunau

laporan, penulisan kritik atau tinjauan suatu masalah

@ Hak cipta milik UlN Sutha Jamb

# State Islamic University of Sulthan Thaha Saifuddin Jamb

Hak Cipta Dilindungi Undang-Undang:<br>1. Dilarang mengutip sebagian dan atau seluruh karya tulis ini tanpa mencantumkan da menyebutkan sumber asli:

### **LAMPIRAN 1**

### **SURAT PERMOHONAN IZIN RISET**

**KEMENTERIAN AGAMA REPUBLIK INDONESIA** UNIVERSITAS ISLAM NEGERI SULTHAN THAHA SAIFUDDIN JAMBI Jalan Lintas Jambi-Muaro Bulian KM. 16 Simpang Sungai Duren Kab. Muaro Jambi 36363 Telp/ Fax: (0741) 583183 - 584118 website: www.uinjambi.ac.id

Jambi, 09 Maret 2023

Nomor: B- $\partial$ / [ / D.VII/PP.00.9/3/2023

Sifat : Penting  $\cdot$ 

> Na Ser  $Pr($ Tal

Lamp

: Mohon Ijin Mengadakan Riset/Penelitian Hal

Kenada Yth.

Bapak/Ibu Kepala Dinas Pariwisata dan Kebudayaan Kota Jambi Di

**Iambi** 

### Assalamualaikum Wr. Wh.

Dalam rangka penyusunan skripsi mahasiswa Fakultas Sains dan Teknologi UIN Sulthan Thaha Saifuddin Jambi

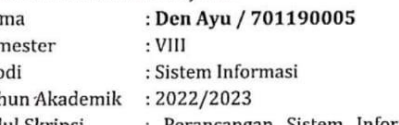

Perancangan Sistem Informasi Pariwisata Kota Jambi Judul Skripsi Berbasis Android

Waktu yang diberikan mulai dari: 13 Maret 2023 s/d 13 Juni 2023

Demikian surat ini kami sampaikan, atas perhatian dan kerjasama Saudara kami ucapkan terima kasih.

Wassalamu'alaikum.Wr.Wb.

ekan<sup>-</sup> Iskandar, S.Ag, M.Pd, M.S.I, MH, Ph.D A NIP. 197512242009121001

Dioindai dengan Cam?

Dinindai dengan CamScanne

 $\overline{\text{CS}}$ 

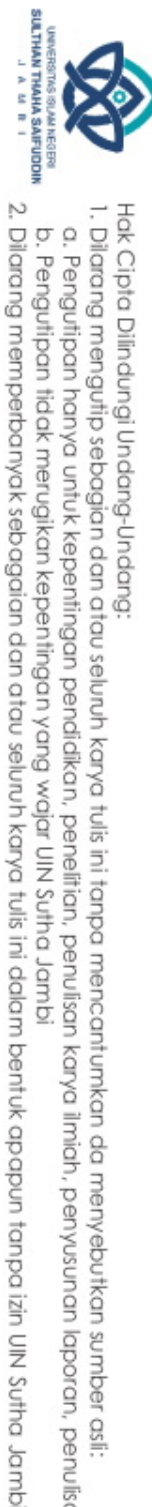

Hak Cipta Dilindungi Undang-Undang:<br>1. Dilarang mengutip sebagian dan atau seluruh karya tulis ini tanpa mencantumkan da menyebutkan sumber asli:

a. Pengutipan hanya untuk kepentingan pendidikan, penelitian, penulisan karya ilmiah, penyusunan laporan, penulisan kritik atau tinjauan suatu masalah

b. Pengutipan tidak merugikan kepentingan yang wajar UIN Sutha Jambi

## @ Hak cipta milik UIN Sutha Jamb

# State Islamic University of Sulthan Thaha Saifuddin Jambi

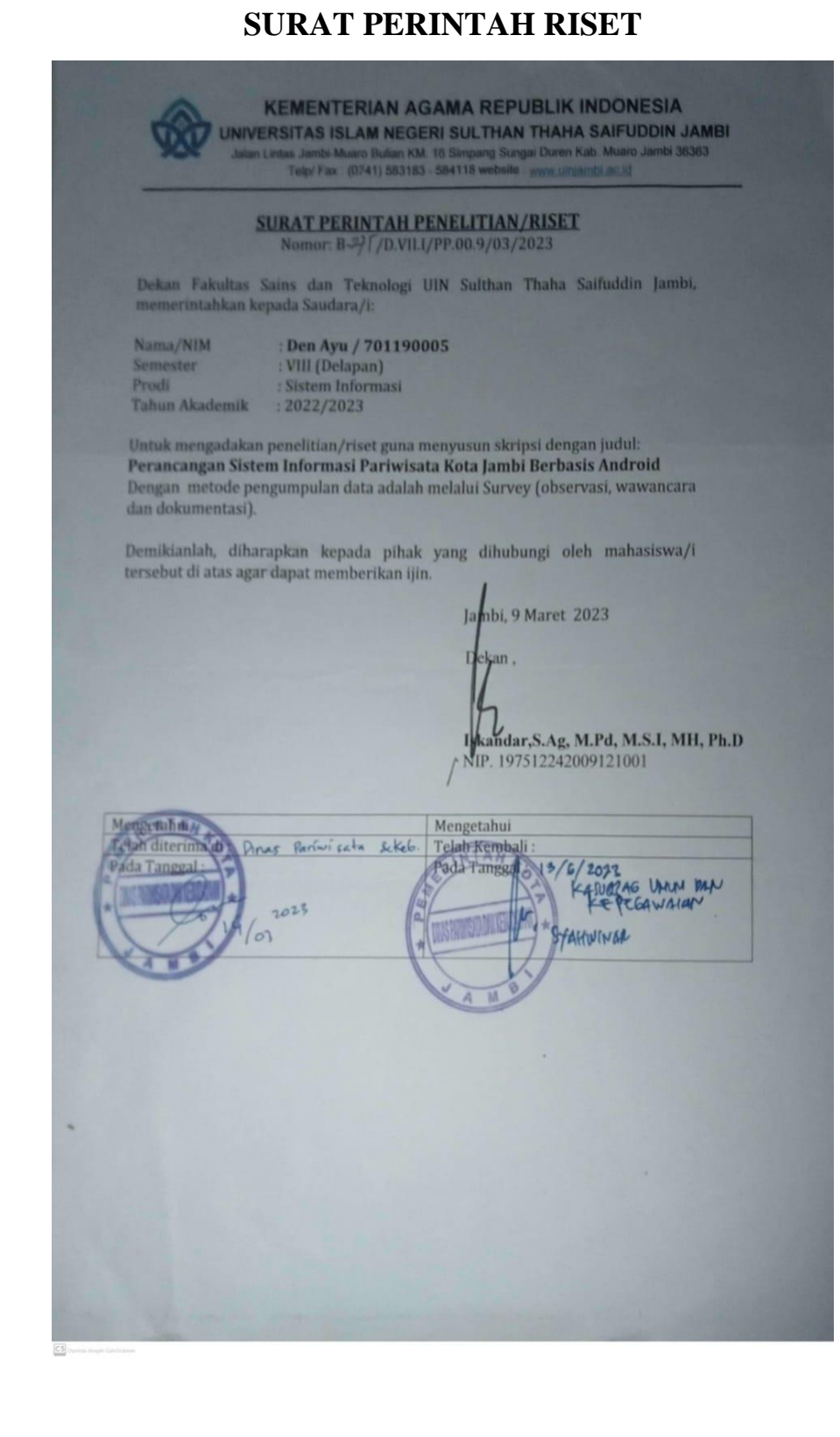

**LAMPIRAN II** 

### **LAMPIRAN III DISKUSI DENGAN PIHAK KANTOR PARIWISATA**

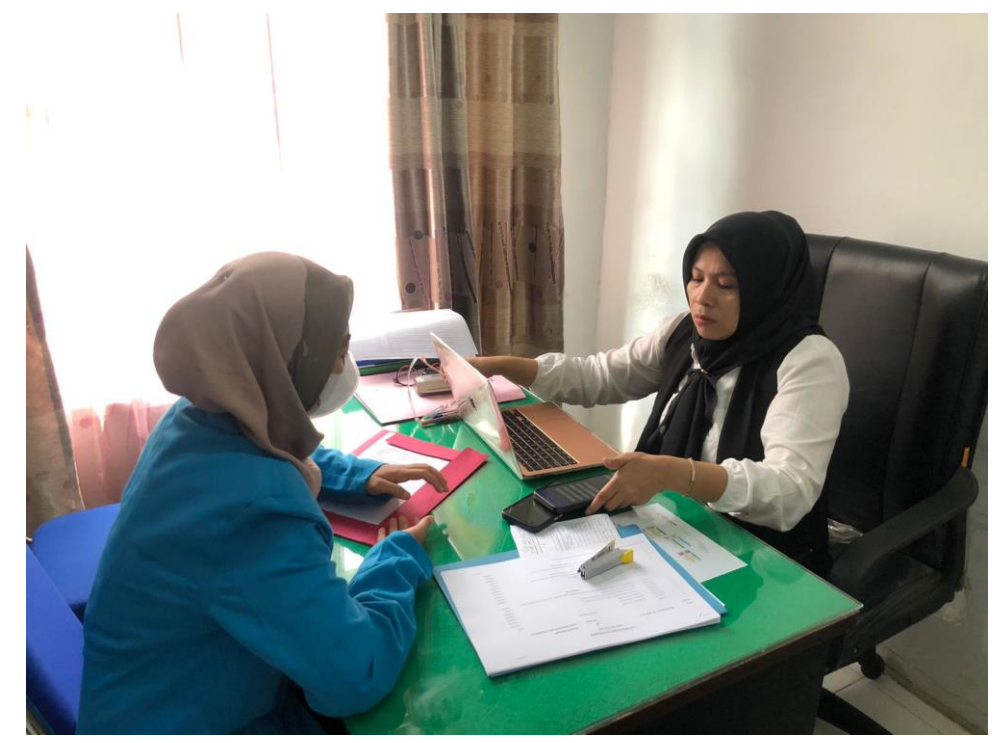

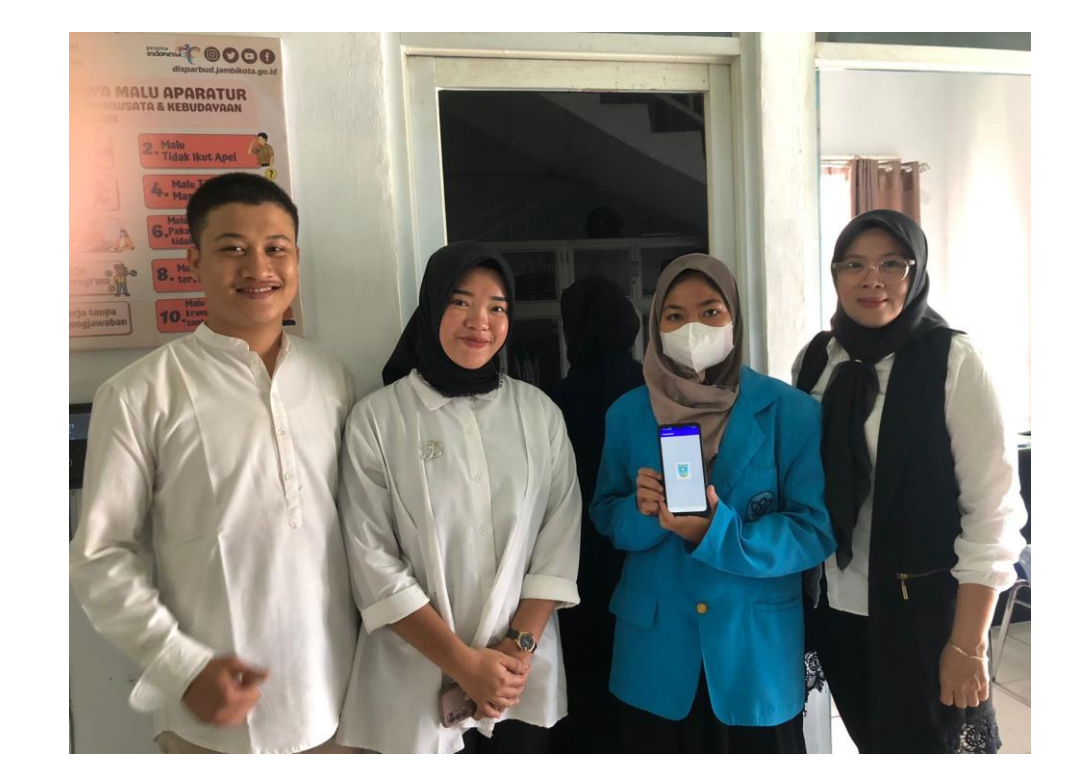

92

## @ Hak cipta milik UIN Sutha Jambi

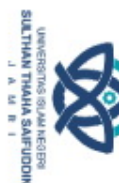

Hak Cipta Dilindungi Undang-Undang:

. Dilarang mengutip sebagian dan atau seluruh karya tulis ini tanpa mencantumkan da menyebutkan sumber asli:

2. Dilarang memperbanyak sebagaian dan atau seluruh karya tulis ini dalam bentuk apapun tanpa izin UN Sutha Jambi

a. Pengutipan hanya untuk kepentingan pendidikan, penelitan, penulisan karya ilmiah, penyusunan laporan, penulisan kritik atau tinjauan suatu masalah.<br>b. Pengutipan tidak merugikan kepentingan yang wajar UIN Sutha Jambi

State Islamic University of Sulthan Thaha Saifuddin Jambi

### **LAMPIRAN IV SOURCE CODE**

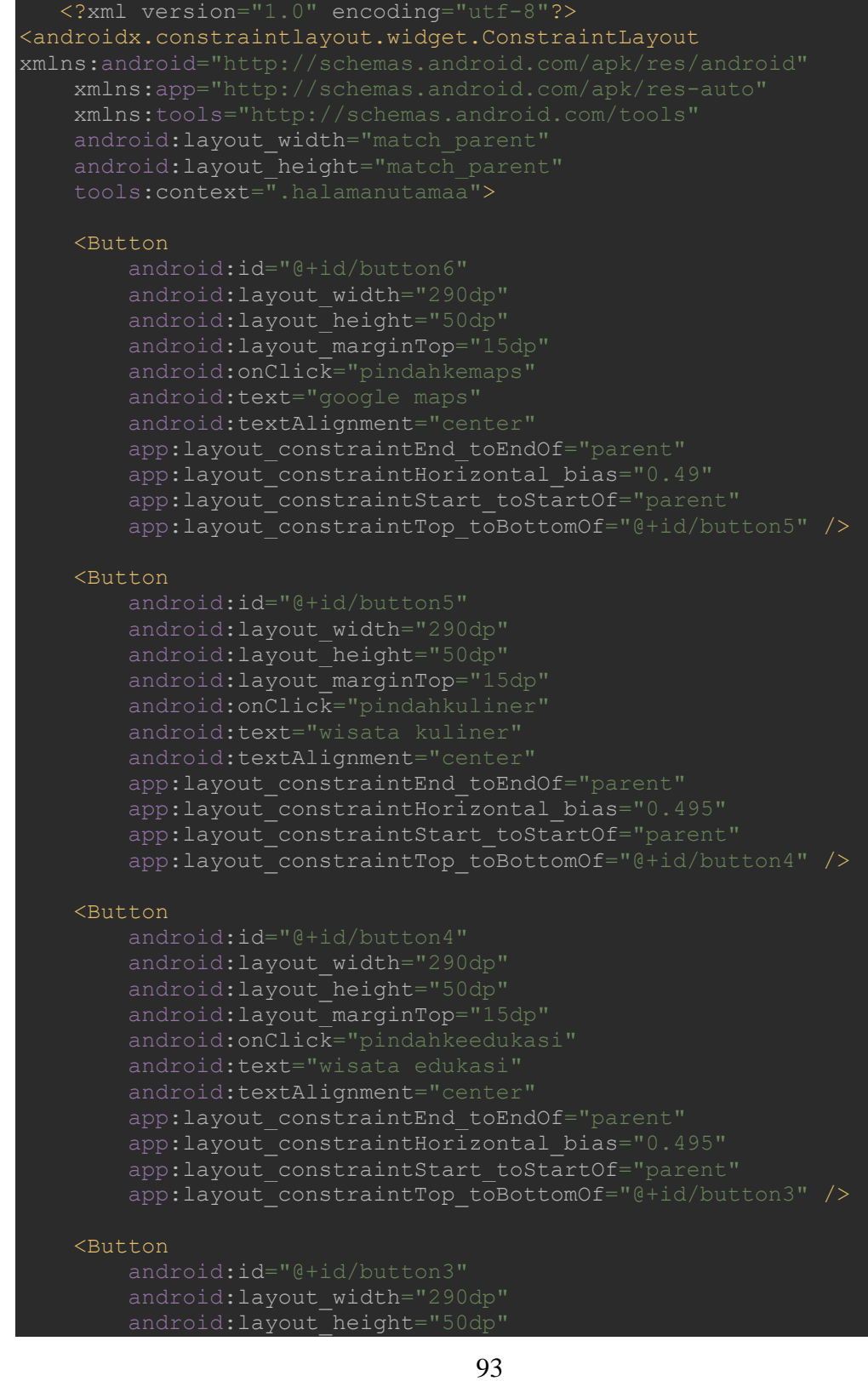

## @ Hak cipta milik UIN Sutha Jambi

# State Islamic University of Sulthan Thaha Saifuddin Jambi

2. Dilarang memperbanyak sebagaian dan atau seluruh karya tulis ini dalam bentuk apapun tanpa izin UIN Sutha Jambi a. Pengutipan hanya untuk kepentingan pendidikan, penelitan, penulisan karya ilmiah, penyusunan laporan, penulisan kritik atau tinjauan suatu masalah.<br>b. Pengutipan tidak merugikan kepentingan yang wajar UIN Sutha Jambi

Hak Cipta Dilindungi Undang-Undang:<br>1. Dilarang mengutip sebagian dan atau seluruh karya tulis ini tanpa mencantumkan da menyebutkan sumber asli:

**SULTHAN THAHA SAIFUDDIN**<br>SULTHAN THAHA SAIFUDDIN

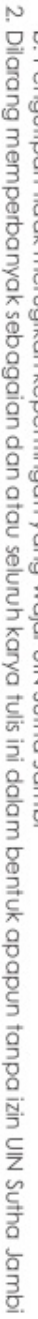

**SULTHAN THAHA SAIFUDDIN**<br>SULTHAN THAHA SAIFUDDIN

- p. Penguipan fidak merugikan kepentingan yang wajar UIN Sufina Jambi.
- 
- a. Pengutipan hanya untuk kepentingan pendidikan, penelitan, penulisan karya ilmiah, penyusunan laporan, penulisan kritik atau tinjauan suatu masalah
	-
- 
- 
- 
- 
- 
- -
- 
- 
- 
- 
- 
- . Dilarang mengutip sebagian dan atau seluruh karya tulis ini tanpa mencantumkan da menyebutkan sumber asli:
- 
- 
- 
- 
- 
- 
- 
- Hak Cipta Dilindungi Undang-Undang:

@ Hak cipta milik UlN Sutha Jamb

- 
- 
- 
- 
- 
- 
- 

State Islamic University of Sulthan Thaha Saifuddin Jamb

- android:textAlignment="center" app:layout\_constraintEnd toEndOf="parent" app:layout\_constraintHorizontal\_bias="0.49" app:layout constraintStart toStartOf="parent" app:layout constraintTop toBottomOf="@+id/button" /> android: layout width="290dp" android: layout height="50dp" android: layout marginTop="15dp" android:text="sejarah" android:textAlignment="center" app:layout constraintEnd toEndOf="parent" app:layout\_constraintHorizontal bias="0.497" android:id="@+id/textView" android: layout\_width="350dp" android:layout\_height="50dp"
	- -
		-
- app:layout\_constraintStart\_toStartOf="parent" app:layout\_constraintTop\_toBottomOf="@+id/textView" />

### <TextView

android:layout\_marginTop="32dp" android:text="welcome wisata kota jambi" android:textAlignment="center" android:textSize="24sp" android:textStyle="bold" app:layout\_constraintEnd\_toEndOf="parent" app:layout constraintHorizontal bias="0.491" app:layout constraintStart toStartOf="parent" app:layout constraintTop toTopOf="parent" />

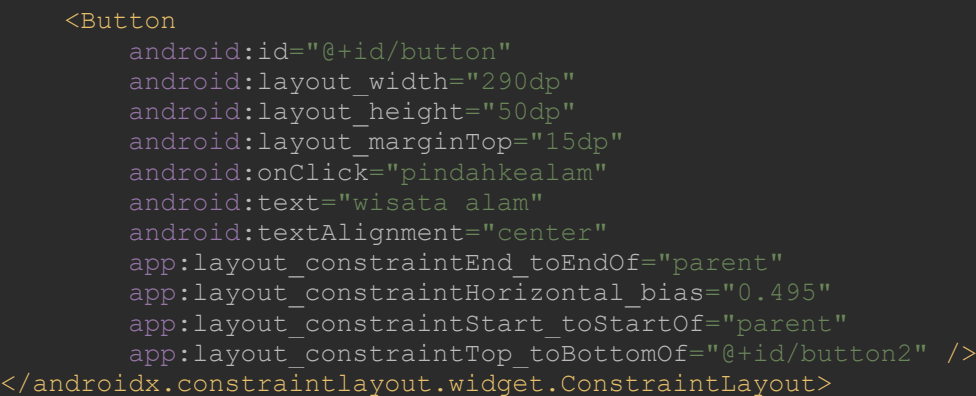

### package com.example.wisatakotajambi;

import androidx.appcompat.app.AppCompatActivity;

### mport android.content.Intent;

- android:layout marginTop="15dp
	- android:text="wisata religi"
		-
		-

### <Button

## @ Hak cipta milik UlN Sutha Jamb

import android.os.Bundle; import android.view.View;

COverride

Intent

Intent

Intent

Intent

Intent

wisatakuliner.class);

wisatareligi.class);

wisataedukasi.class);

wisatasejarah.class);

wisataalam.class);

public class halamanutamaa extends AppCompatActivity {

super.onCreate(savedInstanceState);

public void pindahkealam (View view) {

public void pindahkesejarah (View view) {

public void pindahkeedukasi (View view) {

intent

intent

intent

public void pindahreligi (View view) {

public void pindahkuliner (View view) {

public void pindahkemaps (View view) {

<?xml version="1.0" encoding="utf-8"?>

android: layout width="match parent" android: layout height="match parent"

tools: context=".wisataalam">

<androidx.constraintlayout.widget.ConstraintLayout

intent

intent

startActivity(intent);

startActivity(intent);

startActivity(intent);

startActivity(intent);

startActivity(intent);

startActivity(intent);

protected void onCreate (Bundle savedInstanceState) {

setContentView(R.layout.activity halamanutamaa);

new

new

new

Intent intent = new Intent (halamanutamaa.this, maps.class);

Intent (halamanutamaa.this,

Intent (halamanutamaa.this,

Intent (halamanutamaa.this,

Intent (halamanutamaa.this,

new Intent (halamanutamaa.this,

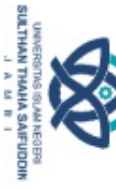

2. Dilarang memperbanyak sebagaian dan atau seluruh karya tulis ini dalam bentuk apapun tanpa izin UN Sutha Jamb  $\rm \bar{\rm o}$  o Pengutipan tidak merugikan kepentingan yang wajar UIN Sutha Jambi

- Pengutipan hanya untuk kepentingan pendidikan, penelitian, penulisan **Kanya** ilmiah, penyusunan
	-
- 
- 
- laporan, penulisan kritik atau tinjauan suatu masalah
	-
- r asli:
- 
- 
- -
- Hak Cipta Dilindungi Undang-Undang:<br>1. Dilarang mengutip sebagian dan atau seluruh karya tulis ini tanpa mencantumkan da menyebutkan sumber

xmlns:android="http://schemas.android.com/apk/res/android" xmlns:app="http://schemas.android.com/apk/res-auto" xmlns:tools="http://schemas.android.com/tools"

```
2. Dilarang memperbanyak sebagaian dan atau seluruh karya tulis ini dalam bentuk apapun tanpa izin UIN Sutha Jamb
```
- b. Pengutipan tidak merugikan kepentingan yang wajar UIN Sutha Jambi
- -
	-
- a. Pengutipan hanya untuk kepentingan pendidikan, penelitian, penulisan karya ilmiah, penyusunan laporan, penulisan kritik atau tinjauan suatu masalah
	- -
		-
		-
- . Dilarang mengutip sebagian dan atau seluruh karya tulis ini tanpa mencantumkan da menyebutkan sumber asli.
- Hak Cipta Dilindungi Undang-Undang:
	-
	-
	-
- -
- 
- 

State Islamic University of Sulthan Thaha Saifuddin Jamb

@ Hak cipta milik UlN Sutha Jamb

**SULTHAN THAHA SAFUDDIN**<br>SULTHAN THAHA SAFUDDIN

### <TextView

```
android:layout_width="wrap content"
android:layout_height="wrap_content"
android: layout_marginTop="15dp"
android:text="wisata alam "
android:textAlignment="center"
android:textSize="20sp"
android:textStyle="bold"
app:layout_constraintEnd toEndOf="parent"
app:layout_constraintStart toStartOf="parent"
app:layout constraintTop toTopOf="parent" >
```
android: id="@+id/scrollView2"

android:paddingTop="50dp"

<LinearLayout

<TextView

<ImageView

<TextView

<ImageView

<TextView

<ImageView

android: layout width="match parent" android: layout height="match parent"

tools: layout editor absoluteX="0dp" tools: layout editor absoluteY="0dp">

> android: layout width="match parent" android: layout height="wrap content" android:orientation="vertical">

> > android:text="@string/isi"

android:textSize="12dp" />

android:layout width="300dp" android:layout\_height="150dp" app:srcCompat="@drawable/alam1" />

android:textSize="12dp" />

android: id="@+id/imageView6" android: layout width="300dp" android:layout\_height="150dp" app:srcCompat="@drawable/alam2" />

android: layout width="match parent" android: layout\_height="match parent"

android: layout width="match parent" android: layout\_height="match\_parent"<br>android: text="@string/isi2"

android:layout\_width="match parent" android:layout\_height="match\_parent"

### </TextView> <ScrollView

android: text="@string/isi3" android:textSize="12dp" />

**SULTHAN THAHA SAFUDDIN**<br>SULTHAN THAHA SAFUDDIN 2. Dilarang memperbanyak sebagaian dan atau seluruh karya tulis ini dalam bentuk apapun tanpa izin UN Sutha Jamb b. Pengutipan tidak merugikan kepentingan yang wajar UIN Sutha Jambi

- 
- a. Pengutipan hanya untuk kepentingan pendidikan, penelitian, penulisan karya ilmiah, penyusunan laporan, penulisan kritik atau tinjauan suatu masalah
- 
- . Dilarang mengutip sebagian dan atau seluruh karya tulis ini tanpa mencantumkan da menyebutkan sumber asli.
- 

State Islamic University of Sulthan Thaha Saifuddin Jamb

- 
- -

@ Hak cipta milik UlN Sutha Jamb

Hak Cipta Dilindungi Undang-Undang:

app:layout constraintTop toTopOf="parent" > </TextView> <ScrollView

<TextView

app:layout constraintEnd toEndOf="parent" app:layout constraintStart toStartOf="parent"

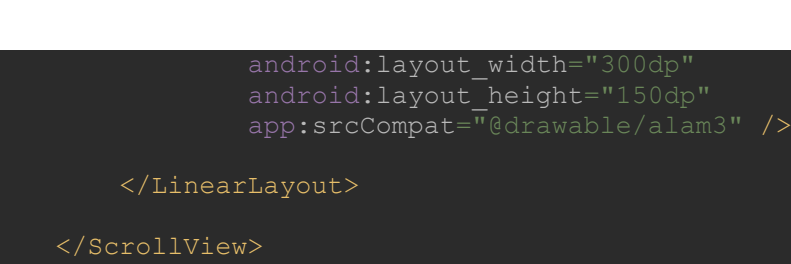

import android.content.Intent; import android.os.Bundle; import android.view.View;

package com.example.wisatakotajambi;

import androidx.appcompat.app.AppCompatActivity;

public class wisataalam extends AppCompatActivity {

super.onCreate(savedInstanceState);

public void pindahedukasi2(View view) {

<?xml version="1.0" encoding="utf-8"?>

android: layout width="match\_parent" android:layout\_height="match parent"

android:id="@+id/textView2"

tools:context=".wisatareligi">

android:textSize="20sp" android:textStyle="bold"

<androidx.constraintlayout.widget.ConstraintLayout

android: layout width="wrap\_content" android: layout height="wrap\_content"

android:layout\_marginTop="10dp" android:text="wisata religi " android:textAlignment="center"

xmlns:android="http://schemas.android.com/apk/res/android" xmlns:app="http://schemas.android.com/apk/res-auto" xmlns:tools="http://schemas.android.com/tools"

protected void onCreate(Bundle savedInstanceState) {

setContentView(R.layout.*activity\_wisataalam*);

</androidx.constraintlayout.widget.ConstraintLayout>

- 
- b. Pengutipan tidak merugikan kepentingan yang wajar UIN Sutha Jambi
	-
	-
	-
	-
- a. Pengutipan hanya untuk kepentingan pendidikan, penelitian, penulisan karya ilmiah, penyusunan laporan, penulisan kritik atau tinjauan suatu masalah
- Hak Cipta Dilindungi Undang-Undang:
	-
	-
- . Dilarang mengutip sebagian dan atau seluruh karya tulis ini tanpa mencantumkan da menyebutkan sumber asli.
	-
	-
	-
	- -

State Islamic University of Sulthan Thaha Saifuddin Jamb

@ Hak cipta milik UlN Sutha Jamb

android:layout\_width="match\_parent" android: layout\_height="match parent" android:paddingTop="35dp" tools:layout\_editor\_absoluteX="30dp" tools:layout\_editor\_absoluteY="0dp">

### <LinearLayout

android: layout width="match parent" android: layout height="wrap content" android:orientation="vertical">

### <TextView

android: layout width="match parent" android: layout height="140dp" android:text="@string/religi" android:textSize="12dp" />

### <ImageView

android:id="@+id/imageView2" android: layout width="150dp" android:layout\_height="120dp" app:srcCompat="@drawable/religi1" />

### <TextView

android: layout width="match parent" android: layout height="125dp" android:text="@string/religi1" android:textSize="12dp" />

### <ImageView

android: layout width="150dp" android:layout\_height="120dp" app:srcCompat="@drawable/religi2" />

### </LinearLayout>

</ScrollView>

### <ImageButton

```
android: layout width="50dp"
android: layout height="50dp"
android:layout_marginStart="400dp"
android:layout_marginTop="590dp"
android:layout marginEnd="10dp"
app:layout_constraintEnd_toStartOf="@+id/scrollView2"
app:layout_constraintStart_toStartOf="parent"
app:layout_constraintTop_toTopOf="parent"
app:srcCompat="@android:drawable/ic media ff" />
```
</androidx.constraintlayout.widget.ConstraintLayout>

**SULTHAN THAHA SAIFUDDI**<br>SULTHAN THAHA SAIFUDDI

### package com.example.wisatakotajambi; import androidx.appcompat.app.AppCompatActivity; import android.content.Intent; import android.os.Bundle; import android.view.View; public class wisatareligi extends AppCompatActivity { @Override protected void onCreate(Bundle savedInstanceState) { super.onCreate(savedInstanceState); setContentView(R.layout.*activity\_wisatareligi*); public void pindahereligi2(View view) { Intent intent = new Intent(wisatareligi.this, religi2.class); startActivity(intent);

### <?xml version="1.0" encoding="utf-8"?> <androidx.constraintlayout.widget.ConstraintLayout xmlns:android="http://schemas.android.com/apk/res/android" xmlns:app="http://schemas.android.com/apk/res-auto" xmlns:tools="http://schemas.android.com/tools" android:layout width="match parent" android: layout height="match parent" tools:context=".wisataedukasi"> <TextView android:id="@+id/textView2"

```
android:layout_width="wrap_content"
    android:layout_height="wrap_content"
    android:layout_marginTop="10dp"
    android:text="wisata edukasi
    android:textAlignment="center"
    android:textSize="20sp"
    android:textStyle="bold"
    app:layout_constraintEnd_toEndOf="parent"
    app:layout_constraintStart toStartOf="parent"
    app:layout constraintTop toTopOf="parent" >
</TextView>
<ScrollView
```

```
android: layout_width="match_parent"
android: layout height="match parent"
android:paddingTop="35dp"
tools: layout editor absoluteX="30dp"
tools: layout editor absoluteY="0dp">
```
99

<LinearLayout

## @ Hak cipta milik UlN Sutha Jamb

# State Islamic University of Sulthan Thaha Saifuddin Jambi

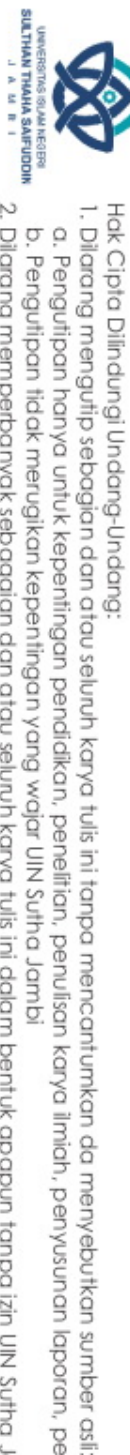

a. Pengutipan hanya untuk kepentingan pendidikan, penelitian, penulisan b. Pengutipan tidak merugikan kepentingan yang wajar UIN Sutha Jambi i karya ilmiah, penyusunan laporan, penulisan kritik atau tinjauan suatu masalah

2. Dilarang memperbanyak sebagaian dan atau seluruh karya tulis ini dalam bentuk apapun tanpa izin UIN Sutha Jamb

- b. Pengutipan tidak merugikan kepentingan yang wajar UIN Sutha Jambi
	-
- 
- -
- a. Pengutipan hanya untuk kepentingan pendidikan, penelitian, penulisan karya ilmiah, penyusunan laporan, penulisan kritik atau tinjauan suatu masalah
	-
	-
	-
	-
	-
	-
	-
	-
	-
	-
	-
	-
	-
	-
	-
	-
	-
- Hak Cipta Dilindungi Undang-Undang:<br>1. Dilarang mengutip sebagian dan atau seluruh karya tulis ini tanpa mencantumkan da menyebutkan sumber asli.

State Islamic University of Sulthan Thaha Saifuddin Jamb

- 
- **PER VERTICAL**<br>PHYPHA NYHATINS

@ Hak cipta milik UlN Sutha Jamb

android: layout width="match parent android:layout\_height="wrap\_content" android:orientation="vertical">

### <TextView

android:layout\_width="match parent" android:layout\_height="215dp" android:text="@string/isi4" android: textSize="12dp" />

### <ImageView

android: layout width="150dp" android: layout height="120dp" app:srcCompat="@drawable/edukasi1" />

### <TextView

android: layout width="match parent" android: layout height="140dp" android:text="@string/isi9" android:textSize="12dp" />

### <ImageView

android:id="@+id/imageView6" android: layout width="150dp" android:layout\_height="120dp" app:srcCompat="@drawable/edukasi2" />

### </LinearLayout>

### </ScrollView>

### <ImageButton android: layout width="50dp" android:layout\_height="50dp" android:layout\_marginStart="400dp" android: layout marginTop="644dp" android:layout marginEnd="10dp" app:layout\_constraintEnd\_toStartOf="@+id/scrollView2" app:layout\_constraintStart\_toStartOf="parent" app:layout\_constraintTop\_toTopOf="parent" app:srcCompat="@android:drawable/ic media ff" />

### </androidx.constraintlayout.widget.ConstraintLayout>

<?xml version="1.0" encoding="utf-8"?> <androidx.constraintlayout.widget.ConstraintLayout xmlns:android="http://schemas.android.com/apk/res/android" xmlns:app="http://schemas.android.com/apk/res-auto" xmlns:tools="http://schemas.android.com/tools" android: layout width="match parent" android: layout height="match parent" tools:context=".maps">

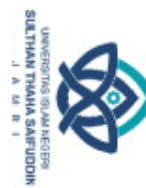

 $\frac{a}{b}$ 

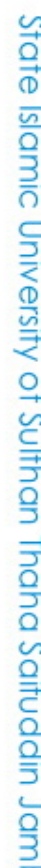

## @ Hak cipta milik UlN Sutha Jamb

### S tate Islamic University of Sulthan Thaha Saifuddin Jamb

### <androidx.fragment.app.FragmentContainerView android:layout width="0dp" android:layout\_height="0dp" app:layout\_constraintBottom\_toBottomOf="parent" app:layout\_constraintLeft toLeftOf="parent" app:layout\_constraintRight\_toRightOf="parent" app:layout constraintTop toTopOf="parent"

</androidx.fragment.app.FragmentContainerView>

</androidx.constraintlayout.widget.ConstraintLayout>

### <?xml version="1.0" encoding="utf-8"?> <manifest xmlns:android="http://schemas.android.com/apk/res/android" xmlns:tools="http://schemas.android.com/tools"> <uses-permission <uses-permission <uses-permission android:name="android.permission.INTERNET" /> <uses-permission <uses-permission <application android:allowBackup="true" android:dataExtractionRules="@xml/data\_extraction\_rules" android: fullBackupContent="@xml/backup\_rules" android:label="@string/app\_name android:roundIcon="@mipmap/ic\_launcher\_round" android:supportsRtl="true" tools:targetApi="31"> <meta-data android:value="AIzaSyBiOZpTO9uA3S5vrYnqZcO1qiO7UeAc3MI" /> <activity android:exported="false"> <meta-data </activity>

**Karya** 

ilmiah, penyusunan

laporan, penulisan kritik atau tinjauan suatu masalah

Hak Cipta Dilindungi Undang-Undang:<br>1. Dilarang mengutip sebagian dan atau seluruh karya tulis ini tanpa mencantumkan da menyebutkan sumber asli:<br>a Penai itioan banva untuk kenentinaan pendidikan penelitian penulisan karwa

Pengutipan hanya untuk kepentingan pendidikan, penelitian, penulisan

 $\rm \bar{\rm o}$  o Pengutipan tidak merugikan kepentingan yang wajar UIN Sutha Jambi

**FLY F**<br>SULTHART WARTUIS

suppuk

@ Hak cipta milik UlN Sutha Jamb

<activity

- 
- Pengutipan hanya untuk kepentingan pendidikan, penelitian, penulisar I karya Imiah, upunsn/uad
- Hak Cipta Dilindungi Undang-Undang:<br>1. Dilarang mengutip sebagian dan atau seluruh karya tulis ini tanpa mencantumkan da menyebutkan sumber<br>1. Dilarang mengutip sebagian dan atau seluruh karya tulis ini tanpa mencantumkan
- 
- 
- laporan, penulisan kritik atau tinjauan suatu masalah
- -
- r asli:

S

ದ

te Islamic University of Sulthan Thaha Saifuddin Jamb

- $\langle$  /activity>
- android:exported="false"> <meta-data </activity> <activity android:exported="false"> <meta-data android:value="" /> </activity> <activity android:exported="false"> <meta-data android:value="" />  $\langle$ /activity> <activity android: name=".religi2" android:exported="false"> <meta-data </activity> <activity android: exported="false"> <meta-data </activity> <activity android:name=".edukasi3" android: exported="false"> <meta-data </activity> <activity android: name=".edukasi2" android:exported="false"> <meta-data android: name="android.app.lib name" </activity> <activity android:exported="false"> <meta-data

**PER VENTIONS** 

**SAIFUDDIN** 

- a. Pengutipan hanya untuk kepentingan pendidikan, penelitian, penulisat<br>b. Pengutipan tidak merugikan kepentingan yang wajar UIN Sutha Jambi
	- **Kanya** ilmiah, penyusunan
	- Pengutipan hanya untuk kepentingan pendidikan, penelitian, penulisan laporan, penulisan kritik atau tinjauan suatu masalah
	-
	-
	- -
		-
		-
		-

@ Hak cipta milik UlN Sutha Jamb

- 
- 
- 
- 
- 
- 
- Hak Cipta Dilindungi Undang-Undang:<br>1. Dilarang mengutip sebagian dan atau seluruh karya tulis ini tanpa mencantumkan da menyebutkan sumber

 $\overline{S}$ 

tate Islamic University of Sulthan Thaha Saifuddin Jamb

r asli:

<activity android:exported="false"> <meta-data </activity> <activity android:exported="false"> <meta-data android:value="" /> </activity> <activity android:name=".wisataalam" android:exported="false"> <meta-data android:value="" /> </activity> android:name=".halamanutamaa" android:exported="false"> <meta-data android:exported="true"> <intent-filter>

103

- <activity
- </activity>
- <activity
	- - <action android:name="android.intent.action.MAIN"
	- <category
- - -
- </activity> </application>
- </manifest>
	- package com.example.wisatakotajambi;
- import androidx.annotation.NonNull; import androidx.appcompat.app.AppCompatActivity;
- import android.app.FragmentManager; import android.os.Bundle;
- 
- </intent-filter>
	- <meta-data
		- -

```
SULTHAN THAHA SAIFUDDIN<br>J. A. M. B. I.
```
b. Pengutipan tidak merugikan kepentingan yang wajar UIN Sutha Jambi

a. Pengutipan hanya untuk kepentingan pendidikan, penelitian, penulisan karya ilmiah, penyusunan laporan, penulisan kritik atau tinjauan suatu masalah

. Dilarang mengutip sebagian dan atau seluruh karya tulis ini tanpa mencantumkan da menyebutkan sumber asli.

## @ Hak cipta milik UlN Sutha Jamb

Hak Cipta Dilindungi Undang-Undang:

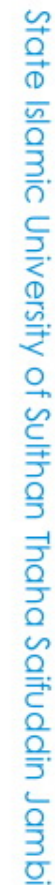

### import com.google.android.gms.maps.CameraUpdateFactory; import com.google.android.gms.maps.GoogleMap; import com.google.android.gms.maps.SupportMapFragment; import com.google.android.gms.maps.OnMapReadyCallback; import com.google.android.gms.maps.model.LatLng; import com.google.android.gms.maps.model.MarkerOptions; public class maps extends AppCompatActivity implements OnMapReadyCallback{ private GoogleMap mMap; @Override protected void onCreate(Bundle savedInstanceState) { super.onCreate(savedInstanceState); setContentView(R.layout.*activity\_maps*); SupportMapFragment mapFragment = (SupportMapFragment) getSupportFragmentManager().findFragmentById(R.id.*maps*); mapFragment.getMapAsync(this); } @Override public void onMapReady(@NonNull GoogleMap googleMap) { mMap = googleMap; LatLng kotajambi = new LatLng(-1.6097481609404027, mMap.addMarker(new MarkerOptions().position(kotajambi).title("Marker in kotajambi")); mMap.moveCamera(CameraUpdateFactory.*newLatLng*(kotajambi));

- 
- 
- **SULTHAN THAHA SAIFUDDIN**<br>SULTHAN THAHA SAIFUDDIN Hak Cipta Dilindungi Undang-Undang:<br>1. Dilarang mengutip sebagian dan atau seluruh karya tulis ini tanpa mencantumkan da menyebutkan sumber asli:<br>a. Pengutipan hanya untuk kepentingan pendidikan, penelitian, penulisan kary
	-

State Islamic University of Sulthan Thaha Saifuddin Jambi

105

- 
- 
- 
- 
- 
- 
- 
- 
- 
- 
- 
- 
- 
- 
- 
- 
- 
- 
- 
- 
- 
- 
- 
- 
- 

@ Hak cipta milik UIN Sutha Jambi

- 
- 
- 
- 
- 
- 
- 
- 
- 
- 
- 
- 
- 
-